# APPLICATION OF MRP IN A MANUFACTURING COMPANY OF BANGLADESH

by

Sikder Mainul Hasan

A thesis submitted to the Department of Industrial and Production Engineering, Bangladesh university of Engineering and Technology, Dhaka, in partial fulfillment of the requirements for the degree of Master of Engineering in Industrial and Production (IP) Engineering

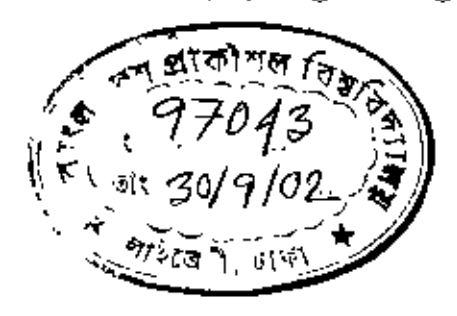

September, 2002

Department of Industrial and Production Engineering BANGLDESH UNIVERSITY OF ENGINEERING AND

### **TECHNOLOGY**

Dhaka lOOO, Bangladesh

•

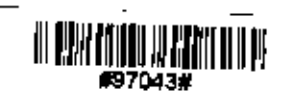

The thesis titled "application of MRP in a manufacturing company of Bangladesh" submitted by Sikder Mainul Hasan Roll No 040008008 (F) session April, 2000 has been accepted as satisfactory in partial fulfillment of the requirement for the degree of Master of Engineering in Industrial and Production Engineering (IP) on August 2002.

### **BOARD OF EXAMINERS**

*~~r"'HJi ~*  $T^2$  *y*<sup>2</sup>  $\frac{1}{4}$   $\frac{1}{2}$   $\frac{1}{2}$ 

1. Dr. A. N. Mustafizul Karim Professor, Department of Industrial and Production Engineering (IP). BUET

Chairman (Supervisor)

*<i>/b*<br>Member

*2. Dr. A. F. M. Anwarul Haque* Professor, Department of Industrial and Production Engineering (IP). BUET

and Production Engineering (IP). BUET

3, Dr. Ahsan Akhtar Hasin

Associate Professor, Department of Industrial Member

# **DECLARATION**

It is hereby declared that this thesis or any part of it has not been submitted elsewhere for the award of any degree or diploma.

--<br>{*c*4.0.<br>|L HASAN SIKDER<sup>'</sup>MA

# **DEDICATION**

In loving memory of my parents

 $\overline{a}$ 

l,

 $\bar{.}$ 

l,

### **CONTENTS**

*Ust of Figures* viii List of Tables *ix* List of abbreviation of technical terms  $\bar{x}$ *Acknowledgement x; Abstract xii*

### Chapter 1 Introductiou

1.0 Background 1 1.1 History and Trend in Production field 1 1.2 Computer and the Evaluation of Commercial MRP 3 1.3 Typical Manufacturing System 4 1.4 MRP in Local Industries 5 1.5 Objectives of the Present Study 6

### Chapter 2 Background Study

2.0 Common Terms in MRP 8 2.1 Debates on MRP/MRP II 8 2.2 MRP with Modificatiou and Adaptation 10 2.3 Language base Development of MRP 11 2.4 Lot size Study 12

### Chapter 3 Company Profile and its Production Line

3.0 Introduction 16 3.1 Transformer Division 16 3.2 Current Profile 17

3.3 Transformer Feature 19

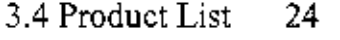

3.5 Layout of the Plant 24

3.6 Process flow Chart 25

### **Cbapter 4 Metbodology**

4.0 Introduction 28 4.1 Working Principle 28 4.2 Construction of Bill of Material (BOM) 32 4.3 Estimation of Lead Time 33 4.4 Set up Cost and Holding Cost 33 4.5 Final Items for Calculation 34

### **Chapter 5 Data Collection and Analysis**

5.0 Introduction 35 5.1 POM Software 35 5.2 Data collection 36 5.3 MRP of 250 kva transformer 36 5.4 Evaluation of Material Requirements by Excel 41 5.5 MRP Lot Sizing 43 5.5.1 Estimation of Relevant Inventory Cost 43 5.5.2 MRP Lot Sizing by POM Software 46

### **Chapter 6 Results** and **Discussion**

6.0 Introduction 49 6.1 Estimation of the Elements of Inventory cost 49 6.2 Influence of Lot sizing Method on Inventory Cost 50 6.3 Comprehensive Summary ofMRP Results 52 6.4 Comparing lot Sizes Determined by Various Methods 53 6.5 Present Scenario of the Company 54

6.6 Application ofMRP 56

6.7 Benefits from MRP 62

# **7. Chapter 7 Conclusion and Recommendation**

ł,

7.1 Conclusion 64

7,2 Recommendation **71**

**Bibliography** 73

**Appendix ]** 75

Appendix II 85

Appendix III 90

# **LIST OF FIGURES**

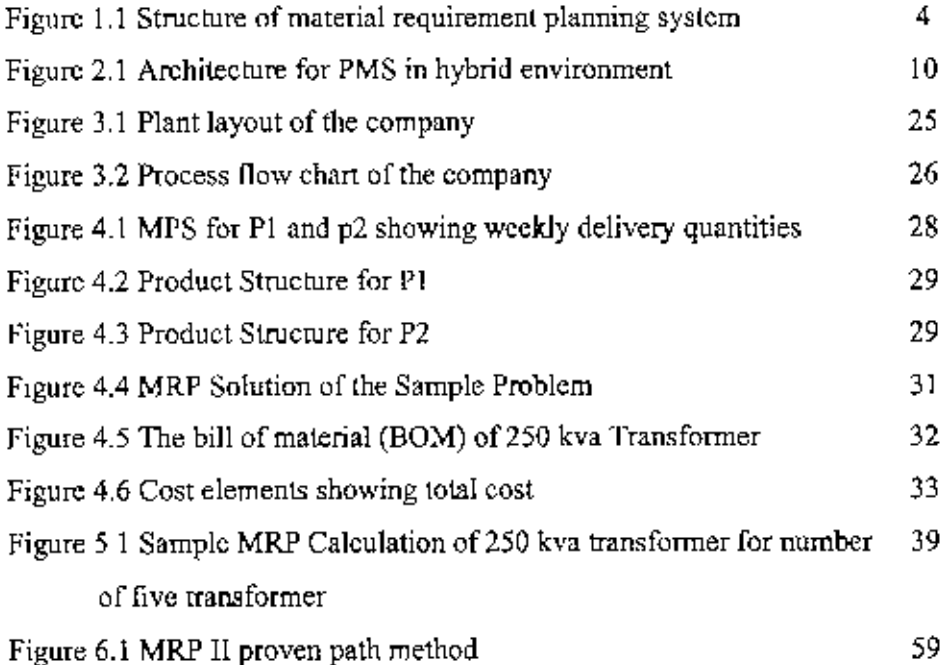

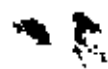

 $\ddot{\phantom{a}}$ 

 $\chi$ 

# **LIST OF TABLES**

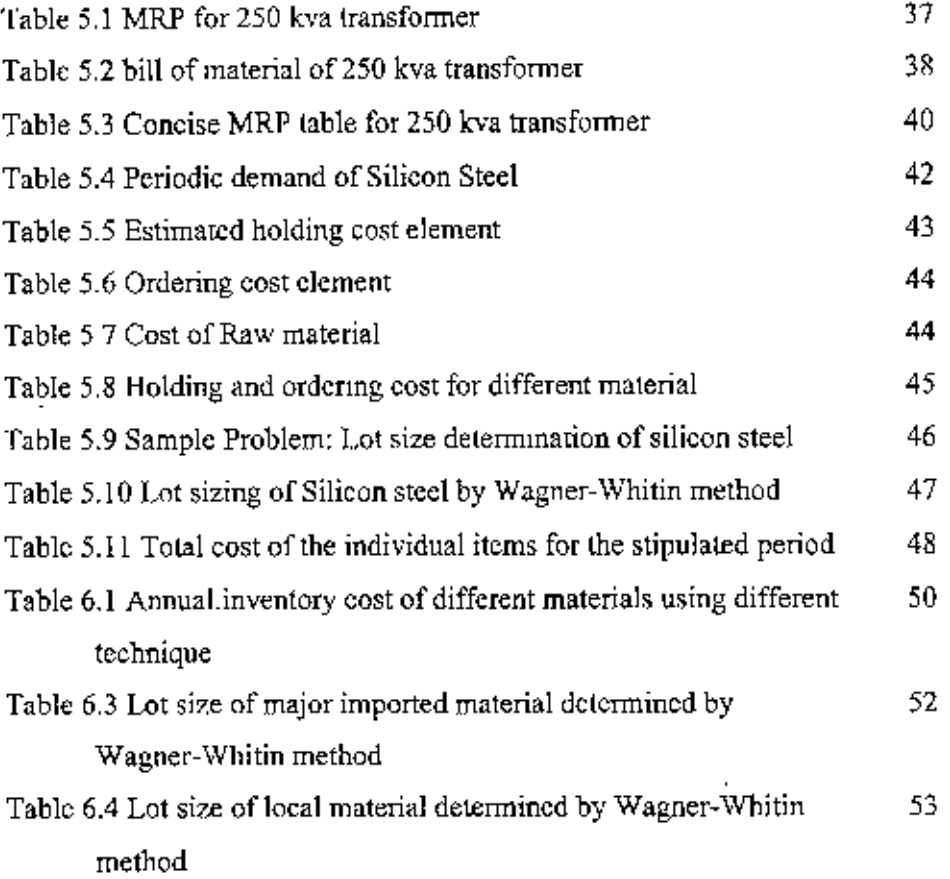

 $\epsilon$ 

È.

 $\sim$   $\alpha$ 

# **LIST OF ABBREVIATIONS OF TECHNICAL TERMS**

•

•

POM: Production and Operation Management

EOQ: Economic Order Quantity

POQ: Period Order Quantity

PPB: Pan Period Balancing

MRP: Material Requirements Planning

MRP II: Manufacturing Resource Planning

MPS: Master Production Schedule

BOM; Bill of Material

RM; Raw Material

ETO: Engineer to Order

*MTO;* Make to Order

MTS: Make to Stock

A*TO:* Assembly to Order

BrDa: Bangladesh Power Development Board

REB: Rural Electrification Board

MVA: Mega Voltage Amperage

KVA: Kilo Voltage Amperage

*JIT: Jnst in Time* 

OPT: Optimized Production Technology

### **ACKNOWLEDGEMENT**

The author expresses his deep sense of gratitude to Dr. A N. Mustafizul Karim, Professor, Department of Industrial & Production Engineering for his deep involvement, careful supervision, constant guidance and important suggestion at all stages in conduction of this project work. The author is greatly indebted to him for the effort he put to provide the author useful comments and correction.

The author would like to express his sincere appreciation to  $D\tau$ . A. F. M. Anwarul Haque, Professor, Department of Industrial & Production Engineering, for constant encouragement, continued assistance, thoughtful and constructive suggestions for the work.

The author is highly grateful to Dr. A. A. Hasin, Associate Professor, Department of Industrial & Production Engineering, who extended his support providing different journals, important suggestions and encouragement at different levels of the project work.

The production and operation management (POM) software that was one of the key facilities in the analysis was collected from Dr. Hasan Imitiaz Chowdury, Assistant Professor, Department of Industrial & Production Engineering. The author is thankful to him.

The author would like to express his deep appreciation to Mr. Rabiul Islam Director, ENERGYPAC Engineering Limited for giving him the opportunity to work in the company and making arrangement to provide the necessary information and data. There are individuals who deserve special thanks for their help in making available the necessary data, information, and suggestions and thus sparing their valuable time from the busy schedule. In this respect the author must mention the names of Engr. Fazlul Haque, Engr. Sırajul Islam, Engr. Mohammad Abdul Wazed, Engr. Sadruddoza and Engr. Mainul Islam. Last but not the least the author would like to express his heartfelt thanks to his respected teachers of the department and all those who helped him directly or indirectly in finishing the work.

Sikder Mainul Hasan

#### **ABSTRACT**

The present study was conducted on a local transformer manufacturing company. This is a fabrication/assembly organization where raw materials are procured and processed. The scenario observed in the study is not very different from other local industries. Local firms in many cases are very reluctant or pay less attention in incorporating and utilizing operations management techniques such as inventory control, scheduling, material requirements planning (MRP) etc. The main reason of the organization's unenthusiastic attitude is identified as unawareness of the benefits from technology utilization. The lack of knowledge about the benefits of using MRP in various aspects hindered its wide spread diffusion.

A general perception that the procurement of raw materials either in huge quantity at a time or in small quantity from period to period without adopting any mathematical approach would not have any significant effect on the total cost still prevails in the local firms. Practically the situation is different. It has been found that the procurement of materials applying an established algorithm (i.e Wagner-Whitin approach) instead of current practice (intuitive approach) could reduce the inventory costs remarkably. In this respect (lot sizing) an educational version production and operation management software named POM was used. The study revealed that the company could save as high as 70% inventory cost such as silicon steel. Similar is the situation for other materials also.

Besides this, the incorporation of MRP facilitates the company in many ways especially in better management such as avoidance reordering, shortfalls of materials, idle time minimization, timely delivery of products etc. It is required for the company to bring in change in many aspects to adapt the MRP system, the important of which are the relationship with vendor, consistent quality of the raw materials, the documentation process, the reliable lead time etc. Situation could be improved further if mathematical model for multiple items lot size and variable lot size could be developed considering the constraint of stores, fund, transport facility etc.

xin

# **CHAPTER 1 INTRODUCTION**

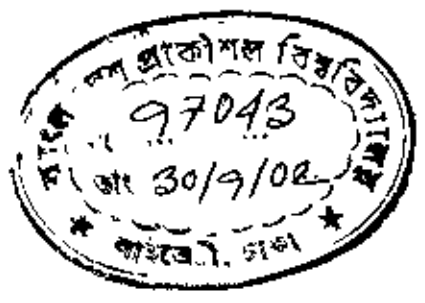

#### **1.0 BACKGROUND**

Material Requirements Planning (MRP) is a very familiar name in the text of Industrial Engineering. Manufacturing requires various resources- one of which is raw materials. It also requires products to be tracked through entire production process to shipment. There are many ways to organize and monitor a production line. Hence there are many ways to build information system to support production. One of the oldest production management methods focuses on inventory management. The objective was to maintain sufficient raw material to keep the line running yet hold cost down by keeping inventories as small as possible.

Many manufacturing companies base their information system on the manufacturing line. A popular system was based on the operation management concepts of material requirement planning (MRP). In most MRP systems, the production drives the information systems. At each stage of production MRP evaluates the usage rate of raw material and determines the necessary inventory level If managers or designers want to alter the production line, they can use existing data and simulations to determine approximate inventory levels for the new production [1]. Production management has to rely on mathematical models of queuing theory, economic inventory theory, and simulation to determine the best flow of production and the required supply of materials and labor. By adaptation all these models many companies achieved remarkable gains in terms of improved customer service, reduced inventories, and lower manufacturing cost.

### 1.1 HISTORY AND TREND IN PRODUCTION FIELD

There is no well document of production history but it is believed that it started from very ancient time when man started cultivation. In course of time man learnt about his needs, surroundings nature and environment and started formal production. Production at that time was domestic production, handieraft production, or cottage industry. Domestic production was within the home and was consumed by home members. Handicraft production was in or outside the home, and the product was sold to local consumers. In cottage industry, a middleman provided the materials

to the handicrafts workers, bougbt their output, and marketed it. The industrial revolution occurred in between 1770 and the early 1800s and soon spread from central Europe to America and later to East Asia, Production was organized in factories where many men & machines were employed and production was in larger volumes than that was possible with previous manual system.

Later, factories expanded in size, utilized more machinery, increased production rate and became more complex in operation. Observing the conditions and wanting to improve upon them, Frederick W Taylor embarked upon a series of experiments in the Midvale steel corporation in Philadelphia in the years  $1878 -$ 1890. The results of these experiments formed the basis of the "scientific management" which revolutionized factory management. In 1915, Ford W. Harris, an engineer at Westinghouse Corporation, developed a formula for *economic order quantity* (EOQ), the quantity to produce per order that would minimize the sum of ordering and holding costs. EOQ was the first analytical method to solve inventory management. From then until about 1930, the traditional view prevailed, and many techniques we still use today were developed [2],

The 1940s saw the coming of World War II and the massive changeover of American industry from the produetion of civilian goods to war matcnal. Rather than efficiency meeting the delivery schedules was of prime importance. Companies started to use tahulating machines and punch cards for such functions as exploding bill of materials nnd preparing shop orders, During the war there was remarkable success in solving the problem of military operations using scientific method called operations research. The approach involved analysis of a particular problem, formulation of mathematical model and solving that optimize the measure of effectiveness. After the war, operations researchers turned their attention to business problems and got success in forceasting demand, controlling inventory, and scheduling production.

In the late 1950s postwar, customers demanded more rapid delivery. Many companies then were foreed from 'make to order' to 'make to stock'. Exponential smoothing technique was then used to forecast demand. Master schedule was not yet feasible since it had to be continuously adjusted and manual method could no longer keep up. In these circumstances the concept of *order point* aroused. As soon as the

inventory level fell to the order point an order was issued. In the late 1950, the concept of CPM and in 1957 the concept of PERT was developed. The first was by Catalytic Construction Company and the second was by U.S Navy. Both the concepts are virtually Same and detennine the longest lime for the completion of a project [3].

The first commercially available computer appeared in 1951\_ IBM introduced the IBM 701 in 1953 and IBM 650 in 1954. The early application of computer was 'mainly to keep accounting. But laler computer started to dominate both in *Automation* and in *CIM*. Throughout the successive involvement of computer technology in industry the MRP concept came to the frontline,

### 1.2. **COMPUTRR** AND THE EVOLUTION OF COMMRRCIAL **MRP**

Computer in its early days was limited on the use of bill of material (BOM) processors and material requirements planning (MRP). MRP uses BOM to explode the master schedule for products to determine when  $&$  what quantity to be ordered. Leading American companies developed their own programs & successfully implemented the program. The first company that implemented MRP was American Bosch, in Springfield, Massachuctts in 1959. Other such companies are J. I. Case, Black & Decker, and Twin Disc. During the 1960s, many companies introduced commercial computer software of MRP; the best known was PICS by IBM. Subsequently many companies introduced MRP and it becomes obvious that it is a little of the total system. Therefore, in 1980s to meet the clients' demand MRP II was developed which in addition to MRP providcs production planning, master scheduling, capacity planning, and shop floor controlling [3].

The intense international competition in manufacturing has provided a stroug: incentive to management to seek new, more cffeetive ways of managing production. As a result thousands of companies have implemented computer-based production and inventory control. The most widely adopted systems are called material requirements planning  $\&$  manufacturing resource planning. Many companies, having achieved success with MRI<sup>I</sup> II, continued their effort in research & development of flexible automation and computer integrated manufacturing.

Ą.

3

# **1.3. TYPICAL MANUFACTURING SYSTEM**

To operate properly, MRP contains several data files. The files serve as inputs to MRP processor. They are master production schedule, bill of materials file, and inventory record file. Figure 1.1 depicts the flow of MRP processor and its conversion into useful output reports. The master production schedule tells what, when and how many to be produced. What means, what is the end product when means, the time horizon when it will be ready for shipment and how many means, the quantity that will be produced. The master production schedule must be based on an accurate estimate of demand and a realistic of its production capacity. The inventory record file is referred to as item master file in a computerized inventory system. The file is divided into three segments. The first segment provides item's

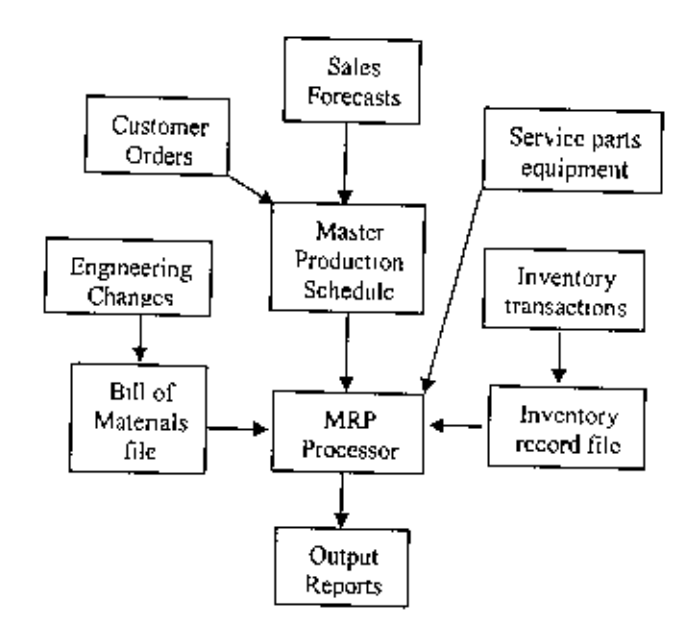

Figure 1.1 Structure of a material requirement planning system

identification (part number); the second gives a time phase record of inventory status. In MRP it is not only recorded the current inventory status but also the future changes that will occur against the inventory. Therefore the inventory status segment lists the gross requirements for the item, schedule receipts, on hand status, and planned order releases. The third file segment provides subsidiary data such as purchase orders, scraps or rejects, and engineering changes [4].

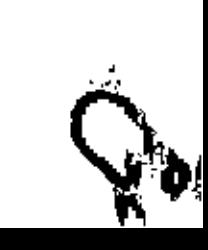

Ŷ, I

The bill of material provides the MRP system with the part number and quantity of all parts required to build and to assemble the product. The inventory control systems supplies the MRP system with the projected on hand balande of all parts and materials listed on the BOM, The inputs from BOM and inventory control system must be timely and accurate for the formal MRP system to work. Updates of the inventory control system for changes in inventory due to part movement in manufacmring or purchasing must be continuous.

In most MRP installation a BOM accuracy 01'95 percent or bettcr *is* required, and a location and count accuracy of 98 percent is ncccssary for specific parts in the inventory system. The MPS must support the production strategies such as engineer to order (ETO), make to order (MTO), assembly to order (ATO) and make to stock (MTO), The ETO and MTO strategies use similar process in the MPS implementation and the ATO and MTS processes arc quite different. The primary impact on the MPS for all of these production approaches is in the choice of units for the MPS,

Product demand may be of three types: first, the customer orders for specific products usually promised by sales department to the clients. The second is the forecasted demand based on statistical technique applied to previous demand, The forecast may constimte the major portion of the master schedule. The third is the demands for individual component parts usually repair parts. This category usually is excluded from master production schedule since it does not represent the end product. It is evident from the Figure 1.1 above and directly added to the MRP processor. I I

#### 1.4. **MRP** IN LOCAL INDUSTRIES

manpower etc, In general local manufacturing industries do not pay adequate attention in the context of state-of-the art operations management techniques such as inventory, scheduling, material requirement planning (MRP) etc. The identifiable reasons arc lack of exposure to the concurrent techniques and facilities, exorbitantly high price of commercial software, inadequate indigenous support system, scarcity of qualified  $\left| \right|$ 

I

I

On the other hand, mannfacturing industries in the developed nations are taking the advantage by applying relevant software and techniques and thus dominating the world trade & business. Computer hardware and software are now cheap enough, so it is an opportunity *for* local manufacturing industrics to take the advantage of computer integrated manufacturing (ClM). The main identifiable problem in implementing MRP in local industries is the lack of skilled manpower. Some companies purchased the soflware in exchange of high price but could not run it due to above-mentioned problem. Again some companies hircd people from abroad to implement the software and they took time even more than two years. It may be mentioned that though the concept is straightforward but complicity arises in the application of the technique because a package may not be applicable to all industries.

The implementation of MRP can lead to disaster when it is used without careful analysis of the specific requirements of *the* concerned company [5]. Therefore, its appropriateness and effectiveness depend upon the extent of its customization. Again every manufacturing firm wants to maximize profit by reducing inventory. Once inventory management was treat as a clerical job and not proper attention was paid on it But in course of time when management found that inventory claims almost one-third of total investment thcn they became conscious to curb the cost in inventory, As local manufacturing industries have to face extreme competition due to globalization and in many cases their production cost is extensively high so they are in required to take the advantage of utilization the concept ofMRP and its implementation.

#### 1.5 OBJECTIVES OF THE PRESENT STUDY

The present study was aimed at identifying the present status of MRP application in local industries. In this regard a typical local fabrication/assembly organization was sc1ectcd as a modeL It was undcrstood that there were problema and prospects in implementation of MRP in local industrics and that's why with the following aims and objectives the present study was conducted:

(i) To study and investigatc the bottlenecks in applying the MRP concept in a local transformer manufacturing industry

(ii) To estimate the holding and set up cost of individual materials

 $\epsilon$ 

- (iii) To implement the MRP software including MPS and MRP lot sizing for certain products
- (iv) To recommend appropriate measures for local industries in applying MRP and to identify the action plans for future work.

I

# CHAPTER 2 BACKGROUND STUDY

### 2.0 COMMON TERMS IN MRP

Material Requirements Planning is based on several concepts. Concept of dependent & independent demand is fundamental in MRP, *Independent demand* means the demand for a product is not directly related to the demand for othcr items. End products and spare parts are examples of items whose demand is independent. For an automobile car, the car itself is an example of independent demand. Dependent demand means the demand for the item is related directly to the demand for some other products. Not only component part but also raw materials and subassemblies are examples of dependent demand. Four doors and four tires are examples of dependent demand.

The lead time is the time needed to complete a job from start to finish. There are three lead times: assembly lead time, ordering lead time and manufacturing lead time. Assembly lead time is the time required to assemble a product or part. The ordering lead time is the time required from initiation of purchase requisition to the receipt of the item from the vendor. Manufacturing lead time is the time required to fabricate a part. Usually assembly lead time is relatively short and may be matter of even a day only, ordering lead time depends upon the source and types of the raw material. In case of purchasing it from foreign countries the ordering lead time is much larger compared to purchasing it from local market.

Common use items are raw materials and components that are used on more than one product. MRP collects these common items and calculate it in its lot sizing, MRP is a powerful technique in the planning and control of manufacturing inventories. The quantities of dependent demand items can be determined very efficiently by MRP. The items constitute raw material, work in process, component parts, and subassemblies.

### 2.1 DEBATES ON MRP/MRP II

There are many reasons advanced for the poor performance of MRP system in practice  $[6 \& 7]$ . Some of these relate to the need for widespread education in

I

MRP thinking and to the necessity for top management commitment to ensure success. Now let it be discussed the shortcomings in different area of MRP.

*Lead times:* MRP assumes produchon lead times to be known and fixed. Each product is given a pre defined production lead time. These times are estimates and unfortunately MRP users often treat these lead times as being very precise. But in practice lead timc is not too precise.

*Design/ Quality:* the areas of production environment design and attention to quality issues are not addressed, MRP systems tend to assume that the environment exists as is and is not suhject to change, This gives rise to the need for production environment design clement in the factory coordination subsystem.

*Infinite Capacity:* MRP assumes infinite capacity, i.e. when a master production schedule is derived, all resources being used in the plant can be assumed to offer at least sufficient capacity to fulfill that schedule. This is based on the premise that the plan has already been passed through cut capacity planning and therefore must be 'achievable'. Both HT and OPT schedule production assuming a limited capacity. In JIT the Kanban card is used to control the capacity and in OPT bottlencck is used.

Batch sizing<sup>.</sup> Many implemented MRP systems tend to use the ideas of economic batch quantities after calculating the planned order quantities, Batches are larger than is necessary in order to offset the supposed cost of set up and inventory, JIT and OPT have overcome the batch size problem.

MRP's increased status however has not been realized through a simple steady advance in its scope and application. Indeed the more ambitious MRP has become the more uncertain outcome. Large complex systems have sometimes achieved wonders for companies and at other times have proved disastrous, Paradoxically, **it** is the suspect nature of the outcome, which has created its notoriety. The status of MRP has been enriched as much through its failure as through its success. It's appropriate and effectiveness is a matter of contention [8].

MRP implies that managers have to treat everything formally. Once the MRP system has been taken on, all sort; of flexibility **in** the business appear to have been lost if they are to be recovered in the same formal idiom as the MRP system itself. Safizadch and Raafat (1986) examined this question as the fundamental precondition

which managers must accept for MRP to work. Mehta (1980) examines how safety stock must be formally assessed within the MRP system. Civerolo (1980) studied ways of handling the overtime question to cope with an overload master schedule and suggested a formal rule where overtime also could be structured in relation to the MRP scheme Turner and Hurst (1986) examined that the master schedule had to assume within the procedures of an organization to be effective.

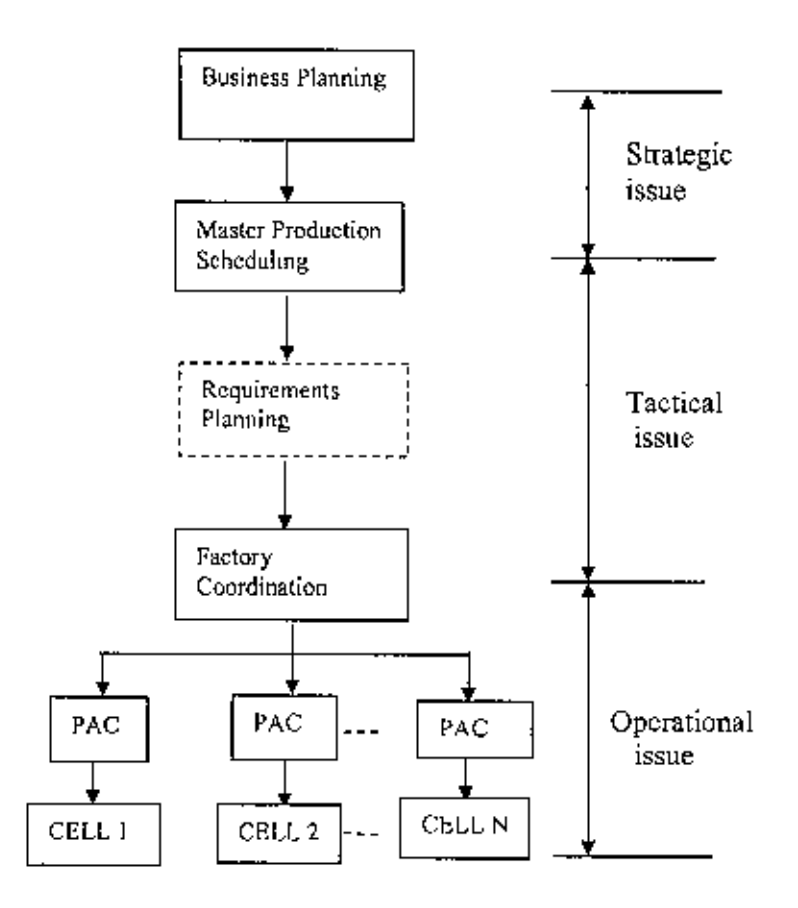

Figure 2.1; Architecture for PMS in hybrid environments,

### 2.2 MRP WITH MODIFICATION/ ADAPTATION

The shortcomings discussed in section 2.1 however tried many one to reduce or climinate. A solution was proposed by Paul Higgins in 1992 depicted in Figure 2.1 above named as Architecture for PMS in hybrid environment [9]. The architecture reflects a situation where a factory has been decomposed in so far as possible into a series of group technology based production cells, where each cell is responsible for

a family of its product, components or process and is controlled by a production activity control (PAC) system. Another possibility is that each group is actually geographically dispersed, that is there are a number of different focused factories. The factory coordination module ensures that the individual cells/ factories interact to meet an overall production plan [10, 11 & 12]. Strategic issues mean to the determination of the products to be manufactured, the matching of products to markets and customer's expectations and to design the manufacturing system. Tactical issues relate to the generation of detailed plans to meet the demands imposed by the long-range production plan. And operational issues essentially involve taking the output from the tactical planning phase and managing the manufacturing system in quasi real-time to meet these requirement.

The implementation of MRP can lead to disaster when it is used without careful analyses of the specific requirements of the company concerned. This does not mean, however, that a good control system is not necessary. The control system for office furniture industry in this case has to contain elements of MRP, OPT and JIT. For medium term planning and control the MRP logic is useful and computer support for automated material requirements calculations is absolutely necessary. For short-term control JIT elements (pull system) should be used, as well as bottle neck calculations. Besides this, the classical MRP idea of restructuring the bill of material has to be added to the control concept. Because of all this, a classical MRP package could be used in this industry with some adaptations. In some of the modern MRP packages several of these adaptations are foreseen however [13].

### 2.3 LANGUGE BASE DEVOLOPEMENT OF MRP

During the last 30years, manufacturing companies all over the world have spent large amounts of time, effort and money on the implementation of manufacturing control system Typically such systems are based on the application of material requirements planning (MRP)/manufacturing resource planning (MRPII) approaches Yet survey after survey continues to revel that only a small proportion of such systems can be regarded as really effective [14, 15 & 16]. As a result, during the 1980s there has been some decline of interest in MRP/ MRP II system in the face of the increasing popularity of just in time (JIT) manufacturing philosophy. However,

Ą.

there is an increasing realization that MRP and JIT philosophies are complementary, and no competing alternatives as was assumed wrongly. MRP based systems are here to stay, particularly for planning related task, as indicated by the fact that many Japanese companies, which pioneered the implementation of JIT manufacturing and kanban control system are now increasingly implementing MRP systems [17].

While the future of MRP system is assured for the foreseeable future, it is also clear that the system configuration takes account of the real requirements of the organization concerned. This indicates the need for flexible software, which can be adapted, at relatively low cost, to suit the requirements of individual manufacturing environment [18].

Fourth generation languages represent one very attractive method for the development of software, which can be adapted to suit the requirements of individual manufacturing environments  $[19, 20, 21, 22, \& 23]$ . The term fourth generation language  $(4GL)$  is often used to mean a number of different things. In general term 4GLs are easier to use than third generation languages such as Fortran or Cobol. As a result, system can be developed by less experienced users over a shorter time period. Often with the use of such languages, it is not necessary to employ specialist data processing staff.

#### **2.4 LOT SIZE STUDY**

With the emergence of MRP a need arose for new method to determine lot size under conditions quite different that assumed independent demand inventories [3] Specially the conditions areas follows:

- I. Deterministic demand items controlled by MRP are materials or components used in making higher level items. Whereas the final products may have uncertain customer demand, once the production schedule has been decided. So, with some exception such as component with service demand is considered deterministic.
- 2. Discrete demand rather than demand occurs continuously, demand occurs at discrete intervals at the beginning of planning period.
- 3. Variable demand due to fluctuations in customer demand the size of demand can vary from period to period.
- 4. No shortage  $-$  as shortages would cause delay in production of higher level items and ultimately of final products, no shortages are allowed.
- 5. Carrying cost hased on end of inventory the objective is to minimize the sum of ordering and carrying costs with the constraint that all net requirements must be satisfied. The carrying cost is based on the available inventory at end of each planning period.

# Economic Order Quantity (EOQ)

EOQ is preferable when relatively constant independent demand exists, not when we know the demand. EOQ is a statistical technique using typically average demand for a year whereas MRP assumes known demand. Operations managers should take advantage of domand information that is known. However EOQ is still used in many organizations.

In EOQ calculation,

$$
q' = \sqrt{2kr/h}
$$

Where,  $q =$  economic order quantity

 $k =$  ordering cost  $r = average$  rate of demand

 $h =$  holding cost

# Period Order Quantity (POQ)

The POQ uses the same type of economic reasoning as the EOQ, but determines the no of periods to be covered by each order rather than no of units to order.

 $C(t) = k/t + h (rt)/2$ just It can be proved that,  $t^*(t^*-1) \le 2k/hr$ 

> Where,  $C(t) =$  total cost  $k =$  ordering cost  $h =$  holding cost  $r$  = average rate of demand

# $t =$  the cycle time. The largest value of t such that  $t$  ( $t-1$ ) is less than or equal to 2kJhr

### Lot for Lot

'J he simplest lot sizmg technique is lot for lot. A lor is scheduled in each period in which a demand occurs for a quantity equal to the net requirement.

An MRP system should produce units only needed, with no safety stock and no anticipation of further order. When frequent orders are economical and just in time inventory tcchnique implemented, lot for lot is very efficient. However when ordering cost is significant or management is unable to implement JIT lot for lot would bc expensive,

### Part Period Balancing (PPB)

PPB is a more dynamic approach to balance ordering and holding cost. PPB uses additional information by changing the lot size in the future. PPB attempts to balance ordering and holding cost for known demands. Part period balancing develops an economic part period (EPP), which is the ratio of set up cost to holding cost.

#### Wagner - Whitin

The Wagner - Whitin procedure is a dynamic programming model that adds some complexity to the lot size computation. It assumes a finite time horizon beyond which there are no additional net requirements. The Wagner - Whitin algorithm, however, employs a mathematical optimization technique called dynamic programming and find almost optimum solution.

The algorithm first determine an optimal plan for period 1, then for 1 and 2, then for 1, 2 and 3 and so forth, until an optimal plan is obtained through the planning honzon. At each stage, the cost of previous optimal plans are used in determining the current optimal plan

- Let  $E_{i-1}$   $j =$  the cost of satisfying demands for periods i+1 through j using one order to be received at the beginning of period i+1
	- $f_1$  = the minimum costs over periods 1 through j where the inventory at the end of period j is zero

= min {f<sub>1</sub> +  $\varepsilon_{i+1,j}$ } where j= 1,...,n; i = i<sub>1-1</sub>,...,, 1 - 1 & f<sub>0</sub> = 0

The equation depicted above to determine  $f_j$ , the minimum ordering and carrying cost through period j, we should select a regeneration point, i, such that the sum of minimum cost through i plus the cost for one order after i will be a minimum. In searching for the proper value for i, its need look back no further than  $i_{j-1}$ , the regeneration point selected in determining  $f_{j-1}$ .

٠

# CHAPTER 3 **COMPANY PROFILE AND ITS PRODUCTION LINE**

### **3.0 INTRODUCTION**

The data used in this study were collected from a local transformer manufacturing company. It is located at approximately 50-km north from Dhaka City. Initially the company was involved in importing and distributing the Siemens brand transformer, control and protection equipment. Later in 1986 it started production of distribution transformer and supplied it to BPDB and REB. In 1992, it made 11KV Switchgear first time for domestic market. It continued its effort to manufacture electric utilities locally and in 1996, it manufactured Resin cast 11 kV Current'and Potential transformer. The company was striving to go for challenging jobs and making of bigger transformer In 1997, it manufactured power transformer of 10 MVA, 3JKV class voltage transfonner and current transfonner. In 1999, it first time in Bangladesh manufactured *10/15* MVA transfonncr with on load tap changer [24].

The company has two divisions: Transformer division and switchgear division. In transformer division power transformer  $\&$  distribution transformer are manufactured. In swithchgear division different ratings of switchgear arc manufactured, Switchgear division is actually an assembly section as all the component parts are imported whereas transformer division comprises of both manufacturing and assembling.

#### **3.1 TRANSFORMER DIVISION**

Transfonner division is one of the largest divisions contributing the hulk of its turnover. It embodies the knowledge, experience and state of the art of technology in transfonner engineering and practice. The company's highly (rained engineering and manufacturing team have been successfully manufacturing transformers for the last onedecade.

Keeping pace with latest changes in technology, the company is making considerable investments in manufacturing and allied facilities for modernization and technological upgradation. It enhanced its product range to higher rating of power, furnace and converter transformer.

Power transformer factory can handle power transformer of 50 MVA, 132 kV, which is one of the largest transformer manufacturing unit in Bangladesh. At present it manufactures power transformer of 10/14 MVA, 33 KV class and shortly start manufacturing furnace transformer, converter transformer and power transformer of 132 KV class with on load Tapchanger.

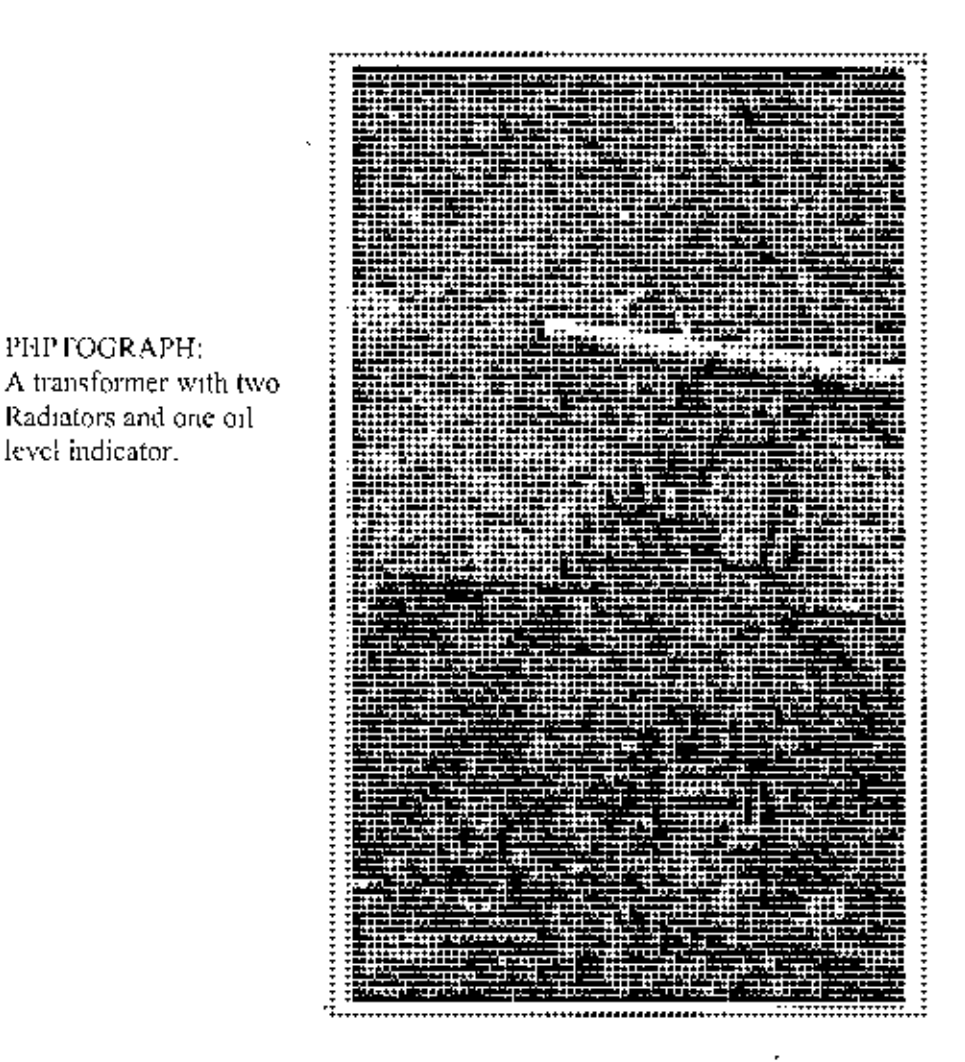

### 3.2 CURRENT PROFILE

PHPTOGRAPH:

Radiators and one oil level indicator.

Distribution transformer ranges from 25 KVA to 3000 KVA. having system voltage cither 11 KV or 33 KV. Pole type transformers are mainly designed for Rural

 $17$ 

Electrification Board. These transformers comply with ANSI, BSS or - IEC specifications.

Instrument transformers are both dry and oil immersed for indoor / outdoor type. Power transformers from 3 MVA to 25 MVA of 33 KV applications are either with off load tap changer. Transformer may have automatic mixed cooling system like ONAN/ONAI- by the cooling fan, which runs automatically by sensing the winding temperature.

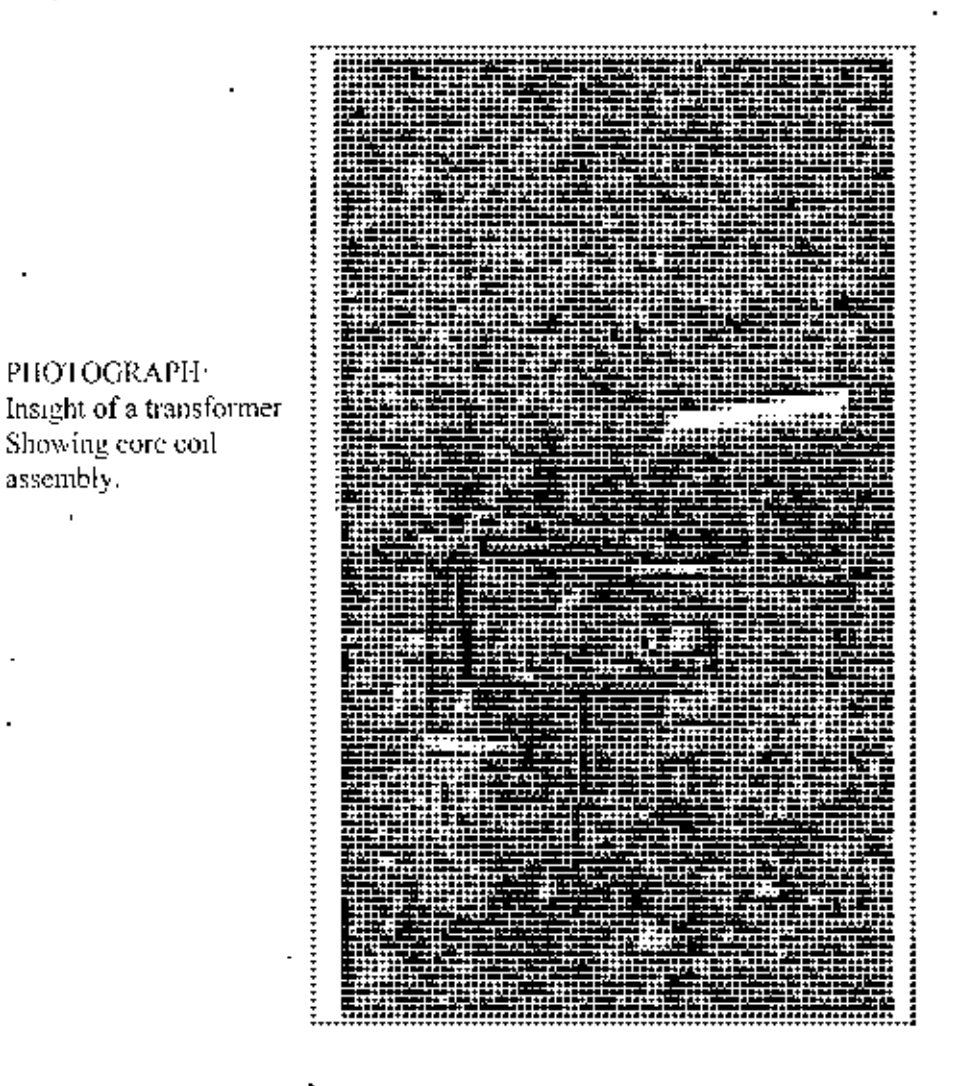

25 MVA and above 132/33 kV transformer are star/star connected with on load tap changer. Furnace transformer are either with ONAN cooling (heat dissipation through pressed steel radiator) or ONAF cooling with two heat exchanger, keeping one

 $-18$ 

of 100% stand by [25]. The low voltage winding of furnace transformers are made from series of parallel discs, connected to the HV flat riser. Special oil sealing arrangements are made for furnace transformer.

Converter transformers are specially designed for steel rolling mills, considering the harmonic voltage of the thyristor and also rigid overload condition. Auto transformer for motor starter or industrial use are air cooled or oil cooled types, with or without control panel.

#### 3.3 TRANSFORMER FEATURE

The transformers are designed according to the requirement of individual customer, conforming to one or more internationally recognized standard including IEC 76, BSS 171, ANSI 57.12, VDE 0532 [25]

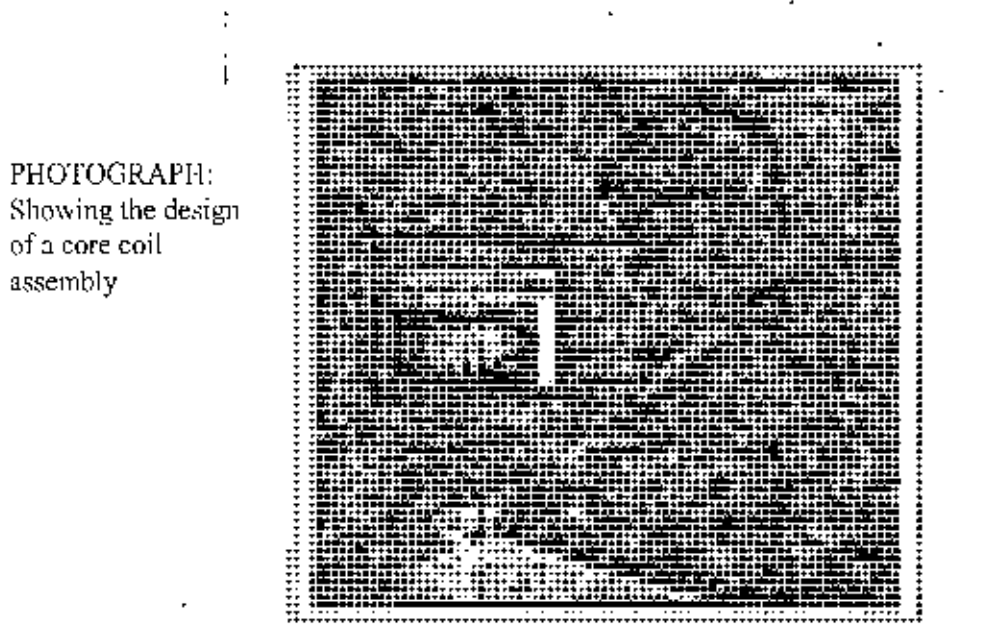

#### Design

The company boasts of modern design and production technique supported by Computer Aided Design and required software. Local and foreign technology and experienced consultants and experts are continuously behind the development of quality of production.

 $19<sup>°</sup>$ 

### Construction

The core is built of grain oriented cold rolled silicon stecl to give low no-load losses and to reduce noise levels as well, Yoke laminations are clamped between stecl frames with core clamping bolt and the frame also support the windings through end blocks and rings. The construction ensure low iron loses and magnetizing currents.

### *Windings*

High voltage coil up to 33 kV class is continuous disc wound or cross over type using paper insulated copper conductor. Low voltage coils are normally larger layer wounds using paper insulated copper conductor. High voltage coils of 132 kV class are interleaved or interhided disc wound with paper insulated copper conductor The interleaved or interhided discs improve the initial surge voltage distribution

PHOTOFRAPII<sup>.</sup> Showing the Assembly operation Ofslhcon sleel core

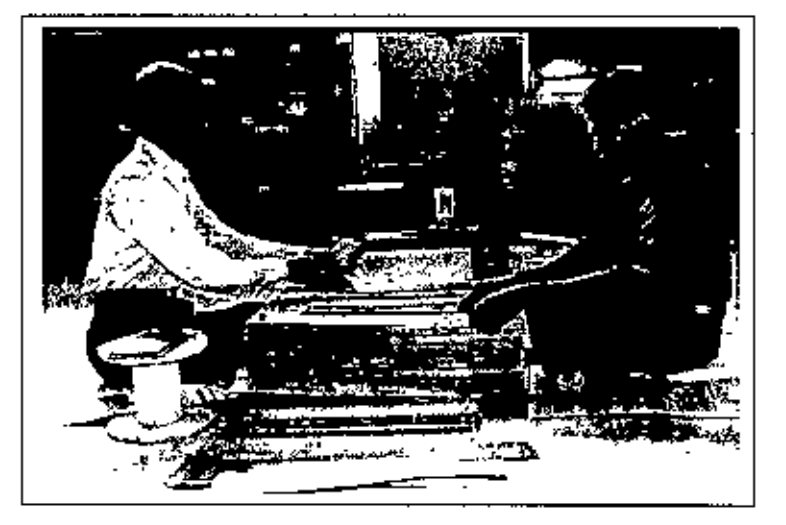

### *Core-Coil Assembly*

Being the only active part of the transformer, it has to withstand all the ranges of short circuit stresses apart from the impulse voltage and thermal stresses. The design of the clamping structure takes the care of the axial short circuit forces. Careful design of the winding supports and spacer enable the winding to withstand the radial as well as loop stress in the outer winding und compressive stress in the inner winding.

### *rappillg*

Tapping is normally provided in the high voltage windmgs to cater either for high voltage or low voltage vanation. Tapping are adjusted by off circuit tap changer in case of dislrihution transformer of 11 kV class assembled from top cover, and power transformer of 33 kV class, assembled on the top of core-coil assembly. On load tap changer are for power transformer to cater for voltage variation when the transformer is on load condition.

### *Processing* & *Oilfilling*

To improve the dielectric characteristics of the insulation between the coil and core, coil assembly of transformers is dehydrated in the vacuum autoclaves or air-dying oven. The transformer oil is processed by high vacuum oil centrifugal plant. Before pouring the oil under vacuum, when the transformer is perfectly dried up, the oil is tested for dielectric breakdown at their laboratory.

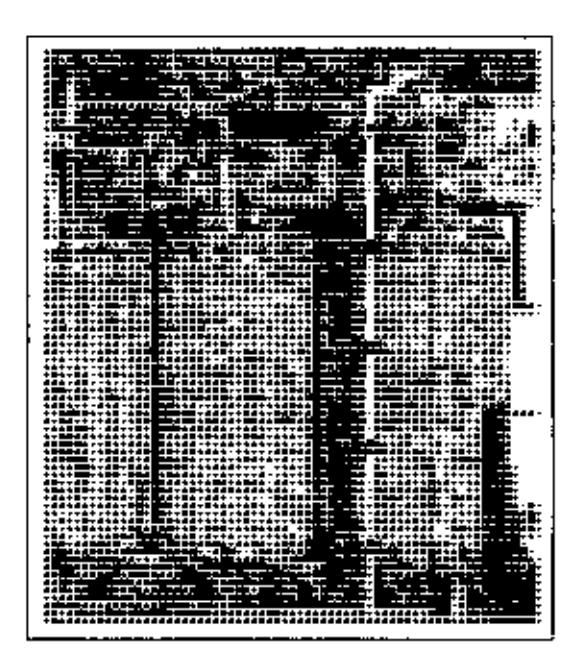

PHOTOGRAPH, Showing three coils of a power transformer

### **Tank and Cover**

Mild steel sheet made tanks and covers are fahricated by welding. Each tank is tested under pressure for detecting any leakage. Tanks employed for housing the corecoil assembly are mechanically strong. Tanks for power transformer are suitable to

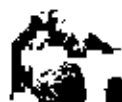

withstand full vacuum. The steel parts before being painted are shot or sand blasted o remove weld splatters, mill scales etc.

### Conservator Tank

Transformer is provided with an overhead conservator tank. It is detachable by providing a flange at its point of connection to the tank cover. The connection to the main tank cover will be at the highest point to prevent trapping of air in conservator tank, which shall be detachable to facilitate eleaning

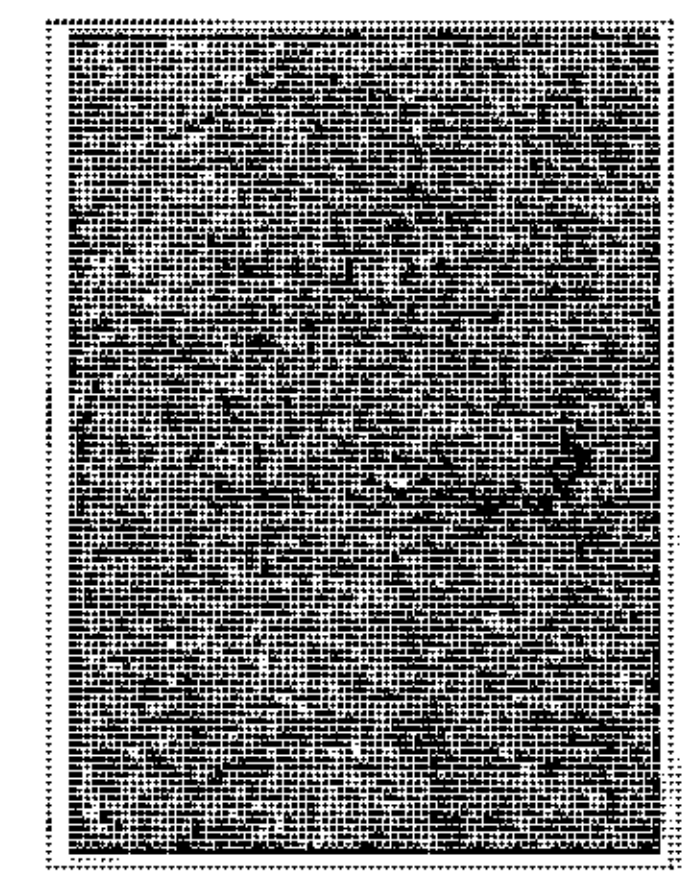

PHOTOGRAPH: Showing the radiators in Enlarge view

### **Radiators**

Pressed stool radiators are specially made from "D" grade CRCA sheets with profile formed and the elements are resistance welded with seam welding machine. Each individual element and radiator under assembled condition is tested with air pressure of approximately 3 kg/ cm.

### **Insulating oil**

Transfonners are delivered with initial oil filling. Transfomler oil is so that no further drying will be required before putting into operation, The characteristics of the insulating oil are as follows:

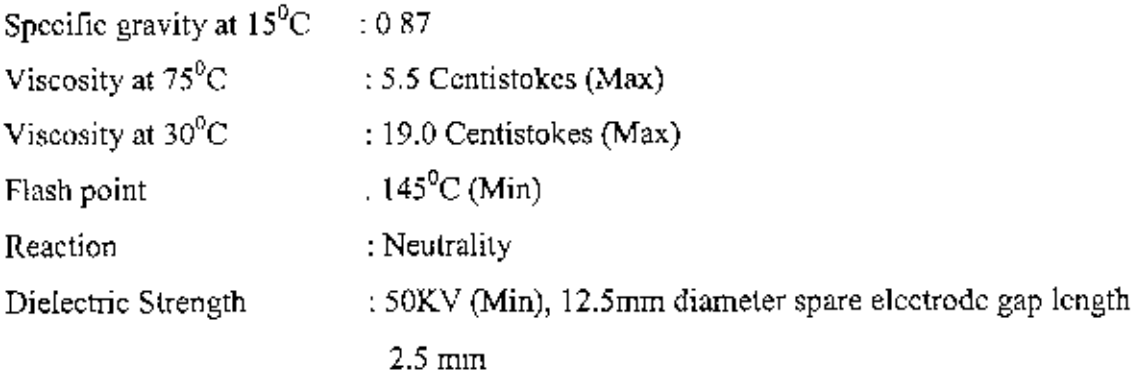

### *Tests*

Tests are carried out rigorously at every stage of assembly. Transformers are qualified for dispatch on successful completion of routine test as per B\$ 171/1970 or IEC 76.

- Insulation resistance measurement
- Measurement of voltage ratio and checking voltage vector relationship
- Measurement of winding resistance
- No load current and load loss measurement at 90%,100 % and 150 % of rated voltage.
- Measurement of impedance voltage and measurement of load loss.
- Separate sourcc voltages withstand test.
- Induced voltage withstand test
- Di-eleclnc strength of oil
- Oil leakage test for transformer tank

### *Quality*

The company is committed to achieve excellence in the products and the services. The quality policy not only adorns the walls of the company but also genuinely followed at every stage of manufacturing. From procurement to processing the effort is always to build and constantly adapt upgrading technology to maintain the quahty.

**•• .1**

### **Accessories**

The following accessories are furnished with the transformers. Drain valve, Filter valve, Thermometer pocket, Earthling tenninal, Lifting lugs, Radiator valve, four jacking lugs, pressure relief device, winding temperature indicator, HV and LV bushing, oil temperature indicator and oil level gauge.

### 3.4 **PRODUCT LIST**

The company boosts its design section by Computer Aided Design (CAD) and production section by Computer Aided Manufacturing (CAM). It manufactures single phase and three phase transformers, core type or shell type. Oil immersed or dry typc, naturally self-cooled or forced air / oil cooled, suitable for outdoor or indoor installation. Producls:

I) 5 kVA I phase, 50 Hz 2) 10 kVA 1 phase, 50 Hz 3) 20 kVA I phase, 50 Hz 4)  $50$  kVA 1 phase,  $50$  Hz 5) 75 kVA I phase, 50 Hz 6) 100kVA1phase,50Hz 7) 150 kVA 1 phasc, 50 Hz 8) 50 kVA 3 phase, 50 Hz. 9) 75 kVA 3 phase, 50 Hz. 10) 100 kVA 3 phasc, 50 Hz. 11) 150 kVA 3 phase. 50 Hz. 12) 200 kVA 3 phasc, 50 Hz 13) 250 kV A 3 phase, 50 Hz. 14) 315 kVA 3 phase, 50 Hz. 15) 400 kYA 3 phase, 50Hz 16) 500 kVA 3 phase, 50 Hz. 17) 630 kY A 3 phase, 50 Hz 18) 750 kVA 3 phasc, 50 Hz. <sup>J</sup> 9) 1000 kVA 3 phase, 50 *Hl.,* 20) 2 MVA 3 phasc, 50 Hz. 21) 3 MVA 3 phase, 50 Hz, 22) 5 MVA 3 phase, 50H'/.

#### 3.5 **LAYOUT OF THE PLANT**

The company's layout is the type of process layout where production machines are arranged into groups according to general types of manufacturing processes. Every department i,e. lathes are in one department, culling machines (bolh Manual and NC types) are in another, fabrication in another department. Chemical department does the function of chemical treatment of Nut, Bolt, Bushing Rings and Rods. Fabrication

~ I
department does the function of fabricating tanks and radiators mamly There are also switchgear and current transformer sections but they are independent and not related to transfonner department.

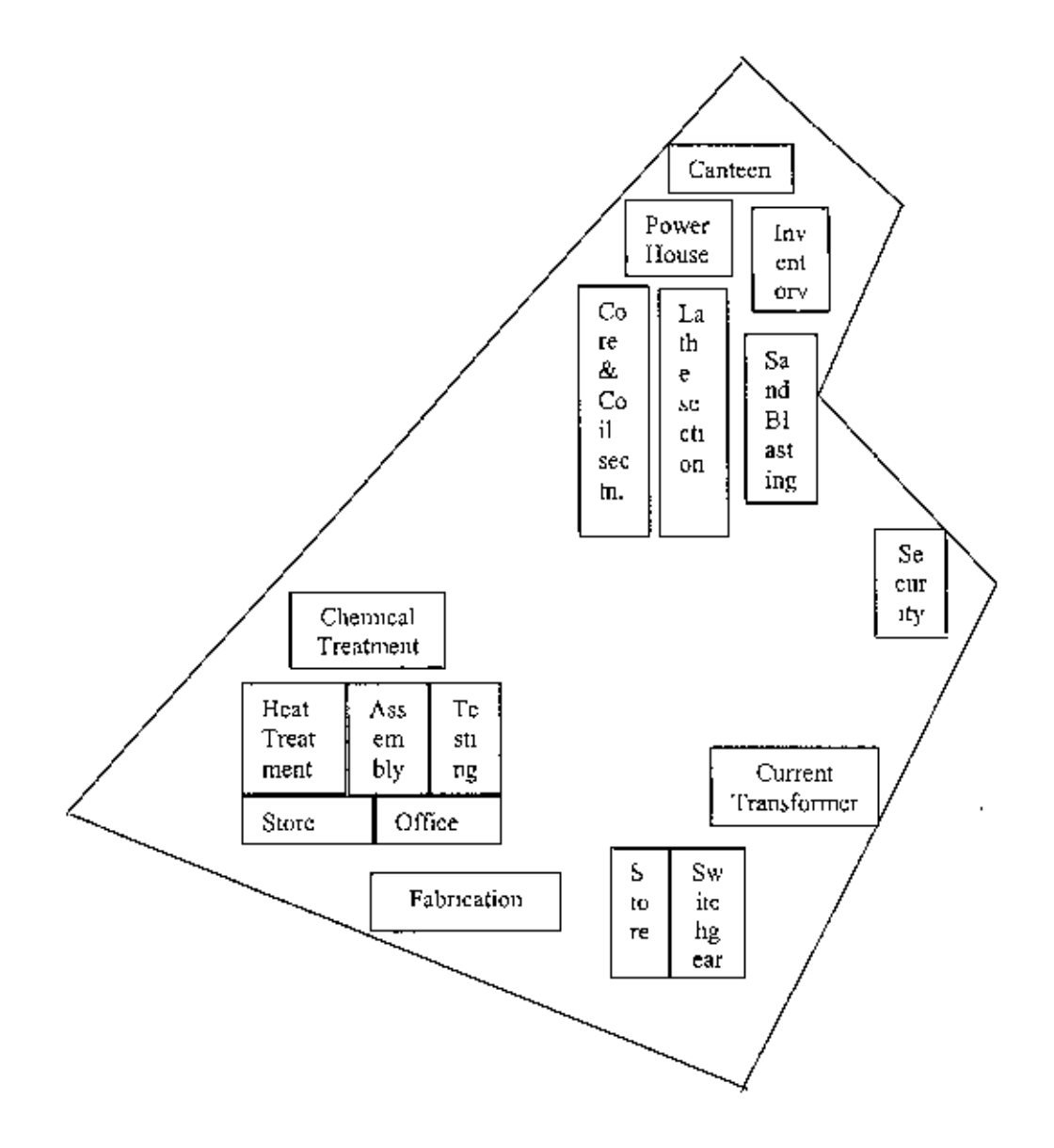

FIGURE 3.1 Plant Layout of the company.

#### 3.6 **PROCESS FLOW CHART**

The company has sales Engineer all over the country. From the basis on previous sales, clients direct order at sales office & demand collected by sales engineers the sales

• • **.1** department give a future forecast of transformer requirement of production. The planning department determines master production schedule, material requirement consulting with stores and design section.

 $\ddot{\phantom{1}}$ 

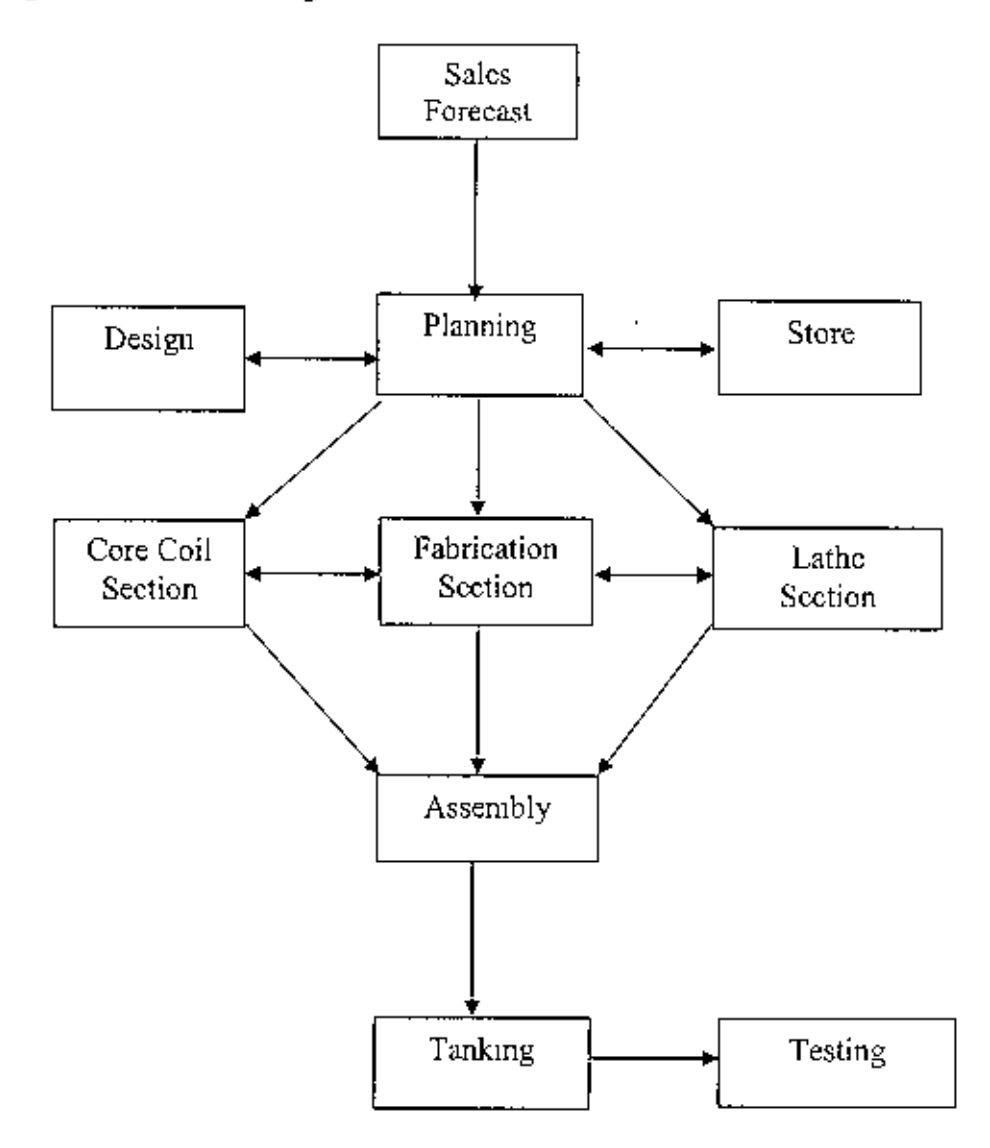

FIGURE 3.2 Process flow chart showing the activities in a transformer manufacturing company.

For every type and specification of transformer there is distinct design, designing department designs with CAD. Store gives the information of finished transformer in inventory and the raw material on hand. Silicon steel is cut by both NC machine and hand operated machine. Normally NC is used in case of power transformer where large

& huge amount of Silicon sheet is required and NC cuts at higher speed. Silicon steel sheets required for distribution transformers are cut manually. Coil imported from abroad is winded in winding section with insulation raping the bared cu wire. Tank  $\&$ radiators of the transformer are fabricated in fabrication section where a large number of mechanical machines are used, Tank sheets are normally cut by gas cutter where as radiator sheets are cut by hydraulic press bar. All cutting is done according to design. Radiators are scam welded and then fluid test is done. In lathe section all rods, bolts, channels, i1anges etc arc manufactured, In a medium size transformer 11 long size rods, 4 channels are required to manufactured, The items delivered from these three sections are then assembled to make a final product. After the improvisation of dielectric charactcristics of transformer the tank is filled up \vith oil and then core coil assembly is descended in tank where it is immersed. The tank is then tested and dehvered to customer.

.1

# CHAPTER 4 **METHODOLOGY**

#### 4.0 INTRODUCTION

Since there are several categories of transformers are being fabricated in the company, it is necessary to construct BOM for each category to make the final MRP for the whole production. In this chapter the steps followcd in MRP have been discussed with a simple example. Moreover, the method of constructing the bill of materials, estimating the lead time, holding cost, set-up or ordering cost are also briefly discussed.

#### 4.1 WORKING PRINCIPLE OF MRP

The *masler production schedule* tells what, when and how many to be produced. What means, what is the end product; when means, the time horizon when it will be rcady for shipment and how many means, the quantity that will be produced. A general fonnat of MPS is likc Figure 4.1. The master schcdule must be based on an accurate estimate of demand and a realistic assessment of its production capacity. In MRP it is not only recorded (he current inventory status but also the future changes that will occur against the inventory. Therefore, the inventory status segment lists the gross requirements for the item, schedule receipts, on hand status, and planned order releases.

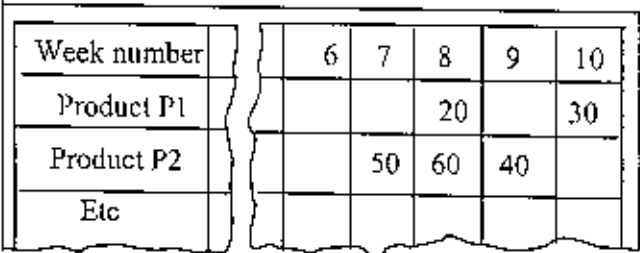

Figure 4.1: Master production schedule for products Pl and P2 showing weekly delivery quantities.

The structure of an assembled product can be pictured as shown in Figure 4.2. This is a simple structure of a product comprises of two subassemblies like product structure is in the form of pyramid, with lower levels feeding into the levels above The dashed line shows the network is up to the raw materials. The items at each successively higher level are called the parents of the items in the level directly below. Suppose S1 is the parent of components C1, C2 and C3. Product P1 is the parent of subassemblies S1and S2. The product structure also specifics how many of each item is to be included in its parent

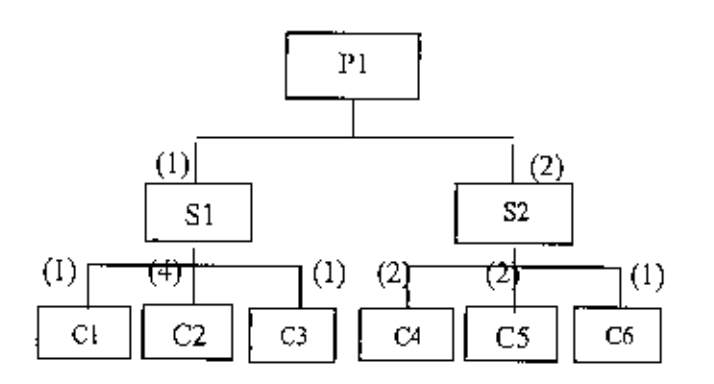

Figure 4.2 Product structure for product P1

The master production schedule specifies the period by period list of end product requirement. The BOM defines what material and component required for each product. The MRP programs computes how many of each component and raw matcrials needed by exploding the product structure. Now referring the product structure of Figure 4.2, twenty units of P1 explode into twenty units of subassembly 81 and forty units of 52 and the following numbers of units for the components: Cl:

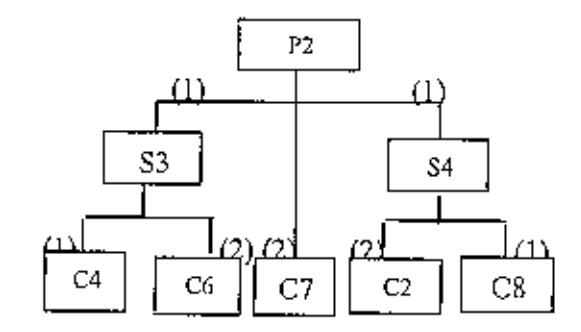

Figure 4.3: Product structure of product P2

20 units, C2: 80 units, C3: 20units. C4: 80 units, C5: 80 units and C6: 40 umts. The quantities of raw material can be determined in a similar manner Similarly for product P2 **in** Figure 4.3, the quantities of subassemblies and components Can be determined,

,

I

#### Net requirement

Most inventory systems also note the number of units in inventory that has been assigned to specific future production but not yet used or issued from the stockroom Such items are often referred to as *allocated* item, Allocated item, increased requirements and then should be included in an MRP planning sheet. The allocated quantity has the effcct of increasing the requirement (or, alternatively reducing the quantity on hand) [26], The net requirement MRP is;

Net Requirements

 $= [$ (Gross requirement) + (allocation)] –  $[$ (on hand) + (schedulcd receipts)]

 $=$  [Total requirements]  $-$  [available inventory]

Sample Problem:

Let  $P1$ : assembly lead time = 1 week

P2: assembly lead time  $= 1$  week

S2: assembly lead time  $= 1$  week

S3: assembly lead time  $= 1$  week

*C4:* manufacturing lead time = 2 weeks

 $M4$ : ordering lead time = 3 weeks

From Figure 4.4 (MRP solution) it would be clear to find material requirement and its timing (backward calculation). At last table, on hand material is 35 and schedule receipt is 30 total 65 items is available at period 3 but gross requirement is only 50 therefore 15 Items are access. On period 4 this 15 items would act as on hand item and gross requirement is 140 therefore its need 125 items only. These 125 items will be needed to order at period 1and so on,

Now MRP solution is as like this:

ý.

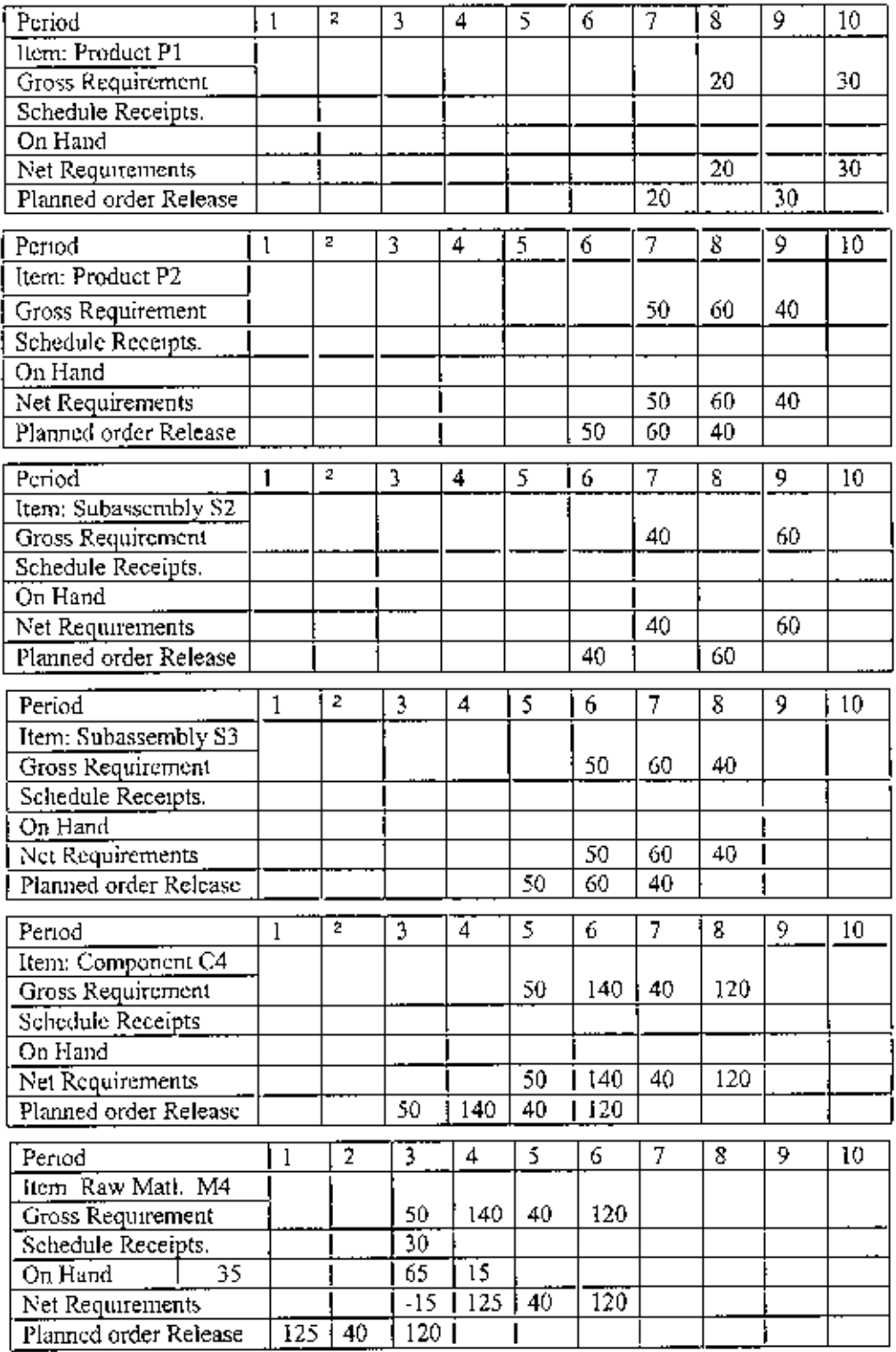

Figure 4.4: MRP Solution of the Sample Problem

l,

#### 4.2 CONSTRUCTION OF BILL OF MATERIAL (BOM)

The construction of bill of material in complete form for a practical product is undoubtedly a tedious work In a transformer there are large number of components or parts. To construct the BOM it is necessary to be familiar with all the stages of fabrication and steps adopted in assembly or sub-assembly. Considering the practical limitations, only the major items were taken into account in constructing the BOM. A typical BOM for 250 KVA transformer is presented in Figure 4.5.

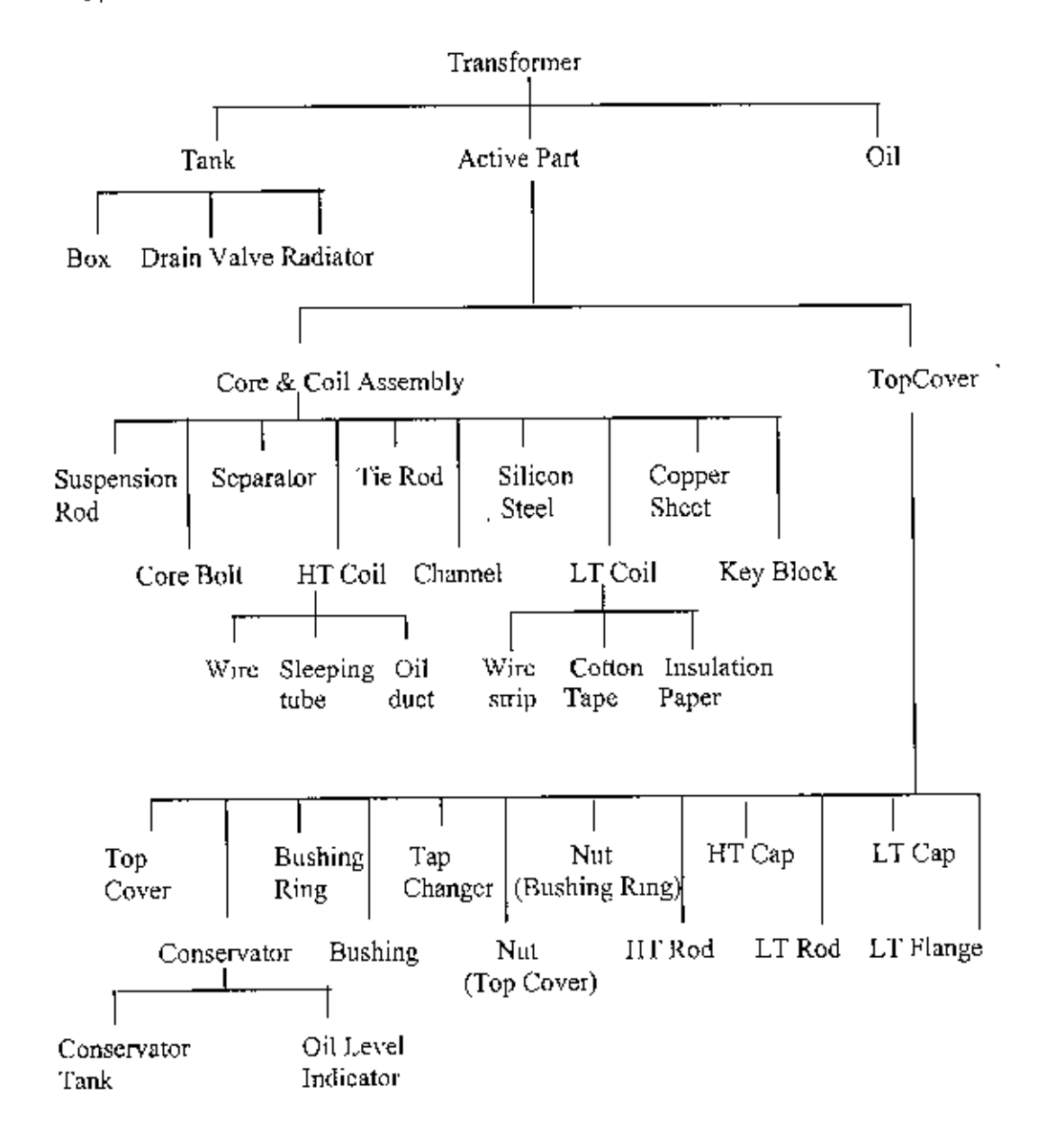

Figure 4.5: The Bill of Material (BOM) of 250 kVA Transformer

#### 4.3 ESTIMATION OF LEAD TIME.

The lead time for a job is the time that must be allowed to complete the job from start to finish. There are two types of lead times in MRP: ordering lead time and manufacturing lead times. An ordering lead time for an item is the time required from initiation of purchase requisition to the receipt of the item from the vendor. If the item is the raw material that is stocked by the vendor, the ordering lead time should be relatively short, perhaps a few week. If the item is fabricated, the lead time may be substantial, perhaps several months [4].

In this case, data on manufacturing lead times were collected from the concerned operators whereas ordering lead times were based on thc recorded data in the store. In either case lead time is taken on the basis of 'time needed most frequently'. Here it was found manufacturing lead time and assembly lead time is matter of days and ordering lead time is matter of 1 week or 2 weeks for item purchased locally and 120 days for imported items

#### 4.4 SET UP COST AND HOLDING COST

Set up cost is the cost that increases with the no of orders and holding cost is the cost that increases with order quantity. Total cost is therefore, summation of holding cost ordering cost and purchase cost. Figure 4,6 depicts the total cost with

![](_page_44_Figure_5.jpeg)

Order quantity Figure 4.6 Cost element showing total cost

order quantity. The cost elements relating set up and holding cost being enormous therefore its determination became quite difficult. The difficulty arose due to nonavailability of data as formatted in text. Therefore data were collected on the basis of procurement officer's buying experience. The data will not be exact due to guise and rough estimation. However, holding cost elements [26] and its percentage value of inventory is shown in Table 4.1 and ordering cost elements [3] is in Table 4.2.

Table 4.1 Holding cost element

![](_page_45_Picture_70.jpeg)

Table 4.2 Ordering cost element

- 1. Preparation of purchase requisition
- 2. Preparation of purchase order
- 3. Mail
- 4 Expediting, (telephone & telegraph)
- 5 Transportation
- 6. Receiving
- 7. Inspection
- 8. Put away
- 9. Updating inventory records
- 10. Paying invoice
- $11.$  LC
- 12. Customs

#### 4.5 FINAL ITEMS FOR CALCULATION

There are as many as 31 end items for transformers according to BOM chart. But all these items are neither costly nor frequently ordering items. Therefore only 11 items were taken into account for lot sizing determinations that are used in bulk quantity. The items are as follows:

![](_page_45_Picture_71.jpeg)

# CHAPTER 5 **DATA COLLECTION AND ANALYSTS**

#### **5.0INTRODUCTIOI\**

The data and information collected were translated into usable fonnats and then analyzed. The analysis was carried out by an educational version of production and operations management (POM) software. This software is of very limited capacity with which it is not possible to handle a real life industrial problem having a large number of products over a wide horizon of time period. In the present study only the main items of products (transformers) were considered for a time-period of twelve months to calculate the demand for the subsequent periods.

#### **5.1 POM SOFTWARE**

The POM software, developed by *Howard Weiss*, is an educational version used to solve problems related to operations management. It has 20 modules such as Aggregate Planning, Assignment, Balancing Assemhly Line, Forecasting, Inventory, Job Shop Scheduling, Linear Programming, Location, Lot Sizing, Material Requirements Planning, Project Management (PERT/CPM). Waiting Lines etc.

The module of material requirements planning (MRP) contains the columns named as Item name, level, Lead time, Per parent, On hand inventory, Lot size and Minimum quantity. The term 'level' indicates the level based on BOM product structure. This implies that the number inserted into this column will represent the level of the item in the BOM structure. 'Lead time' is the time elapsed from plaemg an order and the receipt. There are three types of lead times: assembly lead times, manufacturing lead times and ordering lead times respectively applied to assembly, manufacture a part and raw materials. 'Per parent' - tells the number or quantity required to make one unit of the product. It may be a piece, kilogram or liter. For example, per parent 195 is written against transformer oil for 250 KVA transformer implies that each transformer requires 195 liters oil.

The sample calculation presented in this section is for 250 KVA transformer whose product structure comprises of five levels. Since the available POM software is of educational version, it does not accommodate more than 40 periods. But the transformer composes of components or raw materials, which may require lead times as long as 120 days. So lhe time-phased material requirements were evaluated by adophng manual approach. The data obtained have been arranged in a tabular form from the low level (0) item to high level (5) item starting with total requirement *(T01: Rf;Q.);* on hand inventory *(ON IIAND):* scheduled receipt *(SCHD. REC);* nel requirement *(NET REQ.);* planned receipt *(PLAN REG.)* and order release *(ORD REL*) against the period.

#### 5.2 **DATA** COLLECTION

In manufacturing transformer raw materials or parts are either procured from local markets or imported from foreign countries. Some of these items are used directly whereas olher, pass through *some* operations and then used. For the latter case, the lead-time for a job is the time required completing a job by performing the necessary operations. For the former case, the lead-time for an item is the time required from 'initiation of purchase requisition 10 the receipt of the item from the vendor,

Data on lead times were collected from the concerned operators whereas ordering lead times were based on the recorded data in the store. In either case leadtime has been chosen on the basis of 'time needed most frequently'. It was noticed that manufacturing lead time and assembly lead lime arc matters of days and ordering lead time is a matter of 1-2 weeks for item purchased locally and about 3-4 months for items imported from foreign countries.

#### 5.3 MRP OF 250 KVA TRANSFORMER

MRP as it is already mentioned can be determined by POM. But POM does not facilitate the aggregation of same component/parts used in different products Again if it (aggregation) is done from manually done spreadsheet it would be time consuming and also there would he chance of enormous errors. Therefore to avoid a lot of data handling and errors and also to lessen the tedious effort, it is belter to calculate the quantity of raw material requirement by Excel. It may be noted here that the results determined by Excel will be exactly same as the data determined by manually done spreadsheet. It will be discussed later in detail. The result of material

requirement planning (done manually) for 250-KVA transformer is shown from next page and that done by POM is enclosed in Appendix I. A sample calculation for determining 5, 250 kva transformer is given from Table 5.1 to Table 5.2, Figure 5.1, and Table 5.3

![](_page_48_Picture_31.jpeg)

 $\overline{\phantom{a}}$ 

Table 5.1 Material Requirements Planning for 250 KVA Transformer

(sample)

| kem II)                                    |                                      | Lead              | Number                  | On hand        | Lot Size | Msnimu |
|--------------------------------------------|--------------------------------------|-------------------|-------------------------|----------------|----------|--------|
|                                            |                                      | Time              | per.                    | Inventory      |          | m      |
| ٠                                          |                                      | Parent            |                         |                | Quantity |        |
| Transformer                                |                                      | l                 | D                       | Û              |          |        |
| ᠽᢆ᠗                                        |                                      | $\overline{120}$  | 100                     | $\overline{0}$ |          |        |
| T. Tank                                    |                                      | ٠                 | ı                       | o              |          |        |
| Tank Box                                   |                                      | ٠                 | T                       | ō              |          |        |
|                                            | Ta Box RM                            | $\overline{15}$   | 70                      | Đ              |          |        |
| Drain Valve                                |                                      | 7                 | 1                       | Ō              |          |        |
| Radiator                                   |                                      | L                 | 4                       | n              |          |        |
|                                            | Radiator RM                          | īś                | 20 <sub>1</sub>         | ō              |          |        |
| Active Pan                                 |                                      | 4                 | í.                      | Ō              |          |        |
| Core Coll Ass                              |                                      | $\overline{4}$    | ī                       | o              |          |        |
|                                            | "Sus Rod                             | 1                 | $\overline{4}$          | Û              |          |        |
|                                            | Sus. Rod RM                          | 7                 | 0.8                     | 0              |          |        |
|                                            |                                      | I                 | 4                       | Ō              |          |        |
|                                            | Care Bolt                            |                   |                         | ō              |          |        |
|                                            | Core Bolt RM                         | $\overline{\tau}$ | $\overline{08}$         |                |          |        |
|                                            | Separator                            | $\mathbf{I}$      | 7                       | ø              |          |        |
|                                            | $\sqrt{\text{Sep. RM}}$              | 7                 | 017                     | o              |          |        |
|                                            | Channel                              | ٠                 | 4                       | ō              |          |        |
|                                            | Channel RM                           | 7                 | 15                      | Đ              |          |        |
|                                            | Tie rod                              | ī                 | $\overline{4}$          | ō              |          |        |
|                                            | Tie Rad RM                           | 7                 | 1.68                    | ū              |          |        |
|                                            | Si Steel                             | T                 | $\mathsf{L}$            | ō              |          |        |
|                                            | Si Steel RM                          | 120               | 4323                    | ō              |          |        |
|                                            | Key Block                            | f.                | 156                     | ō              |          |        |
|                                            | K Black RM                           | 7                 | 0.0033                  | 0              |          |        |
|                                            | Copp Sheet                           | ī                 | 4                       | Ō              |          |        |
|                                            | C S RM                               | 7                 | 0.5                     | o              |          |        |
|                                            | $11T$ Corl                           | $\mathbf{I}$      | 6                       | $\overline{0}$ |          |        |
|                                            | HT Wire                              | $\overline{15}$   | 15.92                   | $\overline{0}$ |          |        |
|                                            | Sieep Tube                           | 7                 | ı                       | Ø              |          |        |
|                                            |                                      | 7                 | T                       | ø              |          |        |
|                                            | Oil Duct                             |                   | 3                       | Ō              |          |        |
|                                            | Et Coil                              | 7                 |                         | $\overline{0}$ |          |        |
|                                            | i LT Wue Su <u>rp</u>                | 120               | 266                     | 0              |          |        |
|                                            | Cotton Tap                           | 7                 | $\mathbf{1}$            |                |          |        |
|                                            | Ins. Paper                           | 120               | T                       | $\overline{0}$ |          |        |
| Top Cover <sub>155</sub>                   |                                      | ı                 | L                       | $\overline{0}$ |          |        |
|                                            | Top Cov                              | $\mathbf{I}$      | ł                       | ō              |          |        |
|                                            | $T \text{ C}$ RM                     | $\overline{5}$    | 15                      | $\overline{0}$ |          |        |
|                                            | Beshing                              | 7                 | 7                       | Đ              |          |        |
|                                            | <b>B</b> Ring                        | 7                 | J                       | 0              |          |        |
|                                            | Tap Changer                          | 120               | L                       | ū              |          |        |
|                                            | Not T. Cov.                          | 7                 | 32                      | O              |          |        |
|                                            | Nut B Ring                           | 7                 | 2                       | Ū              |          |        |
|                                            | 1.1 Flange                           | Ŧ                 | 4                       | û              |          |        |
|                                            | HTRod                                | τ                 | $\overline{\mathbf{3}}$ | ō              |          |        |
|                                            | <b>HI ROJ RM</b>                     | $\overline{120}$  | 0.42                    | ٥              |          |        |
|                                            | HTCap                                | 7                 | 3                       | $\overline{0}$ |          |        |
|                                            | I.T Rod                              | T                 | $\overline{4}$          | ō              |          |        |
|                                            | T   LT Rod RM                        | 120               | 0.75                    | $\overline{0}$ |          |        |
|                                            |                                      | 7.                | 4                       | ō              |          |        |
|                                            | $LT$ Ca $p_{\mu \nu}$<br>Conservator | ī                 | $\mathsf{I}$            | T              |          |        |
|                                            |                                      | $\mathsf{I}$      | L                       | $\overline{0}$ |          |        |
|                                            |                                      |                   |                         |                |          |        |
|                                            | Con. Tank                            |                   |                         |                |          |        |
|                                            | Con Tank RM                          | 15                | 15                      | Œ              |          |        |
| $\overline{2}$<br>3.<br>$\mathbf{1}$<br>Ω. | Oil J ev Ind<br>$4 - 5$              | 120               | г                       | 0              |          |        |

Table 5.2: Indented Bill of Material of 250 kVA Transformer

The indented bill of material shown above has five levels excluding zero level. Demand for level 0 items i.e. 250 KVA transformer is assumed to be as follows:

![](_page_50_Picture_33.jpeg)

Transformer

![](_page_50_Picture_34.jpeg)

Transformer Oil

![](_page_50_Picture_35.jpeg)

Figure 5.1: Sample MRP calculation of 250 kva transformer for number of

5 transformers

And so on But to arrange all this tables create unnecessary occupation of space

Therefore, in a concise form it is given in the Table 5.3 shown below.

Æ.

| LI 1756                | ZELISL            | 281754           |         |      | ZE I/SL                  | ς             | MЯ<br>Ana) hukerraano").          |
|------------------------|-------------------|------------------|---------|------|--------------------------|---------------|-----------------------------------|
|                        |                   |                  |         |      |                          |               | <b>TOJE JILATI</b>                |
| etis                   | TT 175            | 50179            |         |      | <b>SCUS</b>              | Þ             | <b>Devet 110</b>                  |
|                        |                   |                  |         |      |                          |               | <b>SecT</b>                       |
| ZEN/S                  | eeus              | 55 I 75          |         |      | EE 175                   | ,             | ານໂຂທານາດປີ                       |
| E[/5]                  | EET IST           | ET1/SL           |         |      | eelist                   | Þ             | MR bos E.I                        |
| TI/E 9                 | ESLAE 9 J         | tet/st9.         |         |      | EEI/E 9                  | Þ             | MX bat I H<br><u>Manavaa ep E</u> |
| 81 I.SL                | EETISE.<br>ı      | 551/52           |         |      | EE 1752                  | ŧ             | reque notistual                   |
| 7/5 I                  | 971/51 L          | 521/SE           |         |      | <b>PE1/S1</b>            | Þ             | Cotton tape                       |
| EZUSI                  | teusi             | 771/SE           |         |      | <b>15/L24</b>            | Þ<br>Þ        | LT wire strip                     |
| ы66€                   | 771/66E           | +Z1/66€ i        |         |      | <b>PZL/66E</b><br>OEL/DE | Þ             | סין קומר.                         |
| EZIKNI                 | 30330             | 30(130<br>66130  |         |      | 051709                   | Þ,            | អណ្ដា ភូចច្នេះនិ                  |
| EZI79                  | 021.v9<br>011/147 | व्हायक           |         |      | 001/22+                  | Þ             | MR suw Tit                        |
| <b>STING</b><br>921/01 | QEI/DI H          | 001/01           |         |      | DEE/OT                   | Þ             | M3I 1291/8 19Cqu')                |
| 521/25 Z               | 011457            | <b>GET/LSTZ</b>  |         |      | 001/45'Z                 | Þ             | <u>Key block</u>                  |
| उपमण दे                | 001/0917          | usticolit        |         |      | 051/0917                 | Þ             | <b>MSI Look nooili2</b>           |
| <b>121/9 EE</b>        | <b>011/9 EC</b>   | 37.9530          |         |      | 0ET79 EE                 | t             | MAI BOA TT                        |
| EZ1/ODE                | 200130            | άξι/οαέ          |         |      | 001/00E                  | Þ             | Channel RM                        |
| EZN/L 1                | OETAL E           | DE L/L-L         |         |      | 07 IZL 1                 | h             | MA lotmoge2                       |
| EZL/91                 | 001/91            | 00.01            |         |      | 951791                   | Þ             | Cure bolt RM                      |
| <b>EZE/91</b>          | 021794            | <b>DE1/91</b>    |         |      | 051/91                   | Þ             | <b>MA box sud</b>                 |
| 5:133                  | 40 J 34           | <b>VELIS</b>     |         |      | <b>ACINE</b>             | ٤             | <u>толгодоло</u>                  |
| LZ 1.02                | 107 I 34          | ንዩ1ዳንጀ           |         |      | <b>MMOZ</b>              | Ê             | des 11                            |
| <b>EC1/OZ</b>          | 20/134            | <b>FEI/DZ</b>    |         |      | 11 I/OT                  | £             | por 17                            |
| 221/SE                 | FELIST            | <b>AEL/ST</b>    |         |      | <b>PE1/SI</b>            | Ė             | GEO IH                            |
| EE I/S1                | 617SI             | <b>FELIST</b>    |         |      | FEI/SE                   | ť             | by: TJJ                           |
| LT 107                 | 521-02            | ल्या ज           |         |      | <b>AS 1.05</b>           | ٤             | न्द्र (गुज़ाउँ)<br>स्रोत          |
| ETI 09                 | #E1/09            | <b>DET/09</b>    |         |      | 461409                   | ٢             | ann .0 luk                        |
| 271/091                | 5E14991           | <b>DEL:091</b>   |         |      | FEIMOR                   | ٢             | 19400 TIME<br>negnada qe f        |
| #1 I/S                 | VVIIS             | FEI/S            |         |      | <b>FELS</b>              | Ē<br>E        | Տury ճorgang                      |
| LTI/SI                 | <b>FSL/ST</b>     | 401791           |         |      | 751/51<br><b>PE1/SF</b>  | ť             | <b>Buupug</b>                     |
| LTI/SE                 | <b>MISE</b>       | FEIRE            |         |      | <b>PC1.5</b>             | ε             | Iavos do L                        |
| <b>EELIS I</b>         | <b>VUI/S</b>      | deias            |         |      | ายเรา                    | ٤             | LT cuil                           |
| <b>ASIVE1</b>          | 171/51            | tetast<br>161/08 |         |      | 181/08                   | í             | <b>Iros TII</b>                   |
| OELIOE                 | <b>E1/09</b>      | 101707           |         |      | 151.07                   | ٤             | Jaadis vaqqo <sup>7</sup>         |
| 20130                  | 161/07<br>LE1/0SL | 181/084          |         |      | 161/084                  | Ē             | Key Hlock                         |
| OE1/084<br>CEI/S       | 151/5             | 1813.            |         |      | itus                     | Ę             | hilicon Steel                     |
| QE170Z                 | 101.0Z            | 181/07           |         |      | 161/07                   | Σ             | Dost art                          |
| 201130                 | <b>IET/OZ</b>     | 181.07           |         |      | TELIOZ                   | ٤             | (sungd.)                          |
| 061701                 | 16191             | 151.01           |         |      | 191701                   | ٤             | <b>TOTERISTS</b>                  |
| 201320                 | 204131            | 151/07           |         |      | 111/07                   | ٤             | 1,08 MO                           |
| DE1/07                 | 181/07            | EE1/OZ           |         |      | 111/02                   | έ             | box su2                           |
| 721/00F                | EE1/00F           | LE1:00#          |         |      | <b>TELIOUA</b>           | ε             | <b>Radiator RM</b>                |
| ZZ1/05E                | ECLIOSE           | LEL/OSE          |         |      | <b>TANOSE</b>            | Ε             | MAI xoti JusT                     |
| feus I                 | 501/9             | 55175            |         |      | 501/5                    | t             | <u>22A (by Coler</u>              |
| TCI/S                  | SE L/S            | 501/5            |         |      | 5E 175                   |               | <u>core (10) are S</u>            |
| 20132                  | 801/02            | 30.178           |         |      | <b>METANS</b>            | ι             | <b>Radarbor</b>                   |
| 18175                  | 36175             | 8£17\$           |         |      | 811/5                    | ι             | Drain Valve                       |
| LE 175                 | 8EL/5             | 861/5            |         |      | SEL/S                    | Z             | <b>X08 And</b> <sup>1</sup>       |
| SE IZE                 | 651/5             | 6E L/S           |         |      | <b>PENS</b>              | 1             | ກລ¶ ອະມວA                         |
| <b>SET/2</b>           | 651/5             | 65 US 4          |         |      | 55175                    | 1             | $1.$ Tank                         |
| 61/0051                | 621/0081          | 601/0055         |         |      | 611/0051                 | I             | TO T                              |
| 68 INS 1               | $0+1/5$           | OP 1-5           |         |      | 071/5                    | Đ             | Transformer                       |
| ာအစု(ခ)ျ               |                   |                  | Receipt | րութ | (ame)                    |               | រហេស្ត ឃោ                         |
| aap.iO                 | Plan Rec.         | <b>pod 1974</b>  | amparis | u٥   | <b>pear)</b> bay (01     | <b>I</b> yyau |                                   |

Tahus E.3 Concise MRP able for 250 kva Taneformer

ï

#### 5.4 EVALUATION OF MATERIAS REQUIREMRNTS BY EXCEL

The monthly master production schedule for eight categories of transformers, ranging from 200 KVA to 1000 KVA is presented in Table 5.1 (Appendix II) for twelve months starting from January 2001 to December 2001. Data on demand for the various transformers during January to December 2001 were available from the record of the factory.

It may be noted that the lead times for different raw materials or components To facilitate the determination of time-phased requirements of are different. materials having shorter lead times, the monthly MPS is broken down into fortnight and weekly basis. As so many tables were used for raw material determination the complete list of the tables were provided in Appendix II Table 5.2 (Appendix II) provides the requirements on fortnight basis while Table 5.3 (Appendix II) provides the figures on weekly basis. Table 5.4 (Appendix II) provides the information of raw material requirements on transformer basis. It is necessary to mention that the present analysis has been restricted for the raw materials procured from outside of the factory and does not include the items fabricated within the premises of the factory. Out of 53 items, eleven items (raw materials) are procured from internal or foreign market, which do not need any processing in the factory. According to the record the lead times for procuring these materials cannot be less than a week.

The total requirements of the individual raw materials over the time horizon were calculated. Thus the cumulative amount of raw materials requirements determined on the basis of month, fortnight or week as applicable are presented against the various categories of transformers in the Tables  $5.5 - 5.15$  (Appendix II)

For example to determine periodic demand of Silicon Steel, it would require to multiply the Silicon Steel column of Table 5.4 in Appendix II with the columns of Table 5.1 in Appendix II, the results of which is presented in the Table 5.4 (Table 5.7) in Appendix II).

![](_page_53_Picture_17.jpeg)

![](_page_53_Picture_18.jpeg)

\* 2160 kg Silicon steel the same amount was found by software calculation previously at soction 5.1 Si steel backward calculation

ł,

ł,

#### 5.5 MRP LOT SIZING

To meet all requirements, an order has to be scheduled for completion at the beginning of the first period in which there is a positive net requirement. However, the size of the order may be either just equal to the net requirement in the period in which it is due or it may be larger. The larger lot-size may take the advantage of economies of scale covering the net requirements in some subsequent periods. The decision process on the order quantity is called lot sizing.

#### 5.5.1 ESTIMATION OF RELEVANT INVENTORY COSTS

There are three main costs of operating inventory systems- ordering, carrying (holding) and shortage costs. Some elements of these costs may be difficult to estimate and, therefore, do not appear in the accounting records. However, the total costs resulting from inventory decisions are relatively insensitive to reasonable errors in the estimates of costs. So great precision is not necessary.

In the present study shortage cost was not considered. The costs that were estimated are holding and ordering costs. Holding costs are the cost associated with holding or "carrying" inventory over time. Therefore, holding costs include obsolescence and costs referred to storage, such as insurance, extra staffing and interest payment. Considering the local conditions and consulting with the involved persons in the company the predicted holding cost clements are presented in Table 5.5

#### Table 5.5 Estimated holding cost element

![](_page_54_Picture_55.jpeg)

Thus the overall carrying costs can be evaluated by summing up all the cost

elements Any inventory holding cost of less than 15% is susceptible [26], but annual holding cost often approaches 40% of the value of inventory.

Ordering cost is the cost that increases with the no of orders placed. The cost include cost of supplies. forms, order processing, clerical support and so forth. Ordering cost element can be predicted as Table 5.6.

![](_page_55_Picture_27.jpeg)

### Table 5.7 Cost of Raw material

Ú

 $\bar{\mathbf{t}}$ 

![](_page_55_Picture_28.jpeg)

![](_page_55_Picture_5.jpeg)

#### Calculation of Holding and Ordering Costs

Holding (or carrying) costs are those costs that increase with the size of inventory. Usually most of this cost is a function of the value of inventory. Since in this study only the purchased items were considered, the holding cost would be valued at the purchase cost of the item. The unit holding cost is, therefore, designated in Taka per unit per unit time as h. Thus

 $h = fb$ 

where  $f =$  holding cost fraction and

 $$ 

#### Sample calculation.

The holding cost for inventory of silicon steel for which  $f = 0.22$  per year,  $b =$ Taka 215 per Kg is evaluated as  $h = (0.22*215)/12 =$ Taka 3 94 per Kg -Month. In Table 5.8, the holding and ordering costs for the different raw materials consumed in transformer are presented.

![](_page_56_Picture_49.jpeg)

Table 5.8 Holding cost and ordering costs for different materials

# 5.5.2 MRP LOT SIZING BY POM SOFTWARE

With the emergence of MRP systems, a need arose for the methods of determining lot sizes under conditions quite different from those assumed in the models used for independent demand inventories. The relevant conditions are (i) deterministic demand (ii) discrete demand (iii) variable demand (iv) no shortages and (v) holding (or carrying) cost based on end-of-period inventory. Different methods including a number of heuristic lot-sizing techniques are available which aim at providing near optimal lot sizes. Wagner-Whitin is an algorithm which employs a mathematical optimization technique known as dynamic programming and guarantees an optimal solution.

In POM software there are five options finding total cost: Wagner-Whitin, EOQ, Lot for lot, POQ and Part Period Balancing. In every method period basis demand data are provided along with holding cost, ordering cost, lead time and initial inventory. The result sheet provides the total incremental inventory cost as the summation of the holding and ordering cost. In the subsequent Tables 5.9, the required data for silicon steel were provided followed by the results obtained through application of the methods such Wagner-Whitin, EOQ, Lot-for-Lot. POQ and Partperiod Balancing respectively

| Period | Demand<br>(Kg) | Parameter            | Value     |
|--------|----------------|----------------------|-----------|
| ı      | 9,523          | Holding cost         | $3.94$ Tk |
| 2      | 1,1729         | Setup cost           | 30,350 Tk |
| ٩      | 9,189          | Initial<br>inventory | 39513     |
| 4      | 9,078          | Lead time            | 4         |
| 5      | 9,259          |                      |           |
| 6      | 9,727          |                      |           |
| 7      | 8,820          |                      |           |
| 8      | 7,000          |                      |           |
| 9.     | 10,240         |                      |           |
| 15     | 12,581         |                      |           |
| 11     | 9,472          |                      |           |
| 12.    | 4,810          |                      |           |

Table 5.9 Sample Problem: Lot size determination of Silicon Steel Raw Material

![](_page_57_Picture_5.jpeg)

### Results:

Only one sample result sheet for Wagner-Whitin method is provided in the Table 5.10, the remaining are in Appendix III.

Table 5.10 Lot sizing of Silicon Steel by Wagner - Whitin Method (Jan 01 to  $Dec 01)$ 

| Period       | Demand   | Produce | Invento | Holding  | Set up  |
|--------------|----------|---------|---------|----------|---------|
|              |          |         | ry      | Cost Tk  | Cost Tk |
| Initial Inv. |          |         | 39519   |          |         |
|              |          |         |         |          |         |
|              | 9523     |         | 29996   | 1181842  |         |
| 2            | 11729    |         | 18267   | 71971,98 |         |
| з            | 9189     |         | 9078    | 35767.32 |         |
| 4            | 9078     |         | 0       |          |         |
| 5            | 9259     | 9259    | 0       |          | 30350   |
| б            | 9727     | 9727    | 0       |          | 30350   |
| 7            | 8820     | 15820   | 7000    | 27580    | 30350   |
| 8            | 7000     |         | 0       |          |         |
| 9            | 10204    | 10204   | ٥       |          | 30350   |
| 10           | 12581    | 12581   | 0       |          | 30350   |
| 고진           | 9472     | 14282   | 4810    | 189514   | 30350   |
| 12           | 4810     |         | 0       |          |         |
| Totals       | 111392   | 71873   | 69151   | 2724549  | 182100  |
| Ave demand   | 9282.667 |         |         |          |         |
| Total Cost = | 454554.9 |         |         |          |         |
|              |          |         |         |          |         |

 $\blacksquare$ 

The complete lot sizing results of all eleven raw materials are provided in APPEl\D1X 1lI A summari7es result **of** al1 tlle raw material IS shown in the Table 5,11 given below.

| Material        | W. Whitin | Lot for lot | EOQ       | PÓQ       | <b>PPB</b> | user    |
|-----------------|-----------|-------------|-----------|-----------|------------|---------|
|                 |           |             |           |           |            | defined |
| Tank RM         | 9,419     | 32,255      | 16,441    | 12,275    | 10.270     |         |
| Radiator RM     | 11,902    | 33,670      | 18,986    | 15,323    | 13,950     |         |
| Si steel        | 454,544   | 1,601,442   | 1,908,730 | 1,601,442 | 481,748    | 1795691 |
| l LT wire       | 160,014   | 469,765     | 427,867   | 362,852   | 160,014    | 417287  |
| HT wire         | 24,341    | 52,750      | 63,834    | 47,491    | 25,253     | 87048   |
| Transformer Oil | 162,779   | 471,268     | 439,476   | 363,436   | 162,779    | 519402  |
| channel RM      | 3,227     | 30,372      | 4,841     | 3,349     | 3,227      |         |
| Conservator RM  | 4,594     | 30,636      | 5,562     | 4,980     | 4,594      |         |
| Press Board     | 3,551     | 30,459      | 5.115     | 3,761     | 3,551      |         |
| Cu rod RM       | 43,953    | 258,603     | 78,201    | 57,199    | 43,953     |         |
| Nut Bolt        | 2,911     | 30,290      | 4.170     | 2.962     | 2,911      |         |

Table 5.11 Total cost of the individual items for the stipulated period (not annual)

# **CHAPTER 6 RESULTS AND DISCUSSION**

#### **6.0 INTRODUCTION**

Application of MRP requires a master production schedule (MPS) stating the end items a company plans to produce by quantity and time period. The MPS, thus, schedules production plans and purchases orders, acts as principal input to the MRP system, forms the foundation for determining the resource requirements and provides the basis for making delivery promises to customers. The company usually follows make-to-order policy and currently it receives enough orders to utilize its capacity of resources. The company generally prioritizes the orders depending on the deadlines. The MPS is not strictly based on production plan, demand data arising out of sales forecast, safety stocks, anticipation inventories etc. This chapter incorporates the discussion on estimation of the elements of the inventory costs. effects of lot-sizing method on inventory costs, summary of MRP results, comparison of lot-sizing performed by various methods, present scenario of the company, application of MRP and the related issues and benefits.

# 6.1 ESTIMATION OF THE ELEMENTS OF INVENTORY COSTS

Different inventory costs are estimated depending on various available facts and figures. Documentation and recording of the relevant data and information in detailed form are very important. Precise determination of the various cost elements of inventory needs accurate and reliable data. But the recording system of many local companies is not mned accordingly. For example, in case of telephone bill, like many other organizations the company does not record which of the calls are made exactly for ordering or expediting an order. In fact it is not possible also to keep track to that extent unless the organization deliberately adopts such requisite measures. Similarly, records like expenses for lighting, maintenance, security etc., shares of which should be apportioned correctly in inventory holding cost calculation. But absence of precise records of such data and information lead to some sort of guess. To minimize the error in such guesses organization should adopt necessary changes and modifications in its operations system.

#### 6.2 INFLUENCE OF LOT-SIZING METHODS ON INVENTORY COSTS

The total incremental inventory cost is dependent on how much the lot-size is and how frequently the order is being placed. The tive methods available with the POM software were tried and the incremental inventory costs for different materials were evaluated. In Table 6 1 the inventory costs against each of the eleven materials are presented in the corresponding column of the five methods adopted, Total annual inventory cost as shown at the boltom of each column helps to compare the methods in terms of cost savings. Irrespective of the method used, it is evident that the imported materials are responsible for major share of the total inventory costs. This may be attributed to the large amount of material per order and to maintain storage for a longer period resulting in huge amount of holding cost.

Table 6.1: Annul inventory costs (Taka) of different materials using different techniques

![](_page_61_Picture_206.jpeg)

Annual inventory cost

In the study the five methods such as  $Wagner - Whitin$ ,  $EOQ$ , Lot for Lot, POQ and Part Period Balancing (PPB) were applied to determine MRP lot-size. Presently the inhuitive approach adopted in the company appears to be an attempt of EOQ technique. It has been observed during this investigation that the factors relating to (he estimation of holding and ordering costs are not properly considered. Moreover, the values of the components of inventory costs such as the ordering and holding costs are assumed without following the standard procedure. So it is apparent

(hat the practice made by the company may have considerable deviations from the results obtained by applying EOQ in true sense,

For example, in case of transformer oil the company places orders of 288 drums (equivalent 60480 liters) of oil at a time. Considering the holding, ordering costs and the demand over the periods, the annual inventory cost is calculated and the amount appears to be more than Taka 519,000, which is higher than the amount determined hy EOQ method.

Similar trend may be obscryed for some other raw materials. From crossexamination of Table 6.1 it is apparent that the company's intuitive approach is some times better than ROQ approach and some limes worse than EOQ approach.

It is also apparent from Table 6.1 Wagner-Whitin method appears lo be the most attractive m determining the size of order, Part Period Balancmg ig the next choice whereas the position of EOQ would be in the  $4<sup>th</sup>$  place among the five standard lot-sizing approaches. Therefore, it can be very easily understand how much the company would gain should they shift from present intuitive approach to Wagner-Whitin approach to determine the order quautity.

Table 6.2 indicates the percentage of cost saving should the Wagner-Whitin melhod was used instead of lot for lot, EOQ, POQ and PPB, Compared to EOQ, Wagner-Whitin method can ensure significant amount of savings in case of silicon steel (saving of 76%), HT wire (saving of  $62\%$ ), LT wire or transformer oil (saving of63%).

| Material               | W. Whitin | Lot for lot | EOQ  | POQ   | <b>PPB</b> | <b>User</b><br>ldefined |
|------------------------|-----------|-------------|------|-------|------------|-------------------------|
| Tank RM                | n         | 071         | 0.43 | 0.23  | 0.08       |                         |
| Radiator RM            | O         | 0.65)       | 0.37 | 0.22  | 0.15       |                         |
| Silicon steel          |           | 0.72        | 0.76 | 0.72  | 0.06       | 0.74                    |
| LT wire                | ٥         | 0.66        | 0.63 | 0.56  |            | 061                     |
| HT wire                | O         | 0.54        | 0.62 | 0.49  | 0.04       | 0.72                    |
| <b>Transformer Oil</b> | n         | 0.65        | 0.63 | 0.55  |            | 068                     |
| channel RM             |           | 0.89        | 0.33 | 0.04  |            |                         |
| Conservator RM         | o         | 0.65        | 0.17 | 0.08  |            |                         |
| Press Board            | Ω         | 0.88        | 0.31 | 0.06  |            |                         |
| Cu rod RM              | U         | 0.83        | 0.44 | 0.23  |            |                         |
| Nut Bolt               | n         | 0.901       | 0.30 | 0.011 |            |                         |
| Total                  | ß۰        | 072         | 0.69 | 0.63  | 0.03!      |                         |

Table 6,2 Percentage of cost saving compared to \Vagner-Whitin method

It is nohceable that proper lot sizing of the bold materials can be highly advantageous in the context of cost savings. While for the other items the scenario is quite different and the percentages of cost savings (for example local items lank, radiator, channel raw materials etc, and foreign 10cm Cu rod only) are relatively low compared to the bold matcnals.

#### 6.3 COMPREHENSIVE SUMMARY OF MRP RESULTS

Ordering lot-size, calculated using the Wagncr-Whitin method for the fom imported items such as silicon steel, low tension wire, transformer oil and Copper rod are presented in Table 6.3. These arc actually the most expensive items used in transformer manufacturing. Silicon steel being the most expensive item is required to be ordered in small quantities. This is attributed to the fact that costly items if ordered in large quantities lead higher holding costs.

Table 6.3: Lot-size of major imported materials determined by Wagner-

| Period             | Silicon steel | LT wire    | Transformer<br>Oil | Copper<br>rod |
|--------------------|---------------|------------|--------------------|---------------|
| initial<br>Inv.    | 39519         | 6636       | 29755              | 335           |
| ı.                 |               |            |                    |               |
| 2                  |               |            |                    |               |
| 3                  |               |            |                    |               |
| 4                  |               |            |                    |               |
| 5                  | 9259          | 5943       | 24235              | 632           |
| 6                  | 9727          |            |                    |               |
| 7                  | 15820         |            |                    |               |
| B                  |               |            |                    |               |
| 9                  | 10204         | 6408       | 27355              |               |
| 10                 | 12581         |            |                    |               |
| 11                 | 14282         |            |                    |               |
| 12                 |               |            |                    |               |
| Totals             | 71873         | 12351      | 51590              | 632           |
| Ave demand         | 9282          | 1562       | 6778               | 80 58         |
| Total Inv.<br>Cost | Tk. 454554    | Tk. 160014 | Tk. 162779         | Tk. 43953     |

Whitin mcthod

,

It is apparent from the Table  $6.3$  above, that sihcon steel, being the most expensive item, should be ordered frequently. Similarly the less costly items should be ordered in large quantities leading to infrequent orders. The LT wire, transformer

••

oil etc, are therefore, ordered in every three to four months Low-cost items such as raw materials for the tank, radiator, channel, conservator, pressboard and nut-bolts arc ordered in bulk, and therefore the frequency of order is less as depicted in Table 6.4. Again HT wire (in the Sametable) a locally purchased but too much costly item is required to order frequently since it is costly at the same time it is consumed in bulk amount.

| Period | Tank    | Radia | НT    | Chann   | Conse    | Press           | Nut     |
|--------|---------|-------|-------|---------|----------|-----------------|---------|
|        | RМ      | tor   | wire  | el RM   | rvato    | board           | bolt    |
|        |         | RМ    |       |         | r        |                 |         |
| Initia | 540     | 760   | 771   | 260     | 110      | 4               | 352     |
| l Inv. |         |       |       |         |          |                 |         |
| 1      |         |       |       |         |          |                 |         |
| 2      | 2650    | 3974  | 2387  | 3056    | 1610     | 52              | 4054    |
| З      |         |       |       |         |          |                 |         |
| 4      |         |       | 1400  |         |          |                 |         |
| 5      |         |       |       |         |          |                 |         |
| 6      | 6070    | 6330  | 1747  |         |          |                 |         |
| 7      |         |       | 1858  |         |          |                 |         |
| 8      |         |       | 2213  |         |          |                 |         |
| 9      |         |       |       |         |          |                 |         |
| 10     |         | 2852  | 1867  |         |          |                 |         |
| 11     |         |       |       |         |          |                 |         |
| 12     |         |       | 823   |         |          |                 |         |
| Totals | 8720    | 13156 | 12295 | 3056    | 1610     | $\overline{52}$ | 4054    |
| Ave    | 771     | 1159  | 1088  | 276     | 143      | 5               | 367     |
| demand |         |       |       |         |          |                 |         |
| Total  | Tk 9419 | Tk    | Tk.   | Tk 3227 | Tk. 4593 | Tk. 3551        | Tk 2911 |
| Cost   |         | 11902 | 24341 |         |          |                 |         |

Table 6.4 Lot size of local, raw materials determined by Wagner-Whitin method.

# 6.4 COMPARING LOT-SIZES DETERMINED BY VARIOUS METHODS

A number of methods have been developed for determining the lot-size for MRP systems. But in the smdy five standard methods were applied in calculating the lot-size as the POM software supports these methods. The user defined for major items was also evaluated by POM software but remind it that it is not standard lot sizing approach rather it is intuitive approach.

There arc several problems in using the economic lot size. The requirements are not equal from period to period, as is often the case of MRP, fixed EOQ lot sizes result in a mismatch between the order quantities and the requirements values. This

, , ,

I.

mean excess inventory must be carried forward from week to week As an example, (Appendix C, material]: Tank raw material, method: EOQ) 1646 umts are carried over into  $6<sup>th</sup>$  period when a new order is received. Moreover, the usc of average weekly requirement ignores a considerable amount of other information contained in the requirement schedule,

One way of reducing high inventory carrying cost associated with fixed lot size is to use the EOQ formula to compute an economic time interval between replenishment orders. POQ compared to EOQ (Appendix C, material 7, HT wire, method: EOQ & POQ) reduce inventory carrying cost 30%, thereby improving total cost 25",{•. Although the periodic order quantity (POQ) procedure improve the inventory cost performance by allowing the lot size to vary, it also ignores much of the information contained in the requirements schedule, The replenishment orders are constrained to occur at fixed time intervals, thereby mling out the possibility of combining orders during periods of light product demand.

Despite Part Period Balancing (PPB) utilizes all of the information available, it will not always yield the minimum cost-ordering plan. Although this procedure can produce low cost ordering plan, it may miss the minimum cost plan, since it does not evaluate all of the possibilities for ordering material to satisfy the demand in each week of the requirements schedule.

In tcrms of inventory costs, PPfl and Wagner-Whitin methods arc very elosc. But since the later calculate lot size by dynamic programming it gives near about optimum lot size The total inventory cost determined by Wagner-Whitin method is reduced by Taka 2048, in comparison with the ordering plan produced by the part period balancing procedure (Appendix C, material 2: Radiator raw material, method: PPB & Wagner-Whitin),

Lot for lot ordering results in a zero inventory but involves many orders Lot for lot provides a steadier flow of work than other lot sizing technique. It is applicable in such cases where ordering cost is too low and holding cost is too high. As ordering cost for raw materials consumed in the company is high, there is no scope ro adopt lot for lot method to determine lot size.

# 6.5 PRESENT SCENARIO **OF** THE COMPANY

•

The company is a well-known company for transformer manufacturing in the private sector. The company has recently obtained ISO 9001 certification. As a requirement of this certification it has become imperative for the company to have proper documentation. Necessary measures are being adopted to improve the current situation. Three principal elements of MRP such as MPS, BOM and inventory records are getting adequate attention. During the present study it has been noticed that the company is exerting much to have defined product structures and indented bill of materials for different transformers.

Currently instead of having a complete BOM, there is a chart for material requirement maintained in individual sections of fabrication and assembly. The chart contains the information concerning the specific requirements of a particular material in terms of units (kilogram or number of pieces or meter) for manufacturing a particular transformer. The in-charge of the section directly evaluates the quantity required for a new order and fills the requisition form and sends it to the store. As presently there is no product structure or BOM, it is not uncommon to make mistakes in calculating the requirement of materials. In such cases they have to reorder the item(s) which were short or to sustain with excess materials. Both the shortage and the excess in materials are undesirable in the context of inventory.

The company can make its bill of material to a high level of accuracy by taking necessary measures so that the following three conditions are satisfied:

- 1. Responsibility for maintenance of the bill is assigned to a single department.
- 2. A formal process for approval of engineering change is established and religiously followed,
- 3. A single image of all product data and BOM information is maintained in a central CIM database.

Regarding master production schedule, the approach of the company is like an MTO company. They prioritize on the basis of deadline i.e. the closer the deadline the higher the level of attention. It is true that (MTO) company where no finished goods inventories generally exist, all products are built on the basis of customer order. In this case development of MPS is difficult Recent statistics show that the company receives reasonable number of order for transformers. In general

the company remains busy with production over a period of a number of months to meet the orders placed. It may be mentioned here thaI the production volume for various categories of transformers is not same. Orders for the transformers with the rating of 200 and 250 KVA are quite consistent. In addition to this, there are orders for other categories of transformers. *As* a result the company remains occupied with fabrication/assembly work for a significant period of time with which it can adapt the process of MPS making frequent adjustments.

The benefit of accurate inventory ensures reliable manufacturing schedule and on-time shipment. From financial viewpoint, inventory accuracy means correctly stated inventory cost reports, less costly material expediting, and reduced losses due to obsolete and excessive inventory in stockrooms. If the inventory values are not accurate enough, the MRP and other manufacturing planning and control software modules fail to function. The importance given in the company in updating the inventory records appeared to be inadequate. Presently the company keeps the records of only the quantity of incoming raw material and outgoing finished product. They do not take necessary steps to check the type and amount of materials consumed and to keep their records. As a result there is little scope to evaluate the balance of materials for future material requirement calculation. Thus the present practice of the company 10 proceed with gross and rough estimation leaves enough room to result in unnecessary delays in shipment.

#### **6.6 APPLICATION OF MRP**

Usually MRP can be adopted in an enterprise in three approaches mainly depending on its sizc. These are thc Manual MRP, Computer-assisted MRP and Manual to Computer assisted MRP. Manual MRP can be applied usually in case of a small-scale industry and for a large-scale industry usually Computer-assisted MRP is preferred whereas small to medium industries Manual to Computer assisted MRP approach can be adopted,

#### Different Phases of MRP Implementation

A prodllct structure may be large or small depending on thc number of levels, subassembly or parts. In case of riding lawn mower, automobile, videocassette

'•.

recorder, or computer the product structures are quite large These kinds of product often have over 30 levels in the bill, hundreds of different parts and subassemblies, each requiring an MRP record and thousands of individual items. In addition there are usually multiple models of the final assembly, which share common parts and subassemblies. As a result the MRP records for these common items have gross requirements coming from different sources that must be combined before the final production plan is completed. As an added burden, the MRP plan is never static; gross requirements. lead time and on hand balance change frequently. It is obvious that MRP calculations on final assemblies of this size are enormous and manual handling becomes extremely difficult As a result, computer software is used.

However, there are exceptions for some few companies [27] like Dataram and Ethan Allen Furniture Company which have been able to achieve many of the benefits by using MRP approaches in manual system. It has been proven by these companies that after manual system MRP adaptation computerization of the system became easier and morc cost-effective. In fact, the significant cost in this regard, is that of converting company operations over to an MRP based approach, not the cost of computer.

The company is dealing with products having structures of only about five levels. As the number of level is less, attempt can be made to implement the manual MRP. However, in practice. a single item may vary extensively in its thickness, lengths, grades etc If this factor is taken into account the number of items, depending on specifications, become very large. In such case manual MRP approach considering the variation in specification will not be easily executable. Therefore, it would be advisable for the company to treat the manual MRP as an intermediate step in the conversion process from the current stage to a computer assisted MRP system.

It can be safely said that local industries, in general, are not very aware about the benefits of MRP application. However, few companies are now gradually paying attcntion On imentory management by using MRP. Initiatives arc being taken to locally develop some inventory management software of limited capacity. Commercial version of MRP software is very expensive and may not be readily available in the local market. Procuring of such software is not enough in implementing the MRP concept in the company, rather it needs human resources

•••

with adequate knowledge and experience. Moreover, significant changes in organization structure and attitudes of employees are necessary towards successful implementation of MRP.

#### Necessary Preparation for applying **MRP**

The implementation process of MRP requires a highly structured approach that involves every employee, with a minimum of 90 percent of the work foreed traioed, including management. The process used in successful implementation illustrated [28] In FIgure 6.1 is called the proven path,

Education is the first step in the process and continue, throughout the implementation. Top management commitment and involvcment in the MRP program is critical. Management must understand the MRP process and comprehend the cost and effort required to instal! and to operate the process fully. In addition management must know how MRP will affect every department and the benefits that will result from successful implementation.

The installation process is divided into four phases: initial, preparation, implementation and operation, After the initial phase, the project team is in place with full time project director, and work on problem analysis begins. It is not uncommon for the project team to identify herween 50 to 500 problems that must be addressed before the system is imtalled, Problems are divided into functional area and prioritized, then team of employees from the areas start working on solution. For example, the inventory group could be assigned to work on inventory count accuracy and damaged goods problem Full MRP implementation can take 18 months in a medium sized company, with first 8 to 12 months used to get the current manufacturing system in propcr order for the 'mplcmcntation of hardware and software.

The cost of implementation is directly proportional to size and type of company. The costs are usually divided into four categories: (1) consulting (10 %), (2) education and problem analysis (40%), (3) hardware (20%) and (4) software (30%). The cost of the software is a function of computer hardware. For example, costing base and scheduling software [28] for a job shop operation that runs on a

![](_page_70_Figure_0.jpeg)

Ş,

 $\bullet$ 

microcomputer is in the range of \$ 20,000 to \$ 30,000. MRP software for a microcomputer based system would be less than \$ 50,000 while software for a mmi or main frame computer is usually over \$100,000.

#### **Critical** Aspects **in** using MRI' system

In this section the critical aspects of using the MRP system are discussed to ensure that MRP system records are exactly synchronized with the physical flow of the material.

#### Tbe **MRP Planner**

The persons most directly involved with the MRP system outputs are planners. The planners have the responsibility for making the detailed decision that keep the material moving through the plant to achieve the shipment of final product,. Their range of discretion is carefully limited (i.e, without higher authorization, they cannot change plans for end items that arc destined for customers). It IS, however their aetions that are reflected in the MRP records. Therefore high quality welltrained MRP planners are essential to effective use of the MRP systems. In the company the Chief of purchase, being an experienced person, may act as a planner after he/she is provided with relevant background and training.

Computerized MRP system produces a set of coordmated MRP time-phased records for each part number. As a consequence, planners are generally organized around logical grouping of parts such as metal parts, electronic parts etc.

The primary actions taken by an MRP planner should be:

- 1. Release orders (l.e, launch purchase or ship order when indicated by the system)
- 2. Reschedule the due dates of existing open orders when desirable.
- 3. Analyze and update system-planning factors for the part numbers under his control. This would involve such things as changing lot size, lead times, scrap allowances or safety stock
- 4. Reconcile errors or inconsistencies and try to eliminate root causes of these errors
- 5, Find key problem areas that require aetion now to prevent fumre crises.

,
- 6. Use the system to solve critical material shortage so that the action can be eaprured in the records for the next processing, This means the planner works within the formal MRP rules, not by informal method
- 7. Indicate where further system enhancements (outputs, diagnostics, etc.) that would make the planner's job easier.

#### Ordcr Launching

The orders indicated by MRP as ready for launching are a function of lot sizing procedures and safety stock, as well as timing. When an order is launched, it is some times necessary to include a shrinkage allowance for scrap and other process yield situations. The typical approach is to allow some percentage for yield losses that will increase the shop order quantity above the net amount required. To effect good control over open orders, the total amount, and the schedule receipt should be reduced as actual yield losses occur during production.

#### Allocation and Availability Checking

Availability checking is to check whether sufficient components are available for the final product If the order is created, then the system allocates the necessary quantities to the particular shop order (the computer assigns Shop orders, in numerical sequence). The allocation means that this amount is mortgaged to the particular shop order and is therefore, not available for any other shop orders. Thus availability and allocation checking are a type of double entry bookkeeping. The result is that the quantity physically on hand should match what the records indicate is available plus what is allocated. If not, corrective action must be taken. The resulting accuracy facilitates inventory eountmg and other procedures for maintaining data integrity.

#### Exception Codes

Exception codes in MRP systems are used " to separate the vital few from the trivial many". In most system manufacturing process is under control and the MRP system arc functioning correctly, exception coding typically means 10 to 20 percent of the part numbers will require planner review that is to check data accuracy at each

 $\mathbf{I}$ •

processing cycle. It includes the checking of dates beyond planning horizon, quantifying larger or smaller than check figure and identifying non valid part numbers.

#### Bottom Up Replanning

Bottom up replanning is the process of using the pegging data to solve material shortage problems. However pegging and bottom up replanning will provide advance warning of shortage problem so that customers can take appropriate actions.

#### **Nervousness**

ø.

Some of the lot sizing procedures can contribute to the problem of "nervousness" (i.e. instability) in the MRP plans. There are a number of ways that relatively minor changes in MRP system can create nervousness and instability in the MRP plans. These include planned orders that are released in an unplanned quantity or which are prematurely released, unplanned demands and shifts in MRP parameter values such as safety stock, safety lead time or planned lead time values. The nervousness created by such changes is most damaging in MRP systems with many levels in the product structure. Following steps may be taken to reduce nervousness.

- 1. Reduce the cause of changes in MRP system. It is important to introduce stability.
- 2. Reduce the incidence of unplanned demand
- 3. Follow the MRP plan with regard to the timing and the quantity of planned order releases
- 4. Control the introduction of parameter change in safety stock levels or planned lead times.
- 5. If still nervousness exists then use different lot sizing procedure.

#### **6.7. BENEFITS FROM MRP**

The primary benefits of MRP is that solutions to problems in manufacturing due to disturbances in the production system are solved carly when a greater number of alternatives are available to the planner. The secondary substantial benefits from implementation of MRP results from the preparation for the installation Preparation

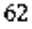

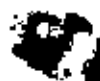

of accurate blll of material (BOM) and a cycle count process guarantee reliable inventory. The self-study used to improve the BOM and inventory tracking uncovers other operations that do not add value to the product. The correction of this problem and the improvement in BOM and inventory adds substantially to the profitability and quality of the product. The following list of improvements in the operation of enterprise is frequently attributed to implementing MRP.

- lrnproyed customer service
- Improved vendor relationship
- Reduction in past due orders
- Better understanding of capacity constrain!
- Significant increase **in** productivity
- $\bullet$  Reduction in lead time
- Reduction in the inventory of finished goods, raw material, component parts, and safety stock
- Reduction in work in process (WIP)
- Elimination of annual inventory
- $\bullet$  precise cost figures
- Significant drops in annual accounting adjustment for inventory problems
- Usually, a doubling of inventory turns

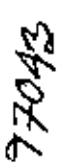

-'

R

### CHAPTER 7 CONCLUSION AND RECOMMENDATION

#### 7.1 CONCLUSION

-, \ -,

> The study was undertaken to make an overview of the present status of MRP application in local fabrication/assembly organizations and to discuss the relevant issues and suggest the action plans in the successful implementation of MRP concept. In this regard a local transformer manufacturing company was selected as a representative organization. The analysis, comments, suggestions, action plans etc. arc, therefore, based on data and information gathered from this company The aims and objectives of the study included the investigation of bottlenecks in applying MRP concept, estimation of relevant inventory costs required for running an academic version MRP software for limited items and recommendation of appropriate measures to pave the ways of applying MRP in complete fonn in future, On careful analysis of the findmgs, the following conclusions and recommendations can be made in the context of present scenario, henefits of MRP, suggcstcd future action plan for the company, current bottlenecks. future scope of work.

#### **Present scenario in the context of MRP application**

- In the context of applying the concept of MRP, it can be said that the position of the company under investigation is in a primary stage. They do not maintam any fonnal production plan, MPS, 130M and MRP, Rccording of data and information regarding on-hand invcntory, WTP inventory, lead times, various inventory costs is not properly classified and stored.
- In addition to the unfavorable external factors for MRP, most of the local companies are not aware about the advantages of MRP application m manufacturing organizations, As a consequcncc, the scenario regarding MRP application is not expected to be encouraging in most of the local companies.

I

- Since the company is in the primary stage in rcspect of MRP apphcation, there is a wide scope of improving the cnrrent situation through implementation of MRP, At this stage, even an approach with manual MRP can be of remarkable advantage.
- Thc srndy reveals that the company currently procurcs raw materials on the basis of intuitive approach instead of following any formal methods commonly used for lot sizing,
- Compared to prcscnt practice of determining thc quantity in a lot i.e. the lotsize, MRP approach by using optimum lot-size (Wagner-Whitin) method can significantly reduce the total incremental cost of inventory.

#### **Future** action **plan** of the company

In manufacturing transformer, the company under study is close to both an ETO (engineer to ordcr) and MTO (make to order) typc enterprise. The company can be viewed as ETO sinee according to some order it has to design a transformer with special features. But the company mostly operates like an MTO type enterprise. It is normally difficult for an MTO company to develop formal MPS. However, since there is enough ordcr and the company remains busy in every month with production, it would not be, therefore, difficult for it to build a formal MPS.

During the present study it has bcen learnt that there is no sel up to follow defined product structure or BOM. Due to thc absence of product structure, it is quite common to make mistakes in calculating the requiremcnt of different materials. In such cases they have to reorder the item(s) which were short or to sustain with excess materials, A proper inventory record based on BOM is also essential for accurate material requirement calculation. Therefore, the following measures are advised for the company to ensure beller planning,

#### Action plans for accurate data recording

 $\bullet$  Defined product structure diagram of each product has to be constructed. In a typical firm there may be many products and a particular product may have different grades or ratings. Therefore, construction of product structures is required to get a clear picture of product's manufacturing and assembling ordcr.

- $\bullet$  Indented bill of materials for different transformers needs to be constructed. Though the product structurc diagram and the indented bill of material contains the same information, the representation of the later is much easier to capture in manufacturing planning and control (MPC) software.
- A formal MPS (end product) can be determined by combining the numbcr of orders already placed and predicted future demand by using suitable forecasting methods.
- $\bullet$  Responsibility should be assigned to a single department for the maintenance orthe bill
- Engineering change shonld abo be assigned to an expert group and the change should bc infrequent and accurate,
- A single image of all product data and BOM information are required to mamtain in central database. It would facilitate in editing inaccurate data if necessary.
- To ensure accurate inventory, physical counting of all of the parts IS required. To know the accuracy of the inventory, there is another option evaluating the monetary value of the inventory with the monetary value stated in the financial record, But it has two serious shortcomings therefore, physical count is a better approach.

### Action plans for changes **in** management

To implement a successful MRP system, top management can take the following actions<sup>.</sup>

• At the initial stage manual MRP should be adopted, keeping in mind longterm plan for computer assisted MRP implementation. Through manual MRP the involved persons will learn to perfonn necessary works especially material planning in a formal and structured.

".

(

- ABC analysis is necessary to find the most important items. All ttems do not need to pay same attention. Some items are intrinsic items and they are in need to pay sufficient attention. In the company silicon steel, oil, wire etc. are the example of intrinsic items.
- In ordering quantity of most inventory value items, careful attention is necessary to determine the lot size by some formal methods. Accnracy in lot size determination of least inventory value items such as nuts, bolts and washers etc, is not very urgent.
- $\bullet$  The practice of ordering materials with thumb rule or intuitive approach should be avoided. There are standard methods for lot size determination, some of which are POQ, PPB. Wagner-Whitin methods etc.
- It is necessary to recognize that MRP is a disciplined way of conducting business of the company, and to learn the concept and technology firsthand, Top management must have sufficiently patient and firm determination to implement a long-term project such as MRP. However, Patience and firmness largely depend on kecn sight /deep knowledge of forthcoming profit! benefit.
- A task force led by an executive should be appointed so that analysis of the problems can be started, It is not uncommon to [ace as many as 50 to 500 problems,
- $\bullet$  Necessary resources are to be provided by assigning full time people to MRP and making MRP a top priority for all managers. Cooperation is essential in such environment and the directive from top management to all managers will excel the overall implementation process,
- A formal implementation plan is required to develop covering about two years' time into the future before actual work starts. The time will coyer education, justification, enterprise analysis, software and system selection. and implementation, and finally evaluation.
- $\bullet$  It is necessary to make sure that all involved receive an education on what MRP can do and their role in )1. in practice, it was found that if someone or

somebody wanled to make a change, impedance developed from hislher coworkers or his/her subordinate. Lack of recognition of his involvement or unawareness of his role may impede the implementation work. Therefore, education on MRP and respective one's role on it may excel the work.

- Marketing, finance, manufacturing and personnel all divisions should jointly engage in the implementation process. For closed loop MRP implementation, integration of all the departments is necessary.
- $\bullet$  MRP implementation needs considerable patience. Some results may be expected dunng the initial time before the system is completely implemented.

#### **Action plan for MRP software**

- In procuring MRP software, price and compatibility are extremely important. Thc software must mateh the company's requirement and be reasonable in price.
- In case of unavailability of compatible software within affordable price attempts may be made to develop software locally. Al prcsent there is a good number of skilled software developers. If they were proyided with propcr feedback on MRP it is anlicipated that they will be able to develop relevant software. Local development of software will benefit the organizations in technical supporting of MRP implementation.

### **Contribution of MRP for thc company**

There are direct and indirect or spin-off benefits in using MRP which may be categorized in the context of superior management and cost reduction. Though the application of MRP, thc company can benefit from better management and reduction in cost.

### **Contribution in Operations and Management**

• Quick decision-making is possible because of availability of the structured infonnation about products and production facilities,

'. de

- Accurate decision can be taken with reliable and up-to-date information. Proper MRP application demands reliable and up-to-date data and information. Availability of such data allows analyzing the decision-making parameters using mathematical models.
- $\triangleq$  There is better understanding of capacity constraints. Through the application of MRP F/A company operates with stores, machines, equipment and human resources having limited capacities. While applying MRP, the figures regarding capacities of these resources become crucial and act as constraints or limitations.
- As MRP maintains tight schedule from procuremcnt of raw material to delivery of final product, it is necessary to monitor the work in process and take necessary steps if needed. This certainly helps in reducing past due orders.
- There is a scope of improved customer service, as MRP ensures timely delivery of products. In addition, a company may receive some urgent orders of a product, and in such cases, companies using MRP can better manage to meet thc customer's urgent need by adjusting with the situation and taking necessary measures.
- Significant increase in productivity is possible as MRP formulates the work in a very scientific and structured way. Thus material shortage or prolonged idle time of machine and labor are very unlikely in MRP oriented manufacturing.
- A product delivery lead-time is the summation of raw material ordering leadtime, manufacturing lead-time and assembly lead-lime. MRP optimizes all these lead-times and can deliver product in a shorter period.
- MRP estimates material on capacity basis and orders raw materials after economic analysis of the future demand. As a result there is reduced level of work-m-process (WIP) and overall inventory.

### Contribution in cost saving

 $\mathbf{A}$ 

- Ordering cost is a sIgnificant cost, which can bc curved only through mathematical determination of lot size and number of order(s) for a certain period. MRP lot sizing is based on reduced set-up or ordering and product changcover cost
- MRP always updates the holding cost and ordering cost elements and determines total inventory cost which would facilitate annual accounting adjustment. Thus therc is a possibility of significant drops m annual accounting adjustment for inventory problem.
- MRP excels customer satlsfaetion by satisfymg demand in time which opens the opportunity for sales increment, generate higher productivity and optimize man\_machine\_materia1. As a result in MRP application, there is increased sales and reduction **in** sales price,
- With the same inventory level the throughput can be double if MRP is lmplementcd properly.

### **Limitations of the present stud)'**

In estimating various cost parameters, some assumptions were made. In reality the assumptions are not strictly valid, which may he considcred as limitations of the study. The following have been identified as major limitations:

- In reality a number of items arc usuaJ1y ordered at a lime for procurement. This is true for local as well as foreign material. So analysis on the basis of single item may lead to some deviation from reality,
- $\bullet$  Fixed lead times were considered, which is not strictly true.
- Same ordering cost was assumed for all the imported items. This may not be the case for all the items in practice,
- Ordering cost was considered to be independent of !he lot-size. In real life there may be some deviations,
- Uncertamty was not taken into account. Probabilistic methods could bc better option to handle this kind of situation.

• During purchase the fund available may act as constraint. Limitation in hquid money was not treated as a fador,

#### 7.2 **RECOMMEI\DATION OF FUTURE WORK**

There is a good opportunity to work on MRP specially considering in the country Software development ean bc a major area of working. If any body is interested to work on it he may start by learning a computer language related database. There are many prohlem faced during the work he can eliminate the problems. First he can handle the problem of lead-time and also its units. In the POM software there was no scope to summarize the same raw material used in different transformers.

- Can develop model for ordering cost considering variable lot size
- Can develop forecasting model for MTO company
- $\bullet$  Can work on the area of multiple lot sizing.
- Can develop a software on MRP
- $\bullet$  In the next phase, can develop software on MRP II. It is an integrated information system that steps beyond first generation MRP to synchronize all aspects of the business. The MRP II system coordinate sales, purchasing, manufacturing, finance and engineering by adapting a focal production plan and by using one data base to plan and npdate the activities in all the systems.
- Can work on the area of incorporation of HT and MR?, A lot of work is now being carry out on this approach. The 'marriage' of MRP & liT has opened the possibility of excellent outcome.
- $\bullet$  MRP in its present form work as a continuous chain. If at any place there occurs disruption than the entire system is disrupted. Therefore, a flexIble model can be approached so that the system can withstand unavoidable situation,
- There is a scope of work on uncertainty and the effect of uncertainty onMRP,

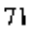

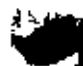

• There IS no consideration for safely stock in the model. Safety stock should be not too large or not too small, Therefore, it may be work area to determine optimum safety stock,

The scenario of local companies in respect of MRP application is not expected to be very different from what has been observed in the study. So there is a tremendous scope of applying this technique and thus help improve the productivity of profit margin of the local companies.

Since MRP software is very much case oriented; attempt can, therefore, be made to develop this kind of software using indigenous resources.

In order to carry out more realistic analysis, following steps may *be* adopted

- $\bullet$  Develop the mathematical model for determining lot-size considering multiple items to be ordered at a time
- Develop model for variable lot-size incorporating the constraints of fund, stores, transport facilities etc.

• •

## **BIBLIOGRAPHY**

- 1. Gerald V. Post David L. Anderson 'Management Information System' Tata Megraw-Hill Edition 1998.
- 2. Everette E. Adam, Jr. Ronald J. Evert 'Production and Operation Management' Prentice Hall of India, Fifth Edition 1996.
- 3. Spencer B. Smith ' Computer based Production and Inventory control' Prentice Hall, Englewood Cliffs, New Jersy 07632

ç.

- 4. Mikell P. Groover "Automation, Production systems and computer integrated manufacturing" Prentice Hall, 1995
- 5. T. A. J. Nicholson "Beyond MRP the management question" Production Planning and Control, 1992, Vol. 3, 247-257.
- 6. Plenert, G., and Best, T. D., 1986, MRP, JIT and OPT- What's 'best'. Production and

inventory Management, 2<sup>nd</sup> Quarter, pp. 22-28

- 7. Bowne, R., Duggan, J., and Browne, J., 1989, The development and implementation of a factory coordination system. International Conference on Production Research, Nottingham, England, August.
- 8. T. A. J. Nicholson "Beyond MRP the management question" Production Planning and Control, 1992, Vol. 3, 247-257.
- 9. Paul Higgins, Kathryn and Jim Browne "From MRP II to mrp" Production Planning and Control, 1992, Vol. 3,227-238
- 10. Browne, J., 1988, Production activity control- a key aspect of production control. International Journal of Production research, 26(3), 415-427.
- 11. Duggan, J., Bowden, R., and Browne, J., 1989, A simulation tool to evaluate factory level schedules. 4<sup>th</sup> International Conference Simulation in Manufacturing, May, North Carolina, USA
- 12. Orlicky, J. A., Plossl, G. W., and Wight, O. W., 1973, Structuring the bill of material for MRP. APICS Material Requirement Planning Reprints.
- 13. M. J. De Vann " Introducing MRP II, with enhancement: the case of furniture manufacturer" Production Planning and Control, 1992, Vol. 3, 258-263
- 14. Anderson, J. C, Schroeder, R. G, Tupy, S.E, and White, E. M, 1981, Material Requirements Planning: a study of implementation and practice. American Production and Inventory Control Society, Falls Church , Virginia, USA.
- 15. Duchessi, P., Schaninger, C. M. and Hobbs, D. R. 1989, Implementing a manufacturing planning and control information system. Califorma Management Review, 2, 75-90.
- 16. Kochhar, A. K., 1978, the use of computer and analytical tecniques for production planning and control in the British manufacturing industry. Computers and Industrial Engineering, 2(3), 163-179.
- 17 Kochar, A.  $\bar{K}$ ., 1989, Japanese approch to the design of effective manufacturing system and its relevance to Western Industrial practice. Invited key note paper,

proceedings of the 5th international Conference on Computer Aided Production *Engineering,* Edinburgh.

- 18. C. Starmer and A. K Kochhar, "Fourth generation languages based manufacturing control systcm- lessons from an application case study" Production Planning and Control, 1992, Vol. 3, No 3, 271-279.
- 19. Khosrowpour, M., 1989, MIS professional attitudes toward and perception of 4GL's. journal of information system management, 6 (4), 51-57
- 20. Lehman, J. A., and Wctherebe, 1. C, [989, A survey of 4GL users application. Journal of information system management, 6(3), 44-52
- 21. Nauman, J. D., and Jenkins, A. M., 1982, Prototyping: the new paradigm for system devc[opment. MIS Quarterly, September, 29-44
- 22, Parsons, J. c., 1990, Shifting gear from 3GL to 4GL. Database Program Design, 3(1),58-64
- 23. Watts, R. A., 1987, Application Generators Using Fourth Generation Languages (NeC Pubhcations, Manchester).
- 24. ENERGYPAC Prospectus I
- 25. ENERGYPAC Prospectus II
- 26. Heizer J. & Render B. 'Operation Management' Prentice Hall, 5<sup>th</sup> edition, P 445- 452
- 27. Thomas E. Vollmann, Willam L. Berry, D. Clay Whybark ' Manufacturing Planning and Control System' Galgotia Publications pvt. Itd. 1989
- 28. James A. Rehg 'Computer Integrated Mauufacturing' Prentice **Hall** Career & Technology, Englewood Cliffs, New .Iersy 07632. P 234-240.

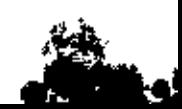

## I xibnoqqA

all lead time is assumed as l day just to find the quantity requirements for 5 transformers.)<br>(The sample calculation is done for 250 kva transformer. As the software is of limited eapacity therefore,<br>Material requirement

#### Problem:

⊤

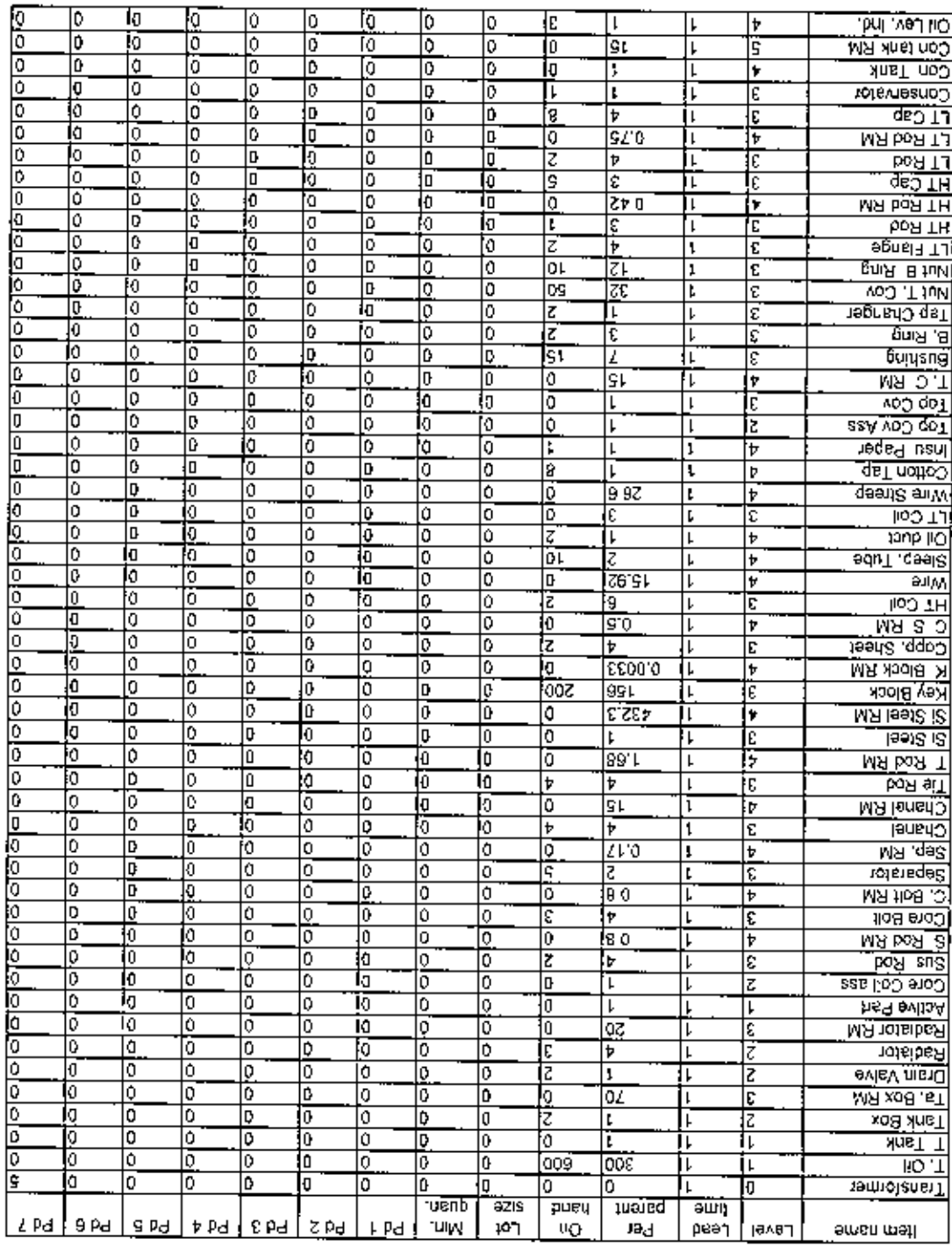

 $\sim$ 

#### Solution:

x

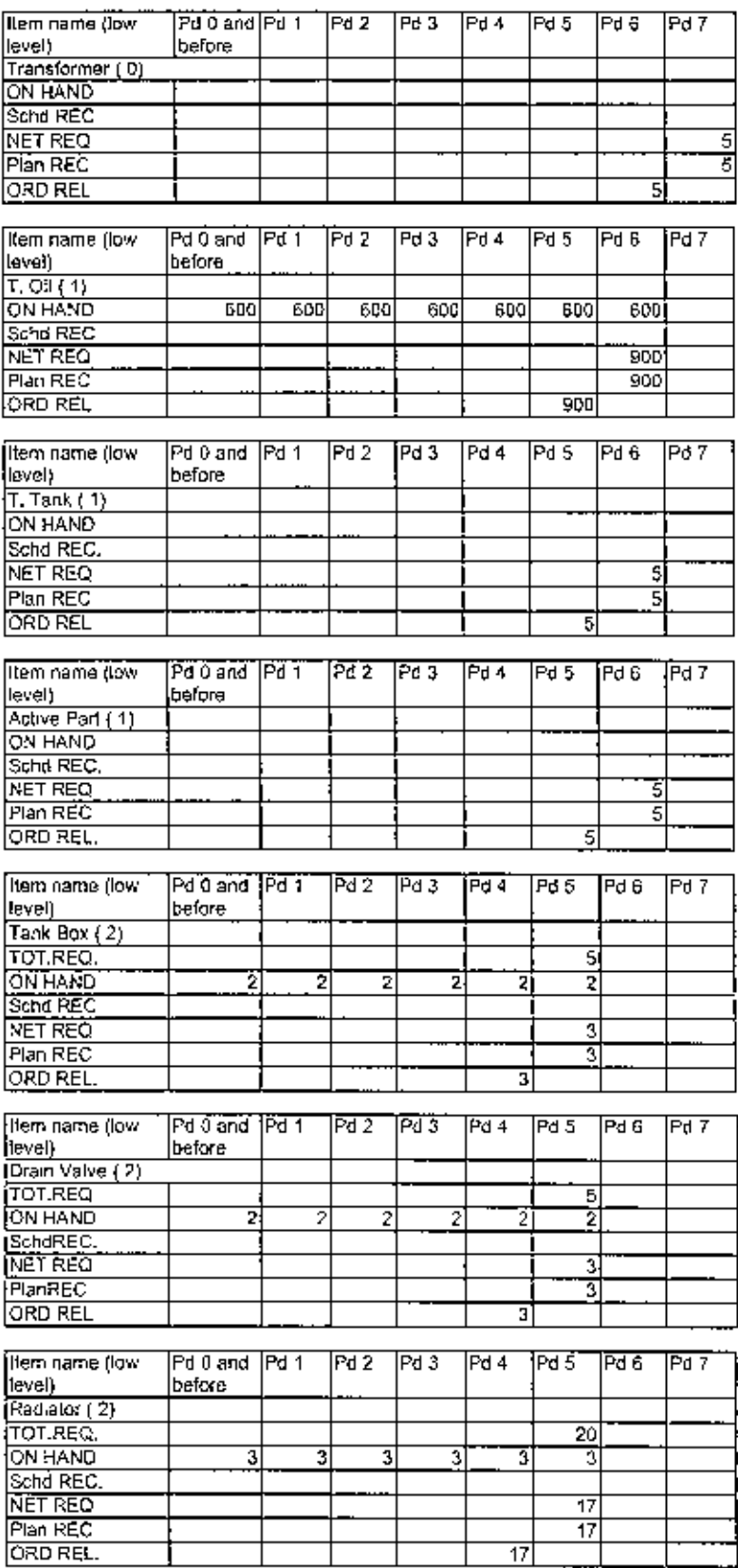

ć.

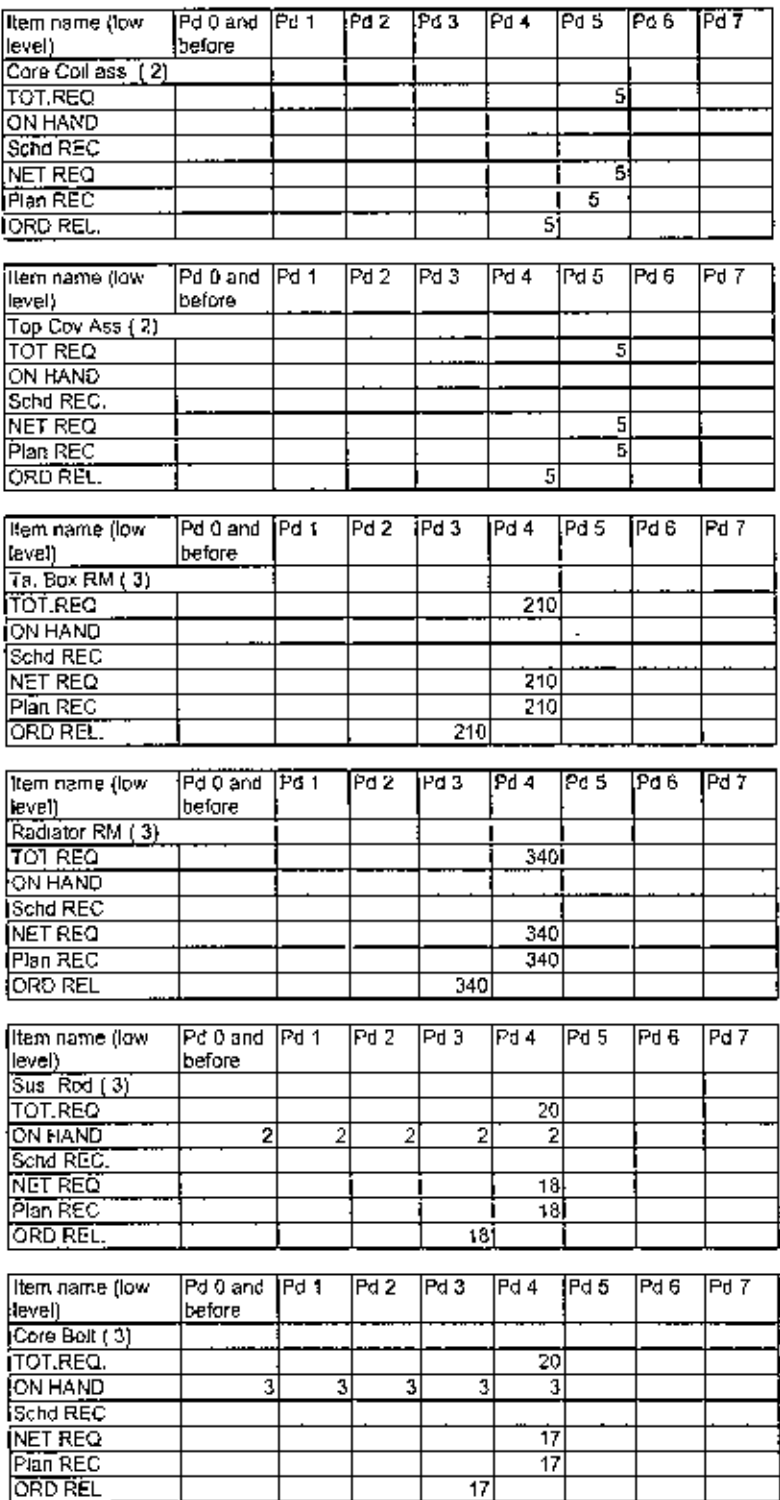

 $\bar{7}7$ 

İ

ч,

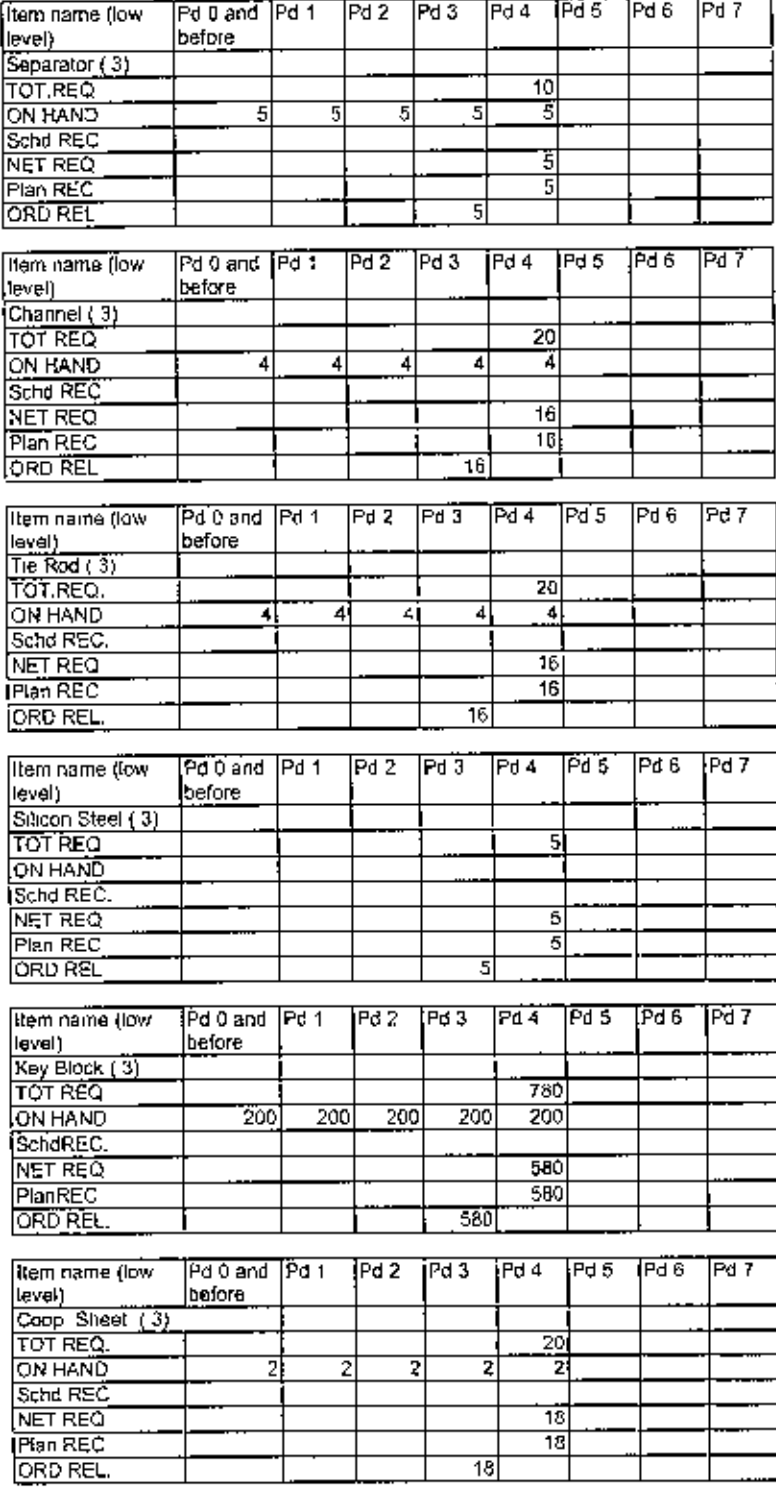

 $\bar{1}$ 

 $78\,$ 

بين (∎

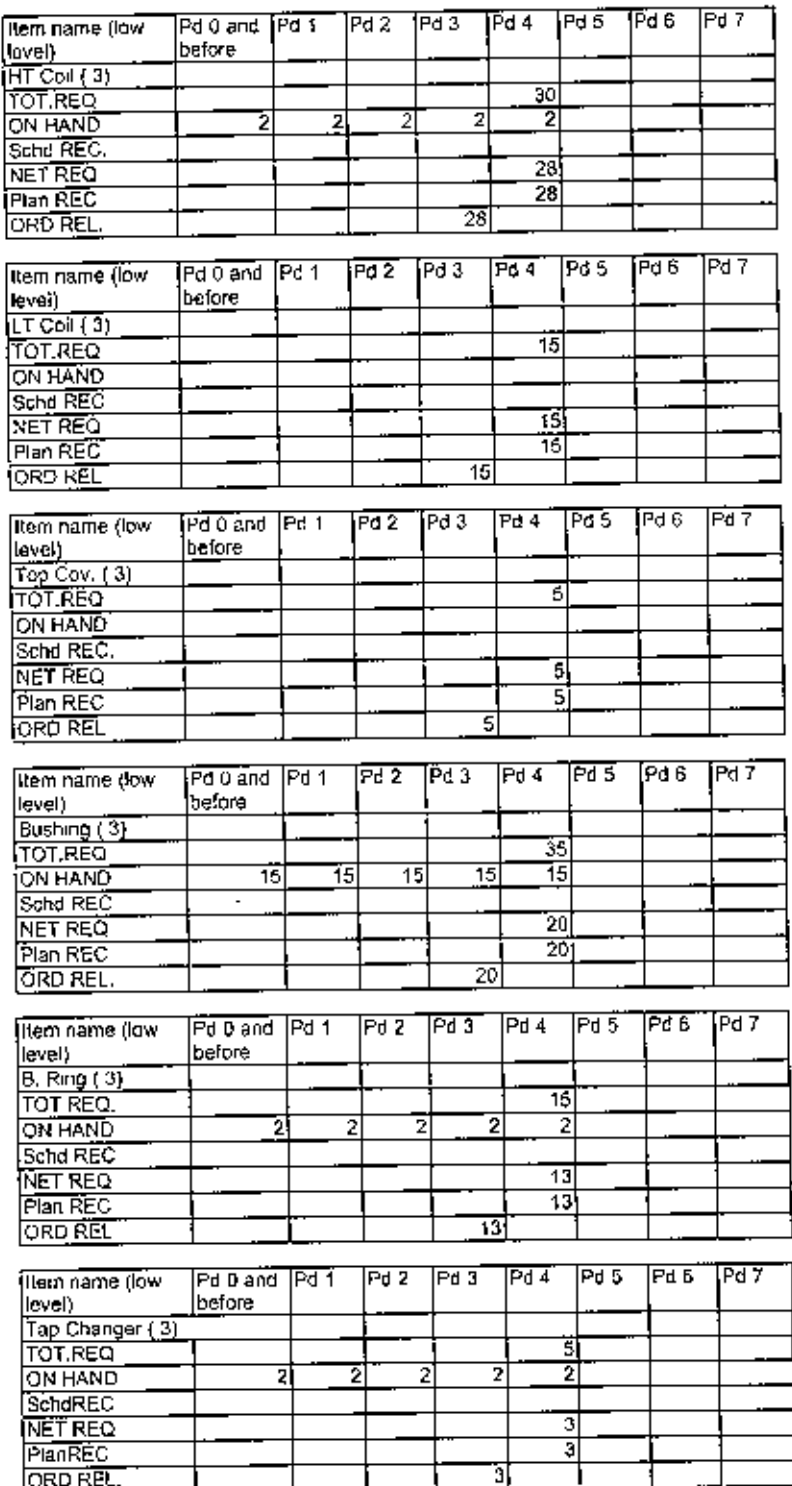

t

79

Ŷ.

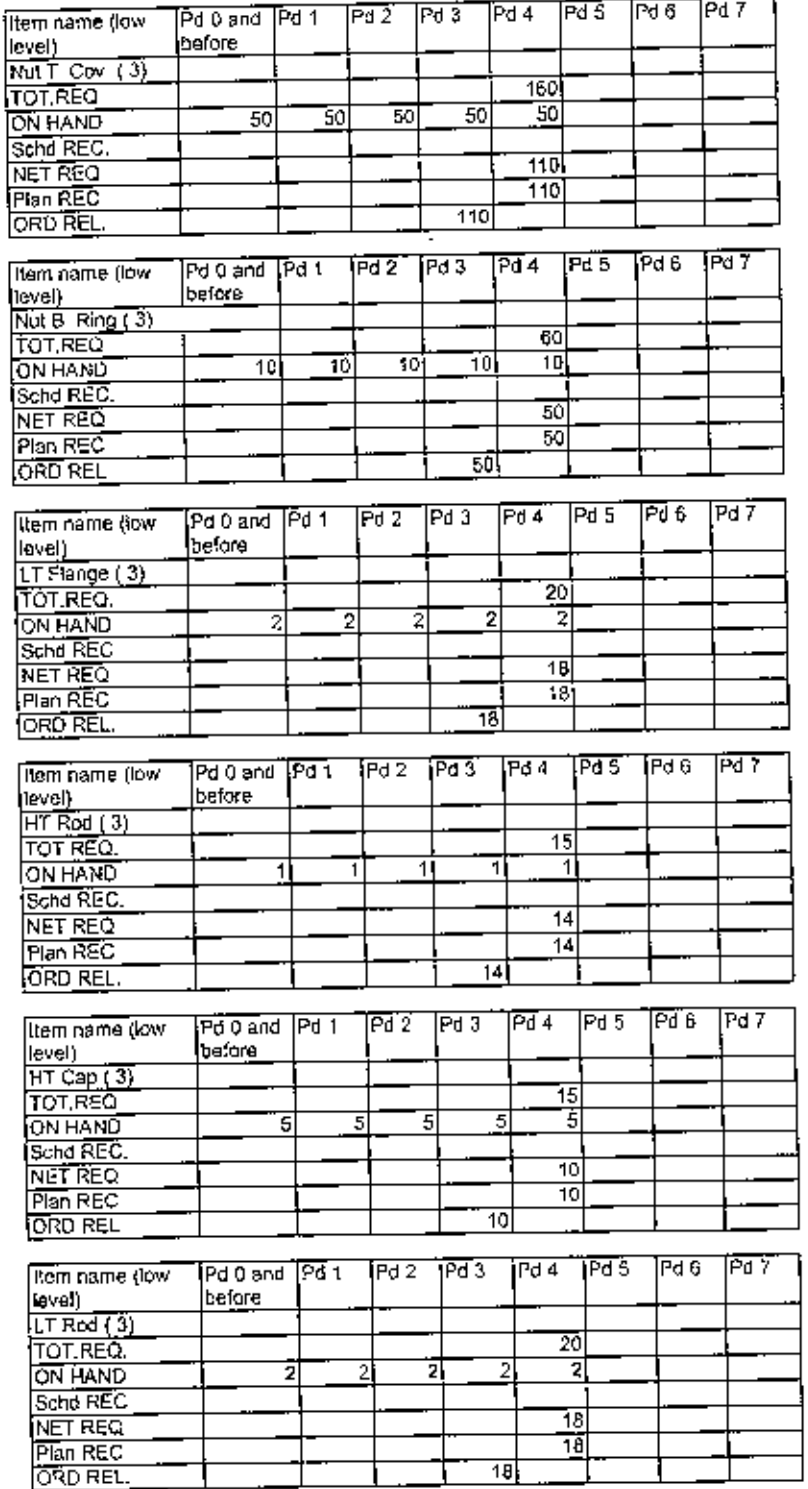

Ī

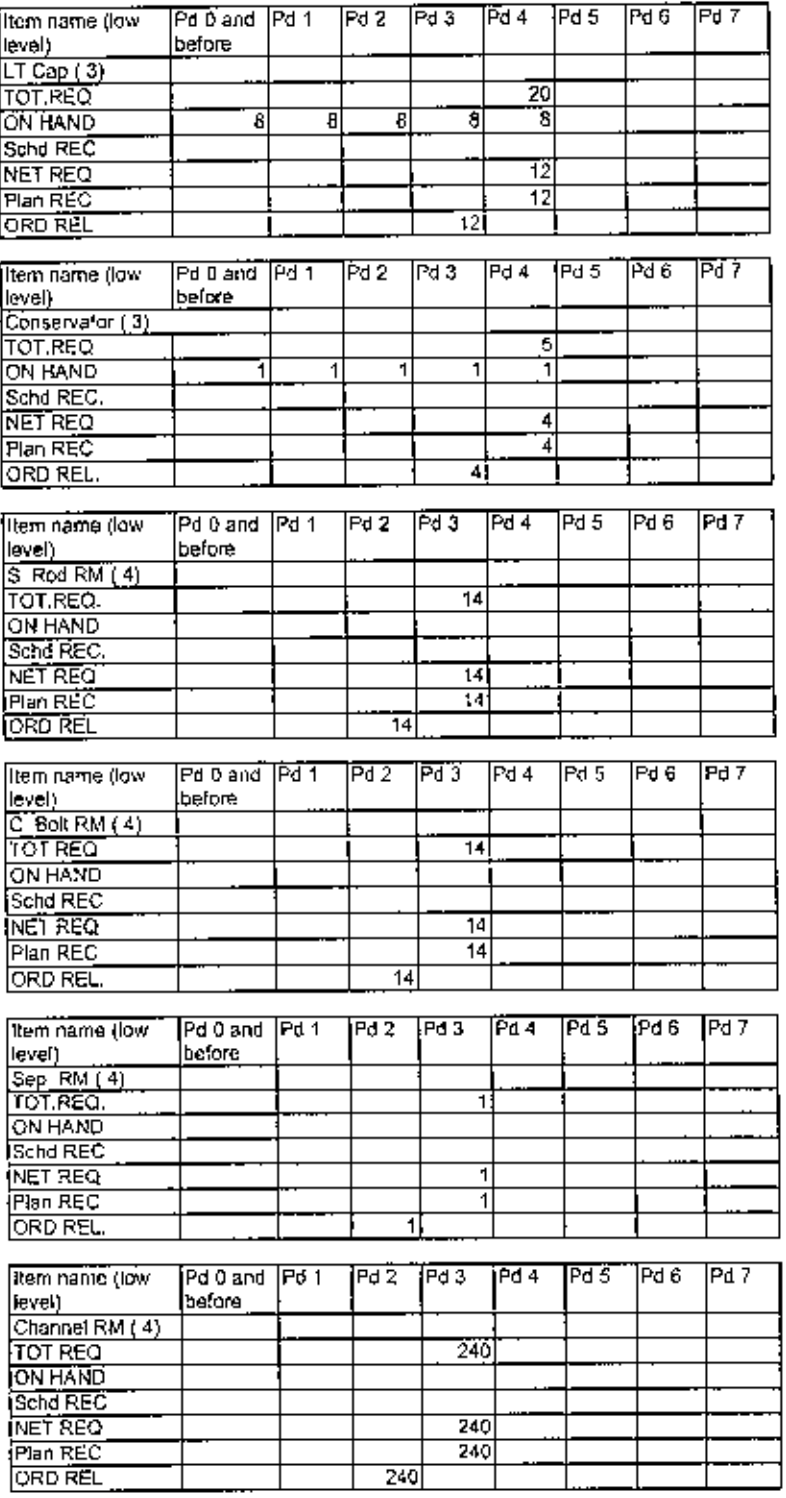

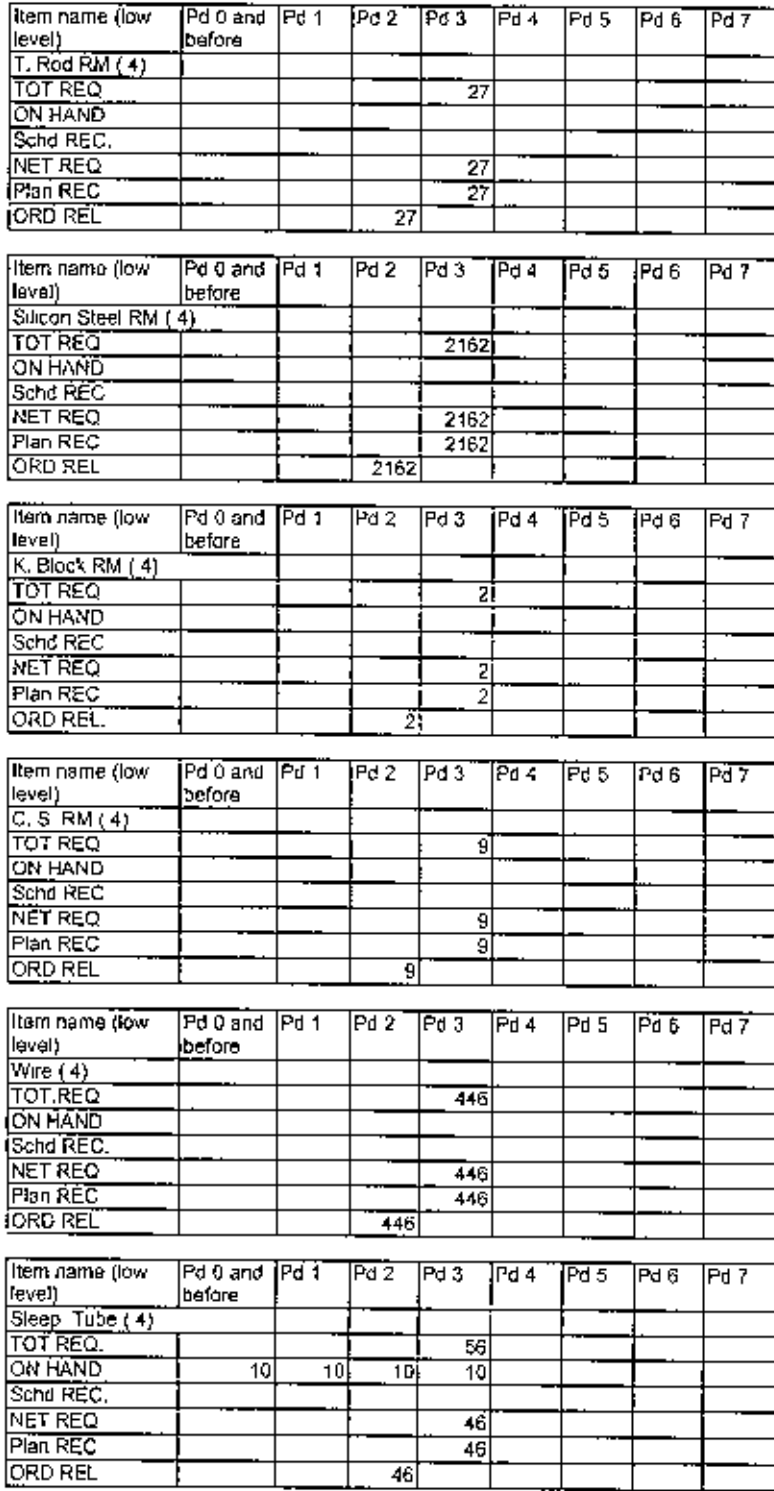

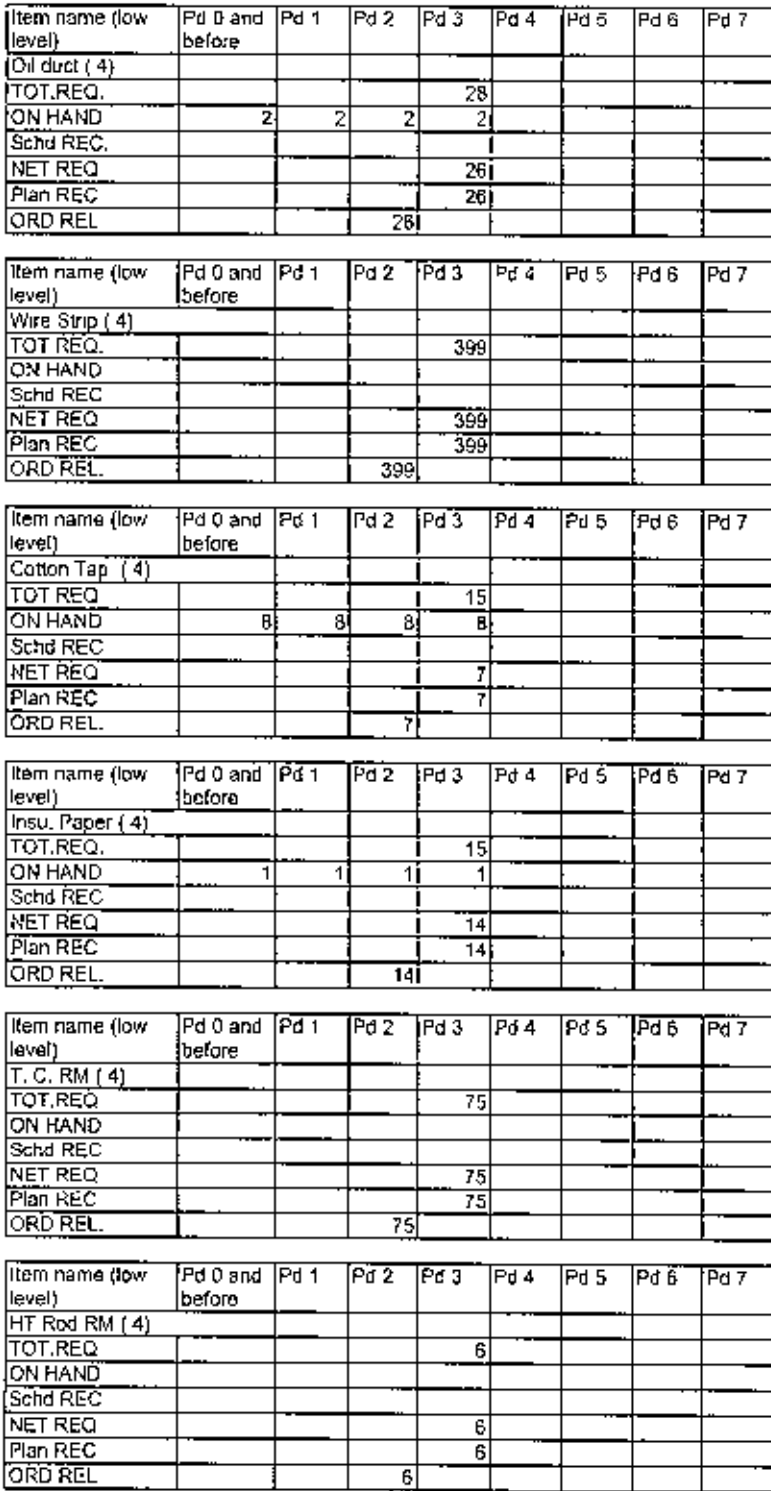

I

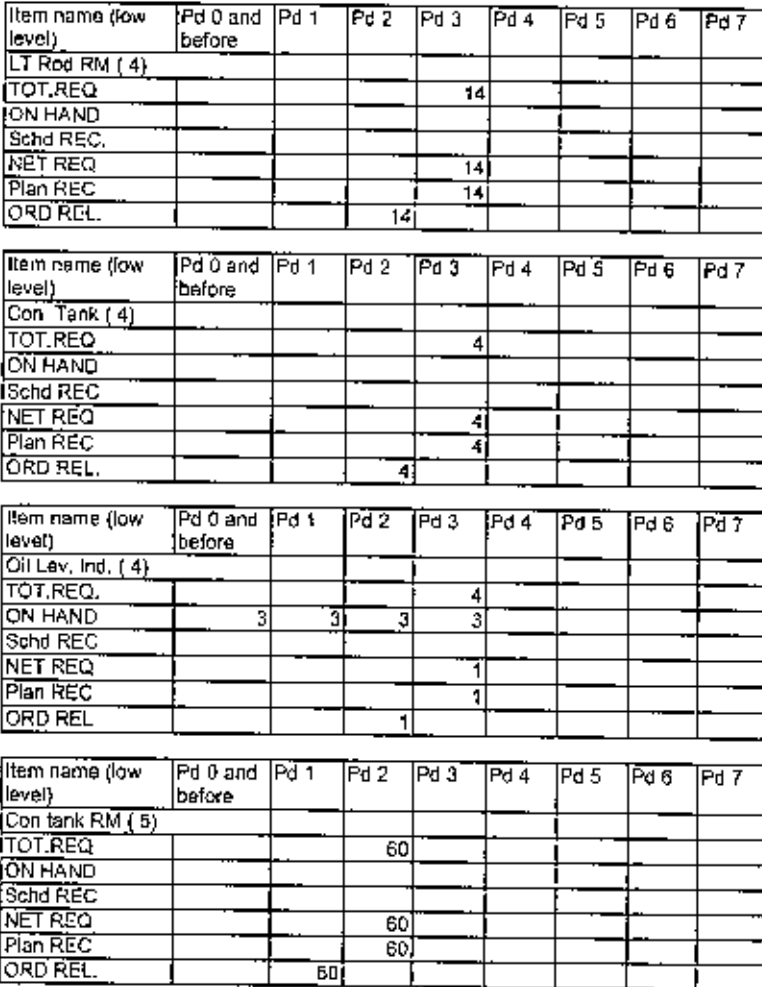

l,

1

 $\overline{\phantom{a}}$ 

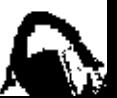

### **APPENDIX II**

#### Table 5.1

Monthly Master Production Schedule (MPS) of Fransformer from Jan 01 to Dec 01

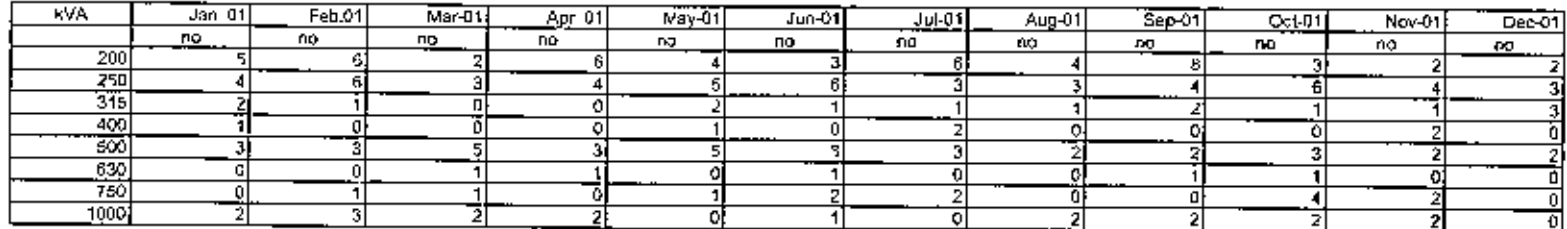

Table 5.2<br>Fortnight basis Master Production Schedule (MPS) from Jul 01 to Dec 01

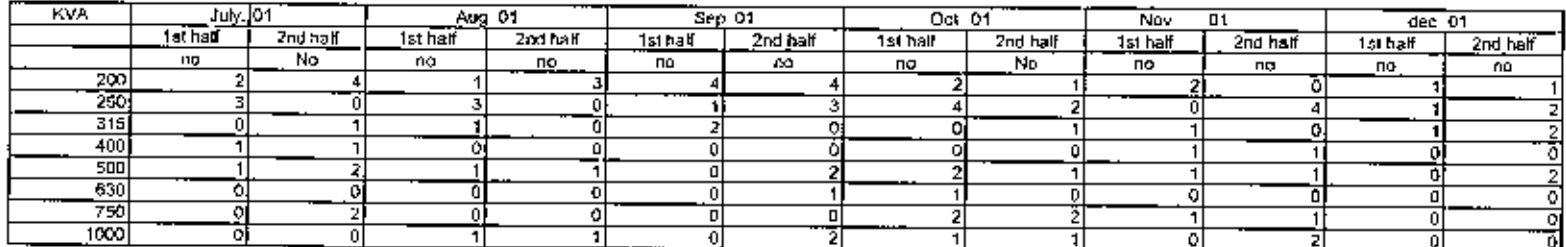

#### Table  $5\overline{3}$

Weekly Master Production Schedule of Transformer from Oct 01 to Dec. 01

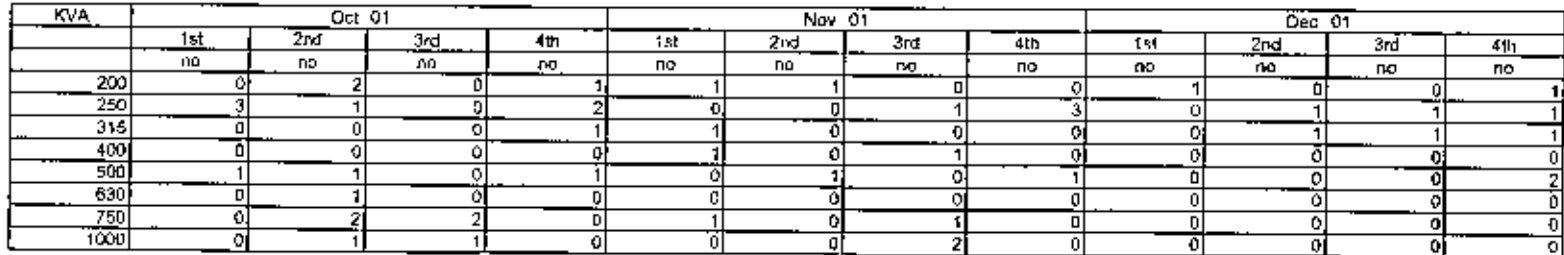

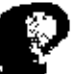

 $\sim$   $\sim$   $\sim$ 

#### Raw material requirement on Transformer Basis

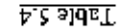

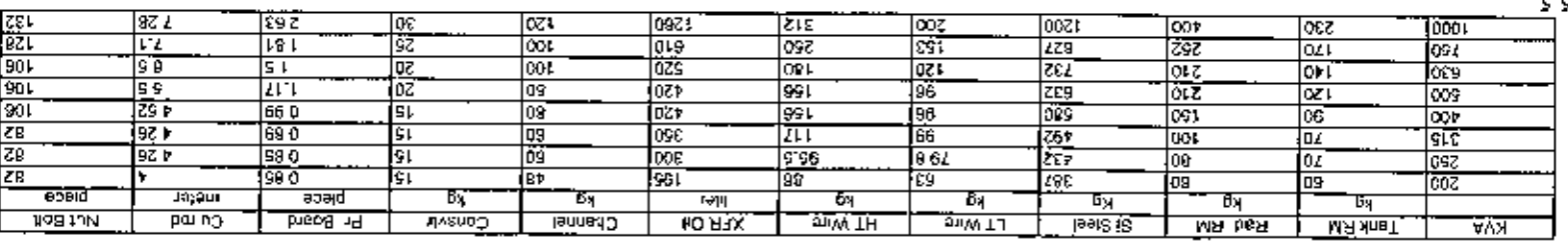

 $T$ able 5.5

Periodic demand of Tank raw material (Using Excel by combination of Table 5 4 & C 12)

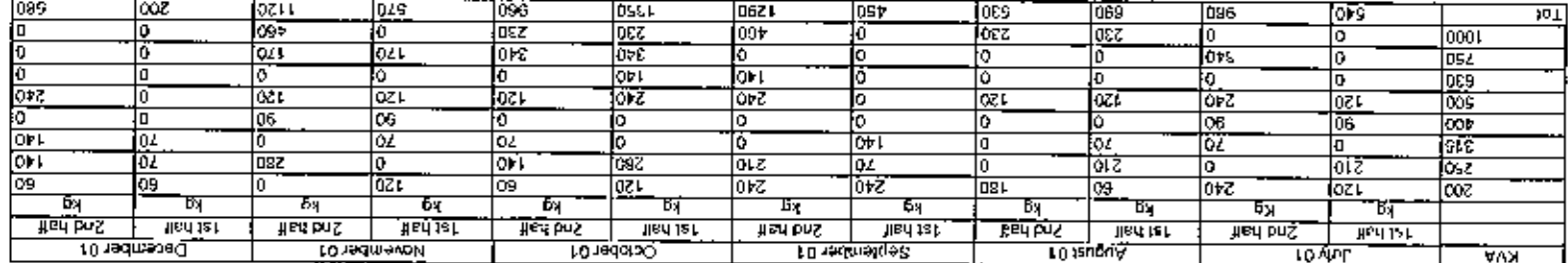

 $\underline{O}$   $\underline{O}$   $\underline{O}$   $\underline{O}$ 

 $\mathcal{A}$ 

Periodic demand of Radiator raw material (Using Excel by combination of Table 5.4 & Table 5.2)

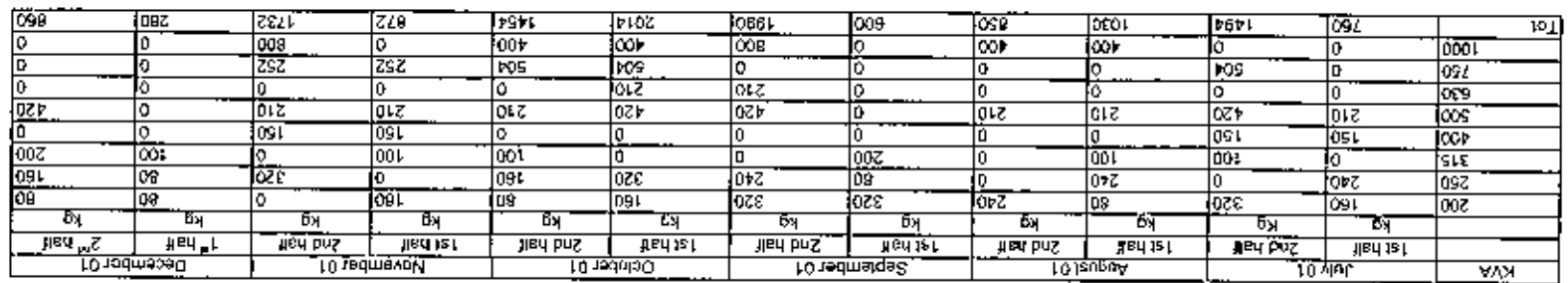

 $\tilde{\phantom{a}}$ 

 $\underline{\text{Table 5.7}}$ <br>Periodic demand of Silicon Steel (Using Excel by combination of Table 5.4 & Table 5.1)

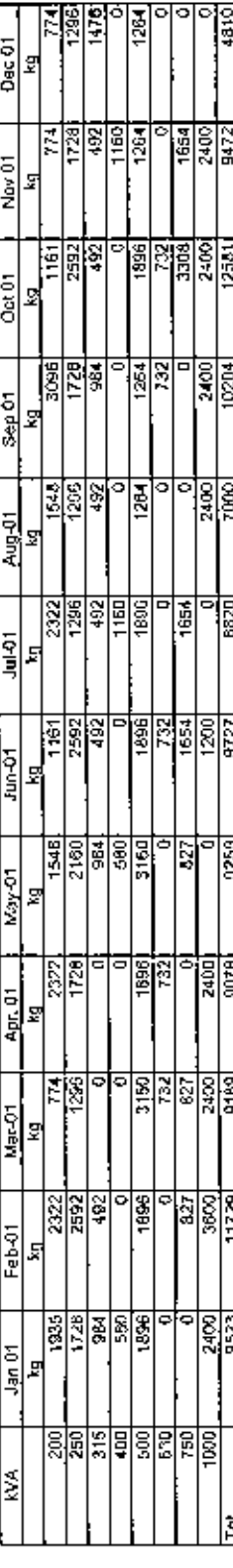

• 2160 **V** [76t and Total and Total of LT Wire (Using Excel by combination of Table 5.4 & Table 5.1)<br>
Periodic demand of LT Wire (Using Excel by combination of Table 5.4 & Table 5.1)

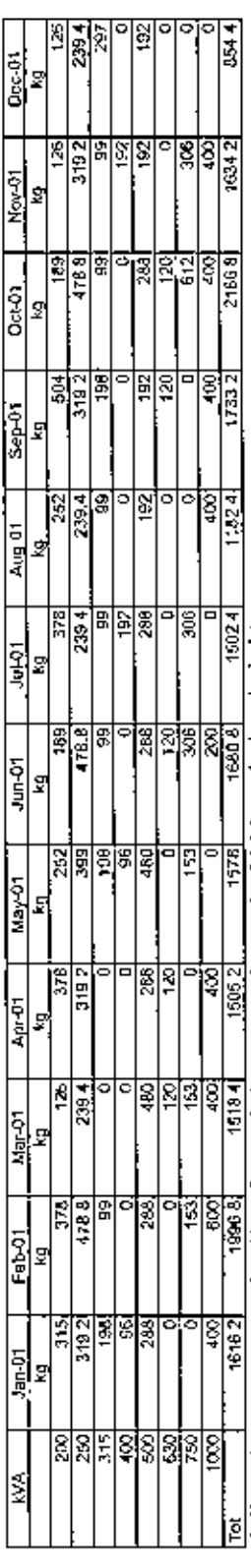

hun of

š

ŀ ŀ

þ

I

L

\* 399 kg of LT wire the same amount was found by software calculation previously is ecction 5 T LT wire backward talculation.<br><u>Table 5.9</u><br>Periodic demand of HT wite raw material (Using Excel by combination of Table 5.4 & T

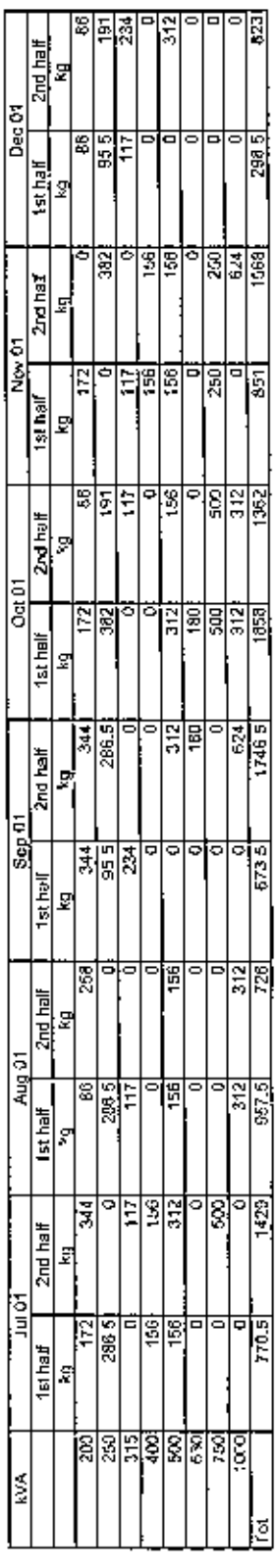

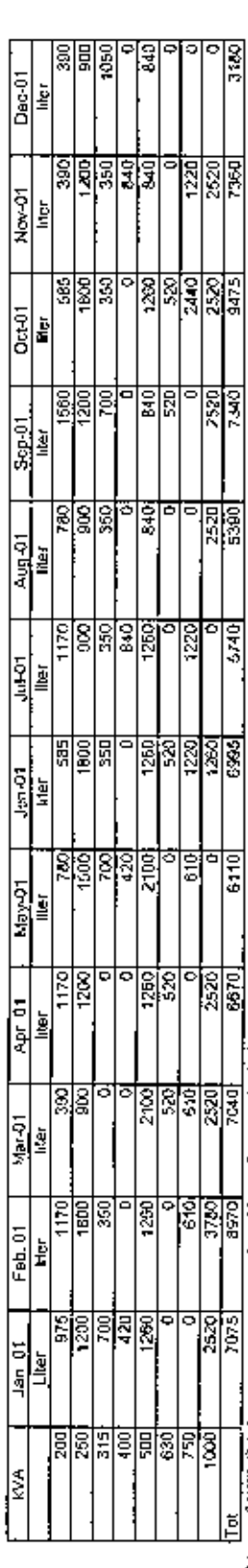

 $\frac{\text{Table 5 10}}{\text{Periodic demand of XFR}}\left(\text{Transfurner})\text{ Chi}(\text{Using Excel by combination of Table 5 4 & Table 5.1})$ 

**The Figure 1998** Total Control of the Control of the Control of the Control of APP 1500 Inter of XFR On the Control of the Control of the Control of the Control of the Control of the Control of the Control of the Control <u>l'able 5 11</u>

Periodic demand of Chancel raw material (Using Excel by combination of Table 5.4 & Table 5.3)

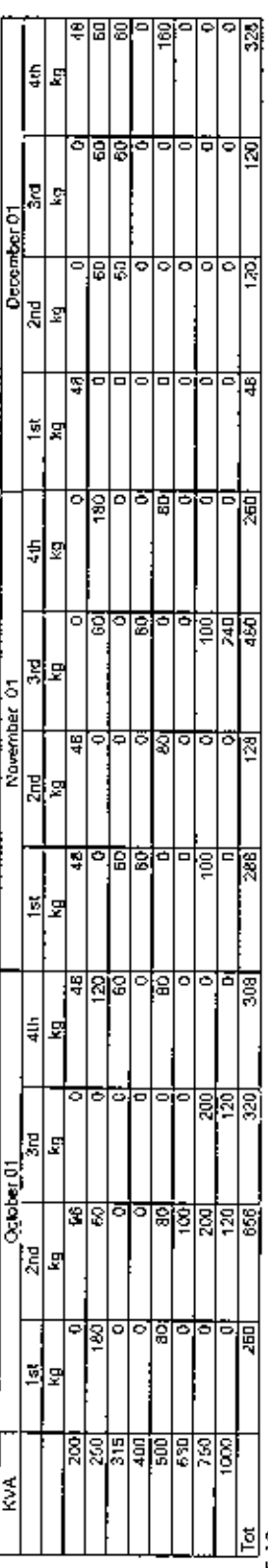

 $\frac{1 \text{ able 5.12}}{2 \text{ seconds}$  demand of Conservator raw material (Using Excel by combination of Table 5 4 & Table 5.2)

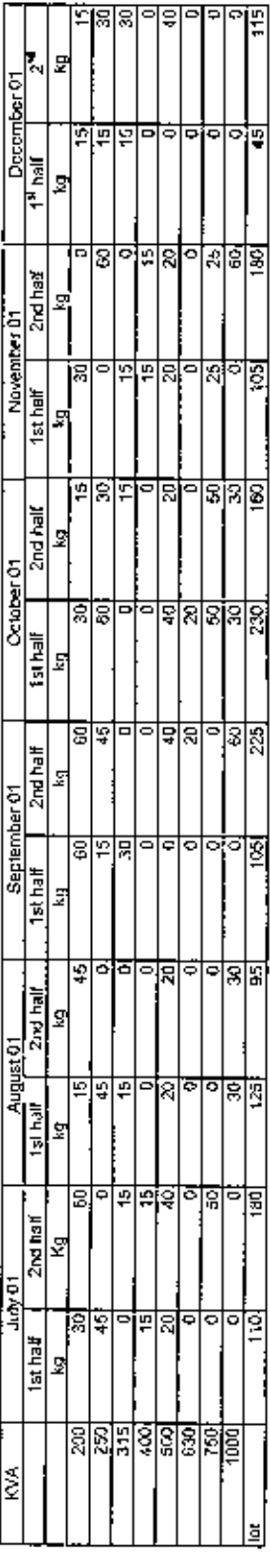

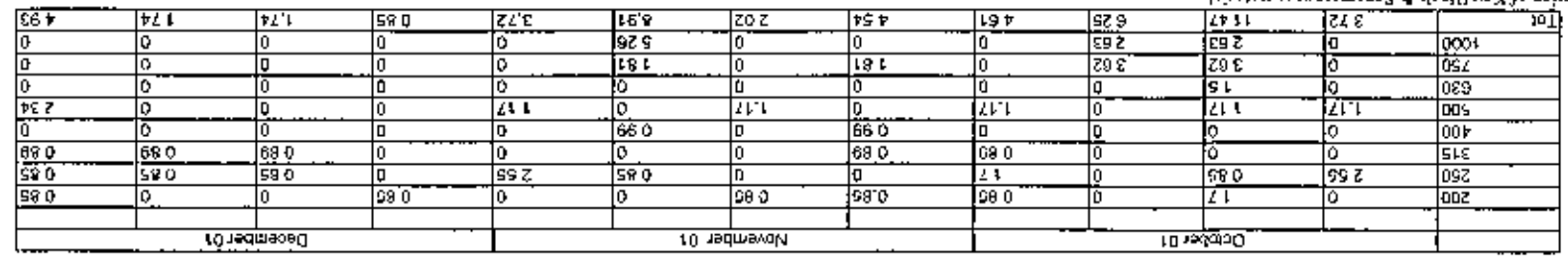

#### Penodic demand of Press Board raw material (Using Exeel by combinition of 13ble 5.4 & Table 5.3)  $E1.2$  olds $T$

is<br>hybran was interap?  $\Delta$  shold yeX to noticining<br>  $\tau$  $\frac{\sqrt{\frac{2}{100}}}{\frac{1}{100}}$ हिट ह ्रेण,

 $\mathcal{H}$  ,  $\mathcal{L}$  ,  $\mathcal{L}$ 

Periodic denand of Cu rod raw material (Using Excel by combinant to a Table 5.4 & Table 5.1)

 $| \mathfrak{lsr}$ 

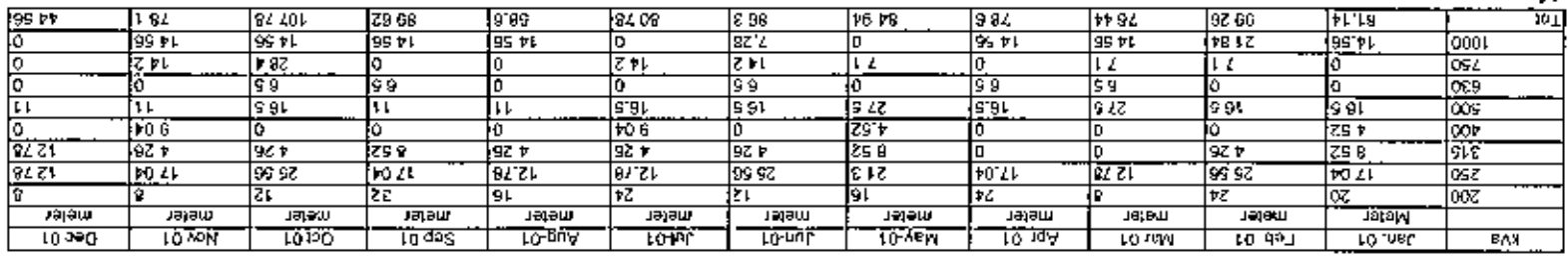

<u>7able 5 15</u>

Feriode demand of Nut Rolt (Estag Excel by combination of Table 5 4 & Table 5.3)

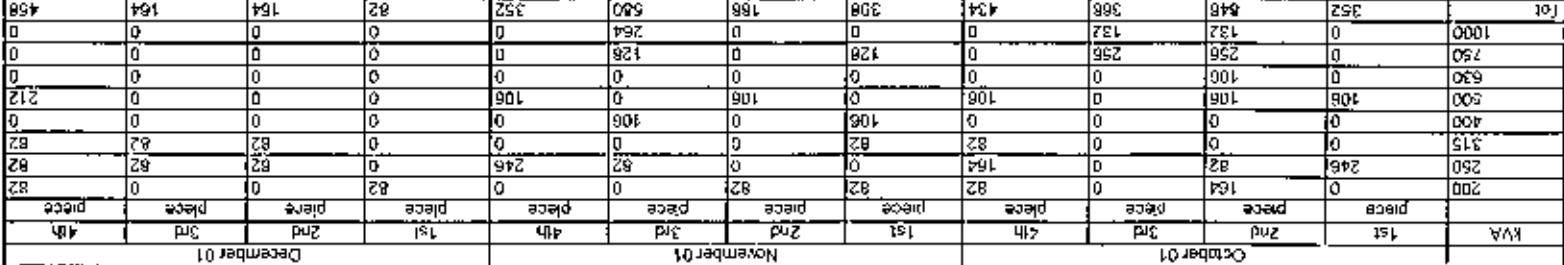

### **APPENDIX III**

# **MATIRIAL 1:**<br>Proslem Title.<br>Lot size determination of Tank Raw Material

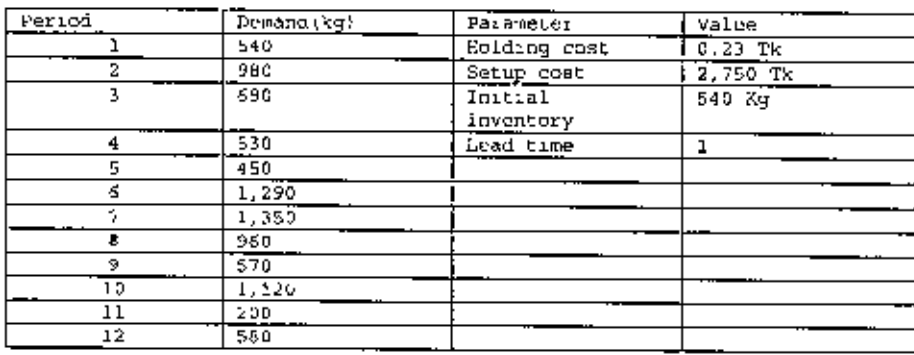

ï

Results<br>Tank **RM,** Method<sup>,</sup> Wagner – Whitin<br>(July 01 to December 01)

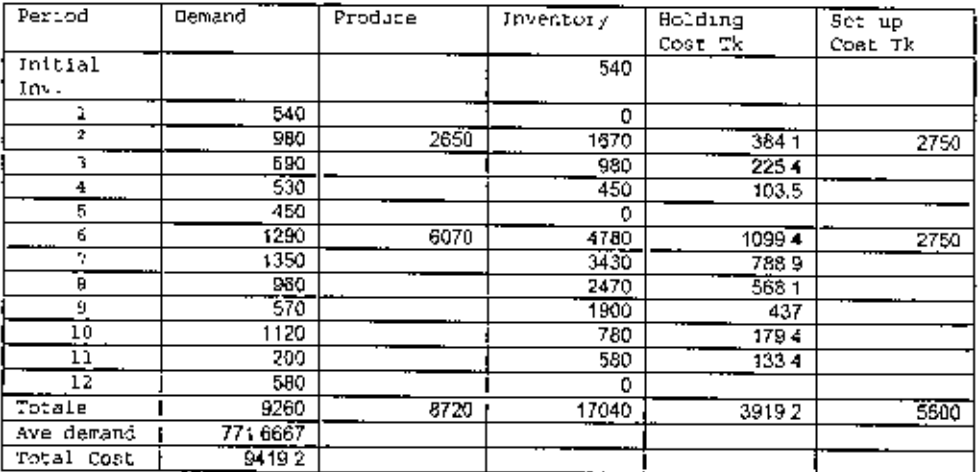

Tank RM, Method: Lot for lot<br>July 01 to December 01)

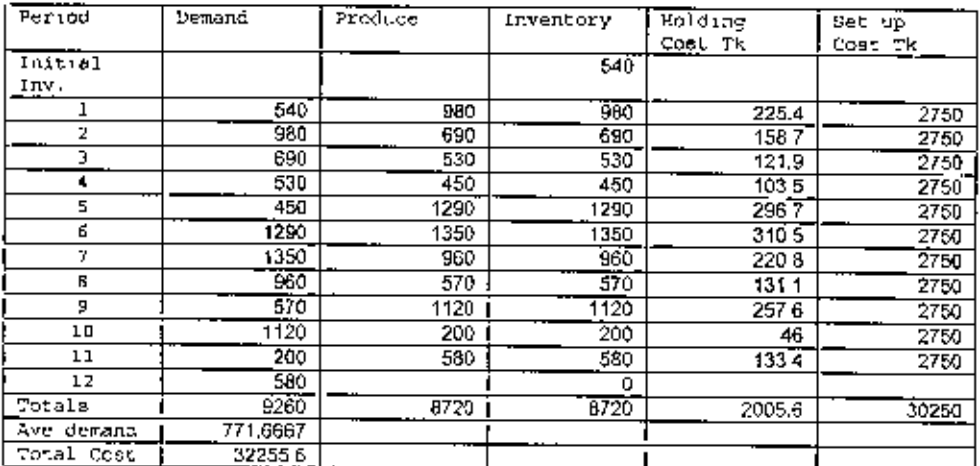

## Tank RM, Method. Economic Order Quantity<br>July 01 to December 01)

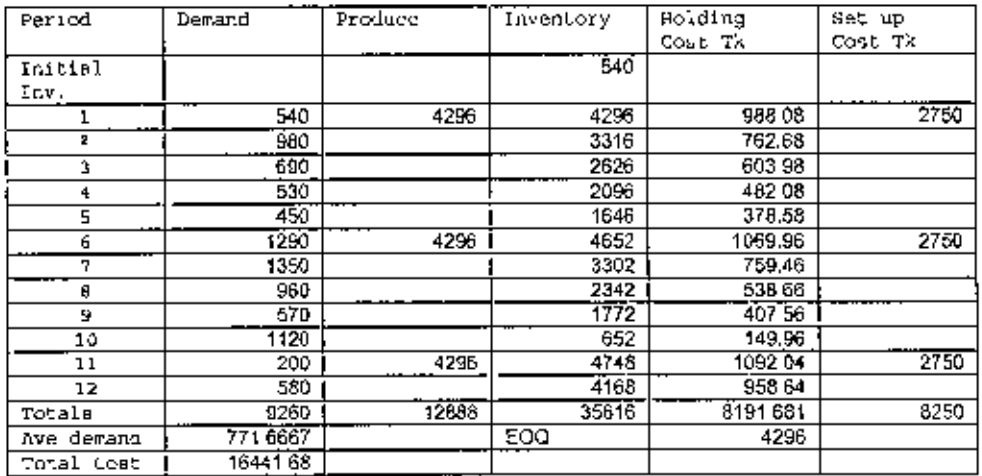

Tank RM, Method, Period Order Quantity<br>July 01 to December 01)

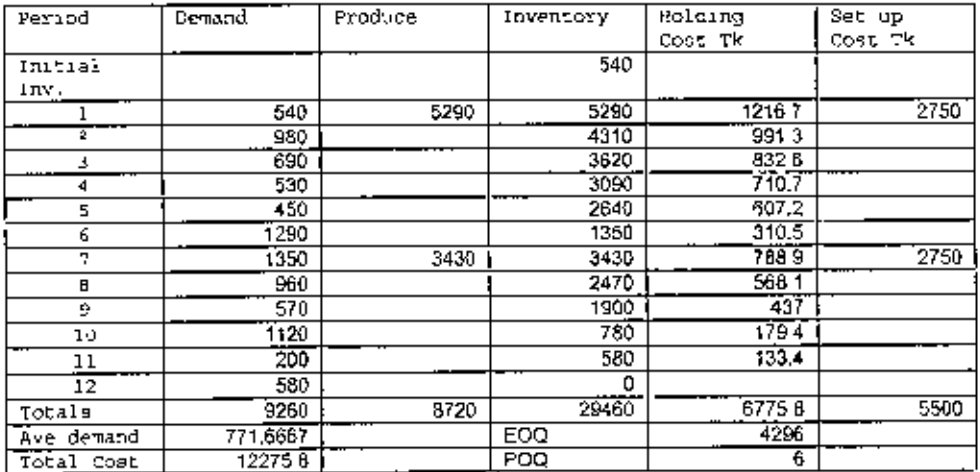

Tank RM, Method, Part Penod Balancing<br>{July 01 to December 01}

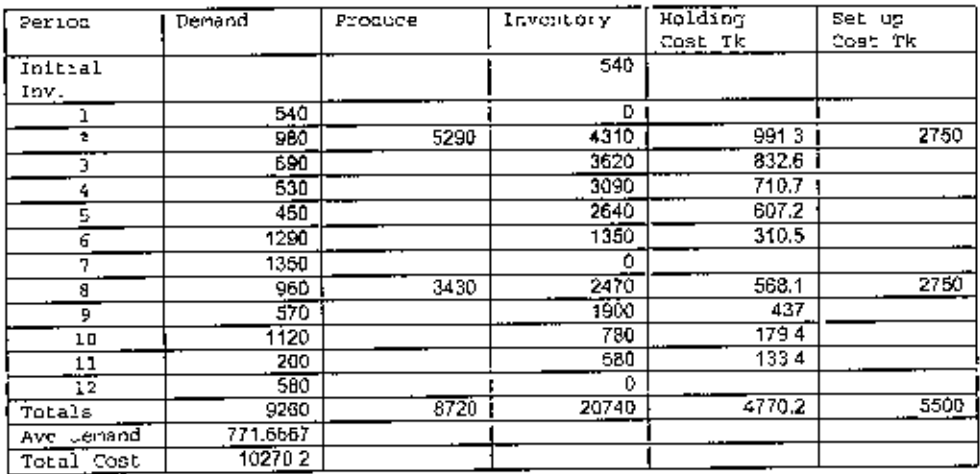

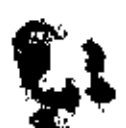

÷.

#### MATERIAL: 2

í.

Problem Hile<br>Lof size determination of Radiator Raw Material

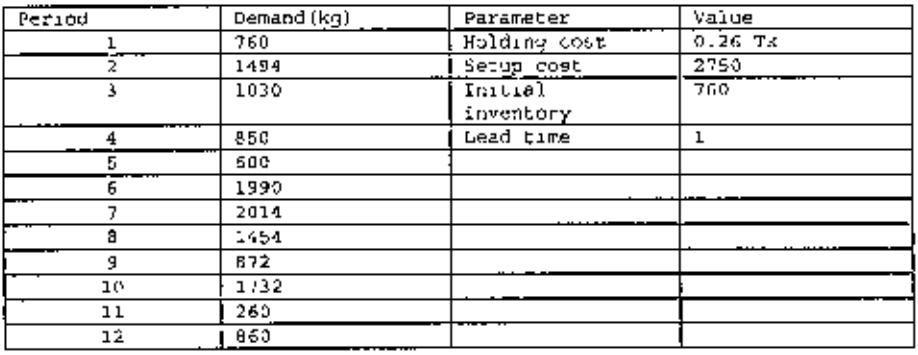

Results<br>Radiator RM, Method, Wagner Whitin<br>(July 01 to December 01)

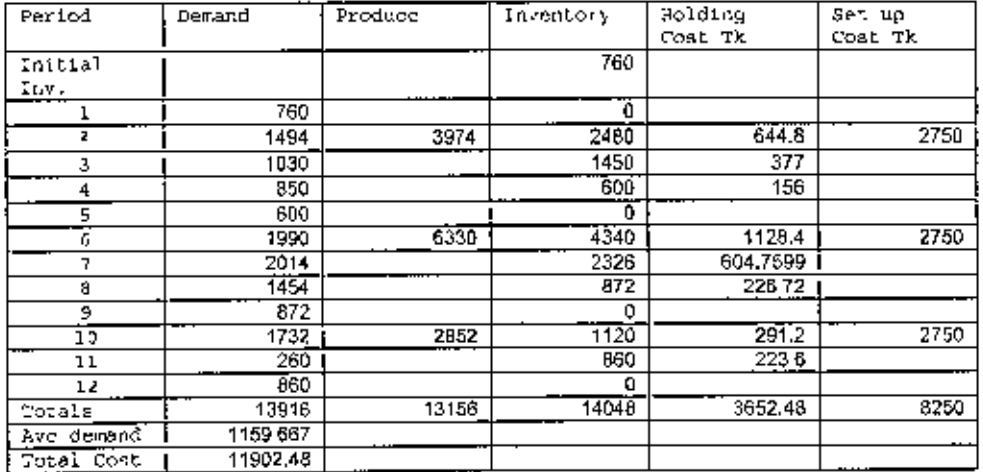

Radiator RM,Method: Lot for lot<br>(July 01 to December 01)

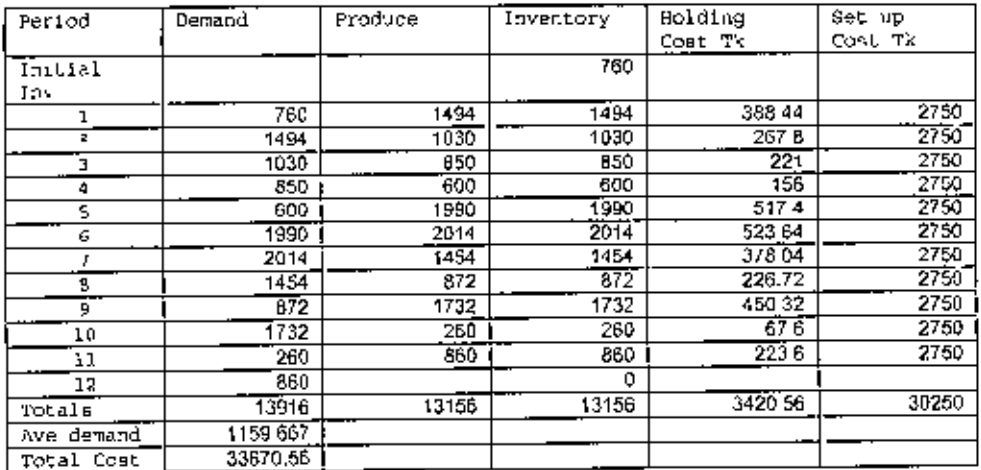

 $\overline{1}$ 

 $\boldsymbol{\omega}^{2}$  .

## Radiator RM, Method Economic Order Quantity<br>(July 01 to December 01)

J, ł

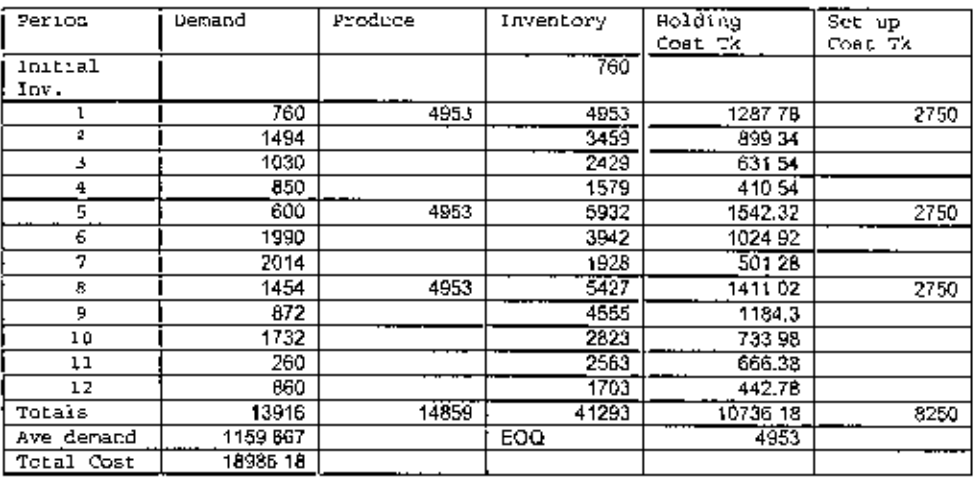

Radiator RM, Method: Penod Order Quantity<br>(July 01 to December 01)

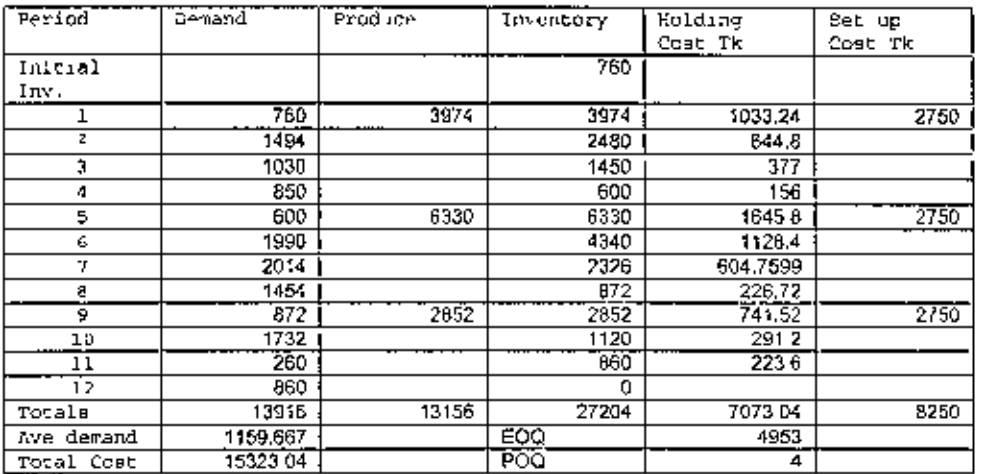

## Radiator RM, Method: Part Period Balancing<br>(July 01 to December 01)

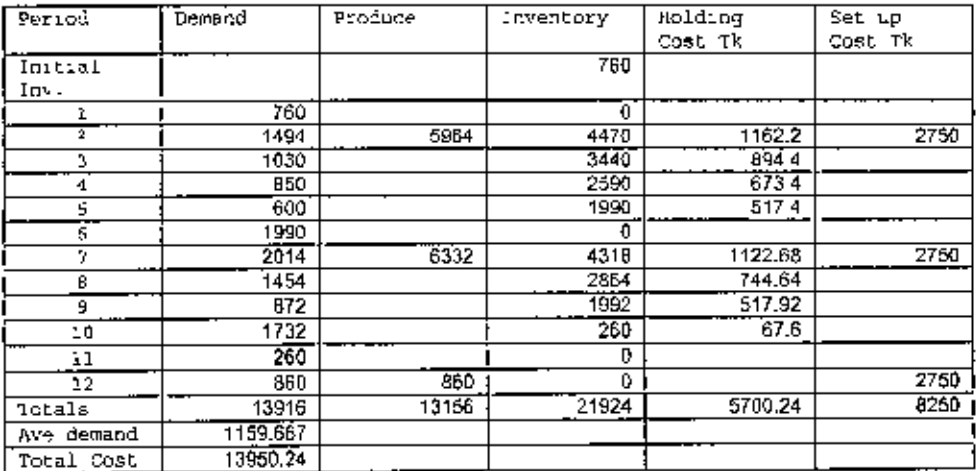

 $\pmb{\theta} \propto \hat{\mathbf{r}}$ 

#### MATERIAL 3

 $\frac{1}{4}$ 

#### Problem title: Lot size determination of Silicon Steel Raw Material

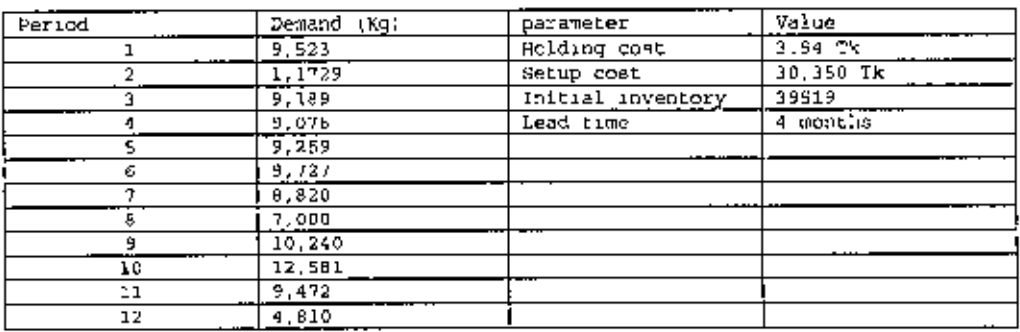

Results<br>Siticon Steel, Method, Wagner – Whitin<br>(Jan 01 to Dec 01)

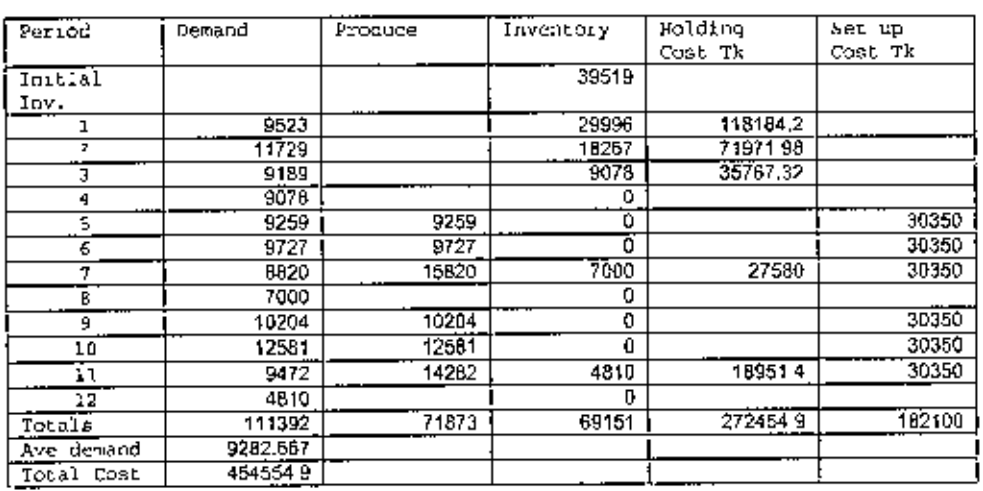

Silicon Sieel, Method: Lot for lot<br>(Jan 01 to Dec 01)

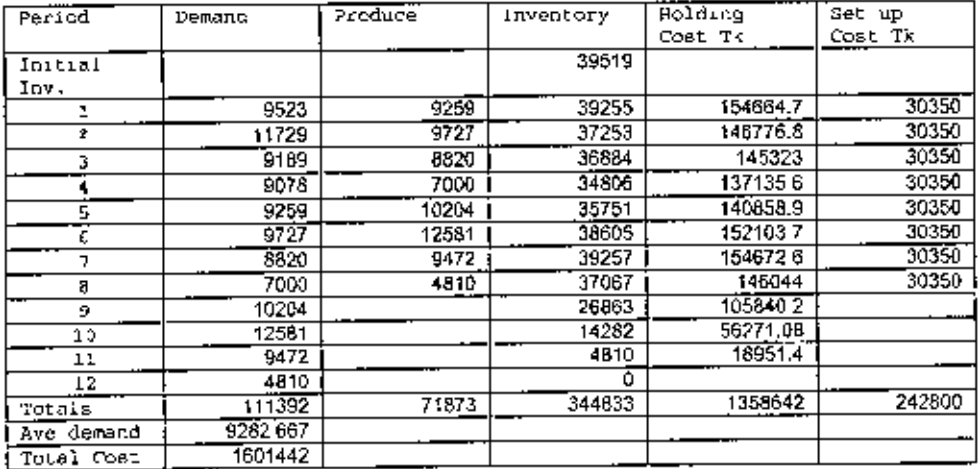

Î,

 $\epsilon$ 

 $\alpha$ 

## Silicon Steel, Method, Economic Order Quantity<br>(Jan 01 to Dec 01)

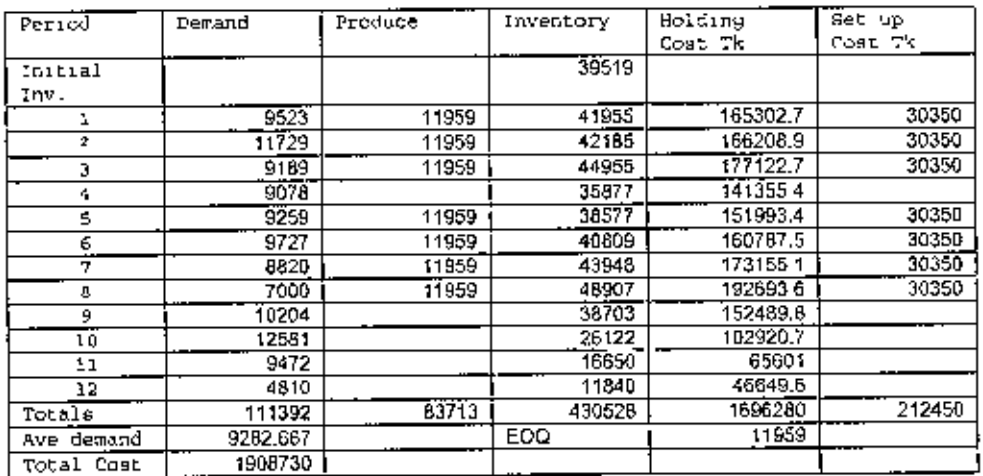

Silicon Steel, Method, Period Order Quantity<br>(Jan 01 to Dec 01)

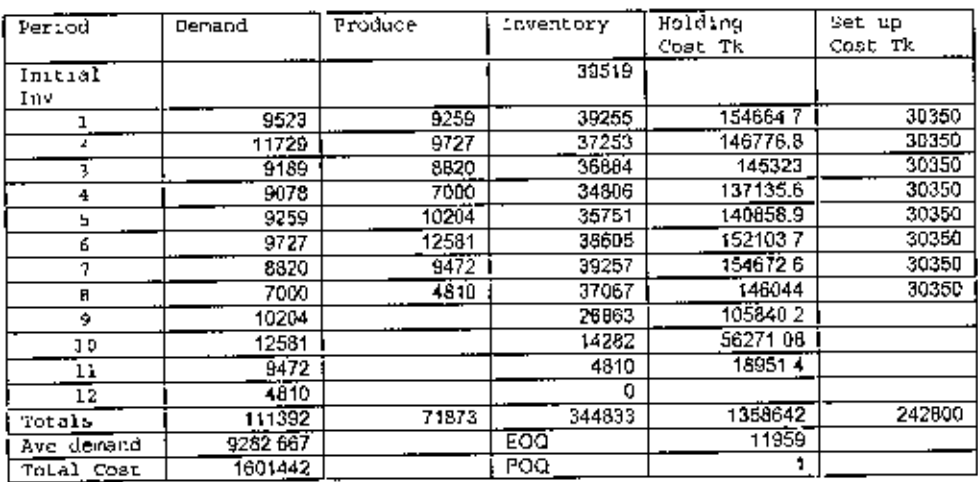

Silicon Steel, Method, Part Penod Balancing<br>(Jan 01 to Dec 01)

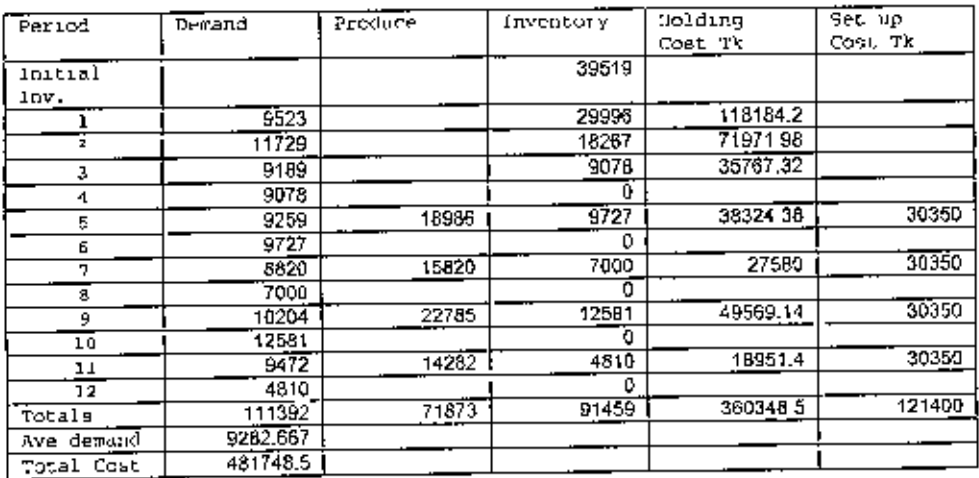

 $\sigma_{\rm{W}}$ 

#### **VATERIAL**

 $\sim 10^{-11}$ 

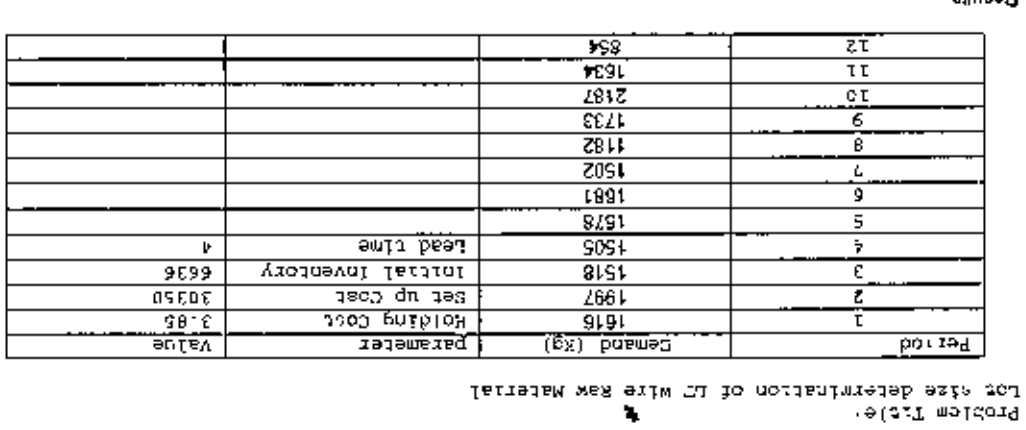

 $\mathcal{A}^{\mathcal{A}}$  and  $\mathcal{A}^{\mathcal{A}}$ 

Ù,

{190 0 to Dec 01}<br>*FL wire: Method: Wagner – Whinn*<br>Results

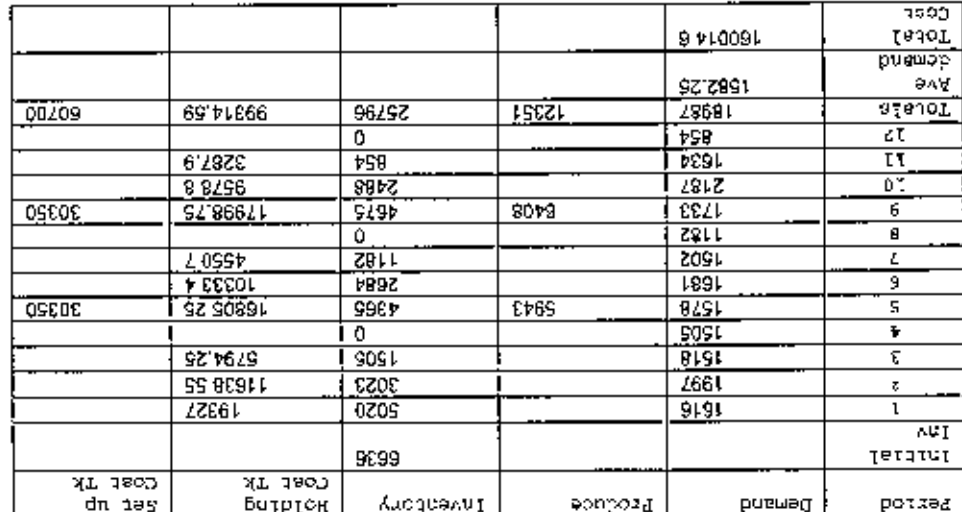

 $(19 \times 10 \times 10)$  polyary [1] Wire, Methor lot lot

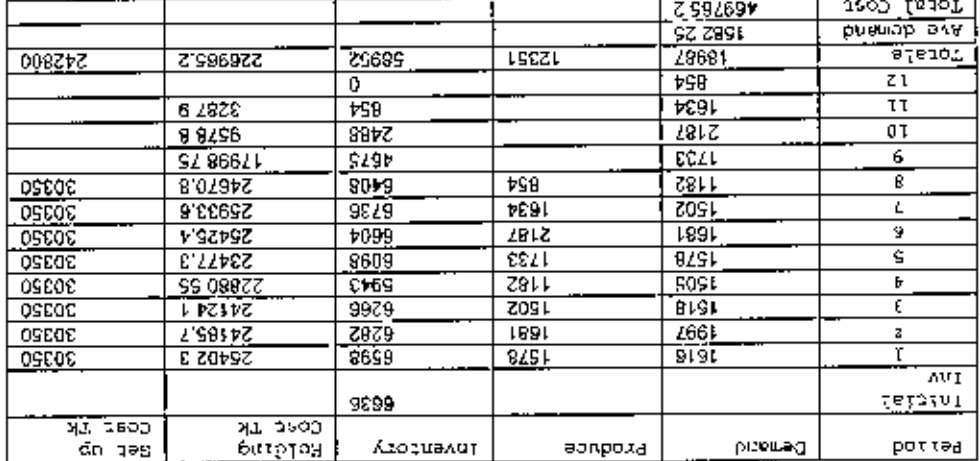

 $\overline{a}$
# LT wire, Mathod: Economic Order Quantity<br>(Jan 01 to De¢ 01)

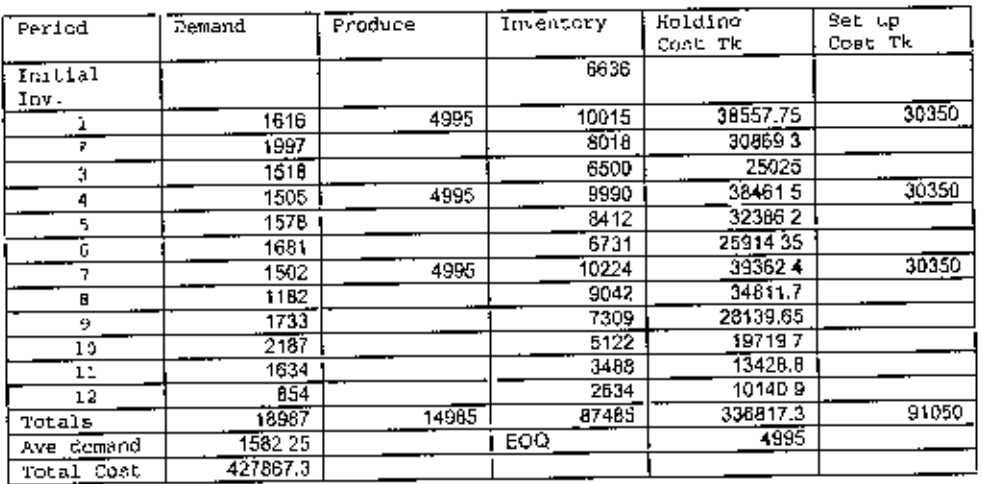

¥,

LT wire, Method, Period Order Quantify<br>(Jan 01 to Dec 01)

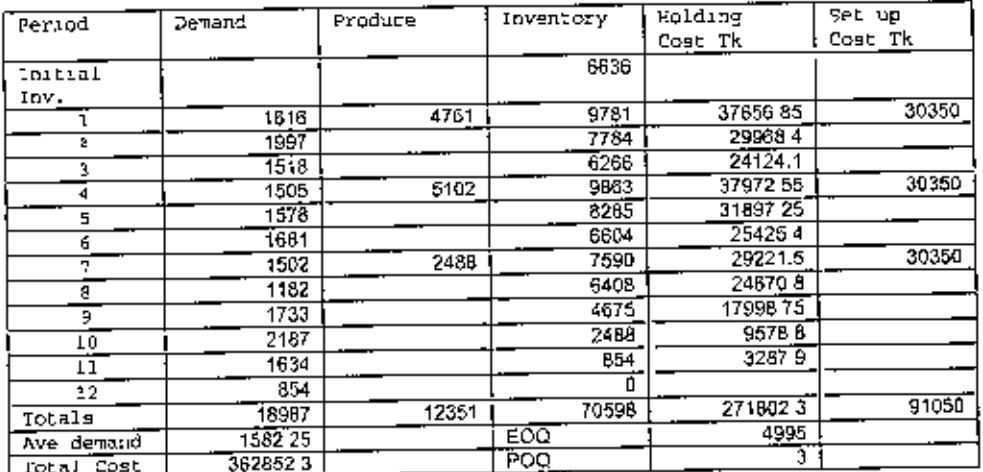

## LT wire, Method: Part Pencd Balancing<br>(Jan 01 to Dec 01)

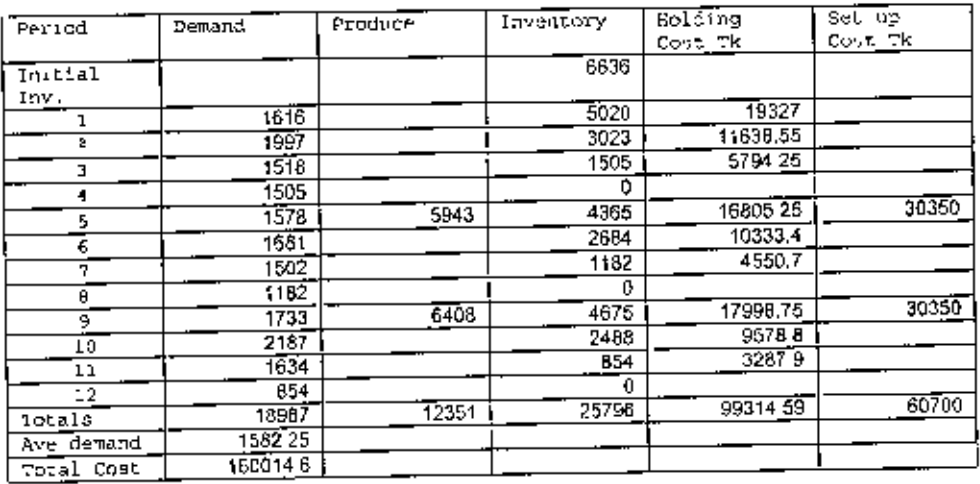

### MATERIAL 5

### Problem Title:<br>Lot size determination of HT Wire Raw Material

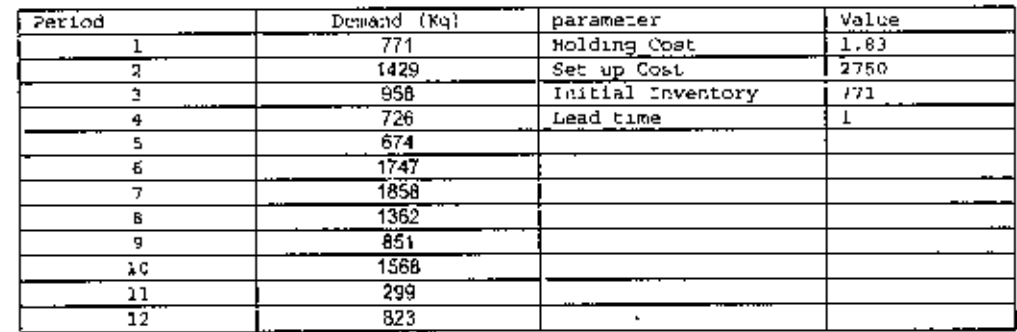

Results<br>HT wire, Method: Wagner – Whitin<br>(Jan 01 to Dec 01)

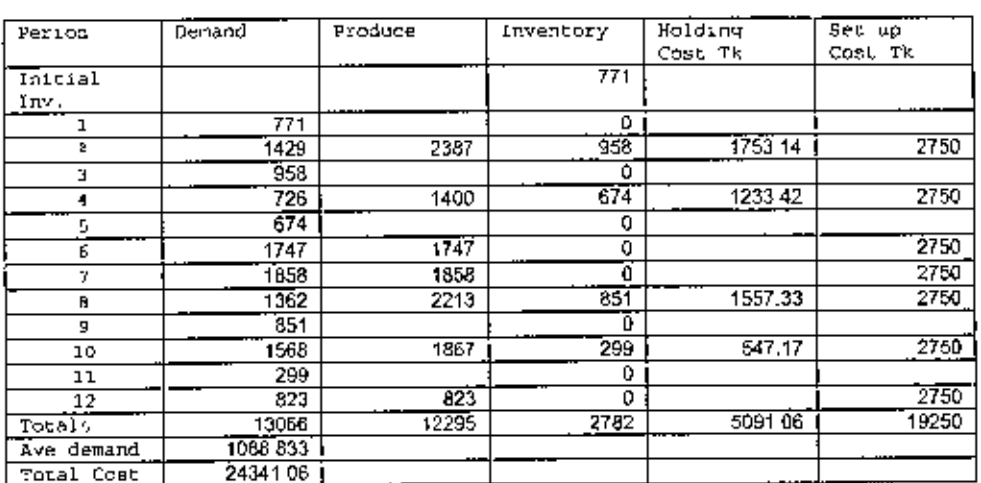

HT Wire, Method Lot for lot<br>(Jan 01 to Dec 01)

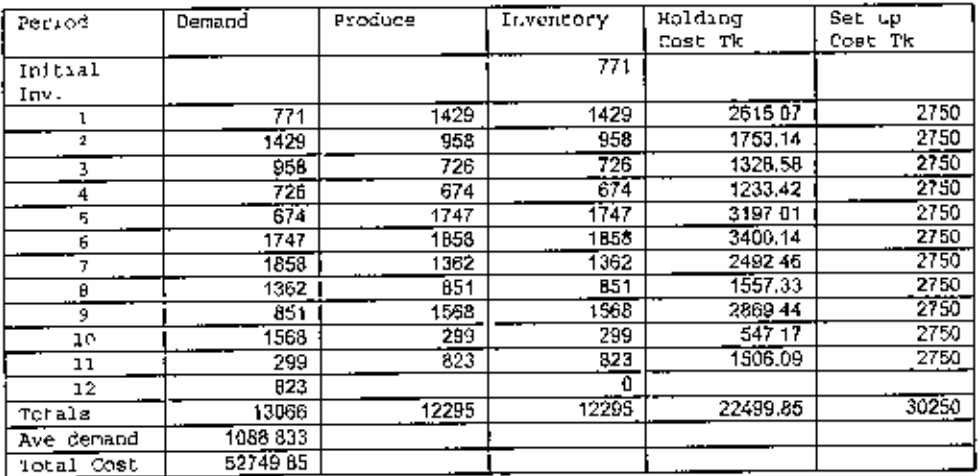

HT wire, Method: Economic order Quantity<br>(Jan 01 to Dec 01)

Ì.

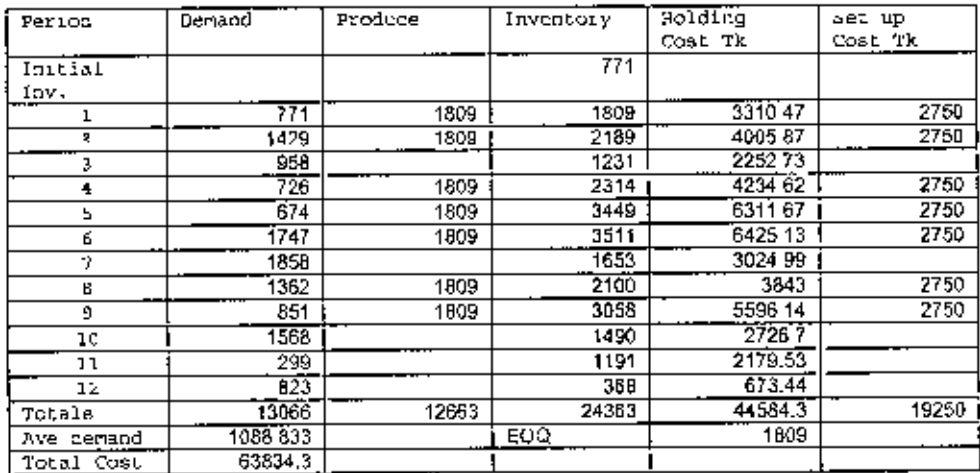

HT wire, Method, Period Order Quantity<br>(Jan 01 to Dec 01)

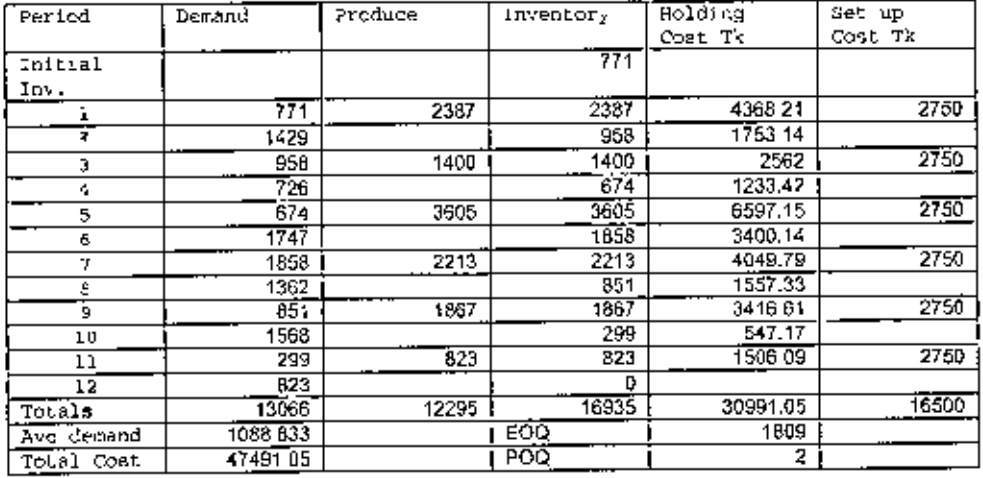

HT wire, Method: Part Period Bafancing<br>(Jan 01 to Dec 01)

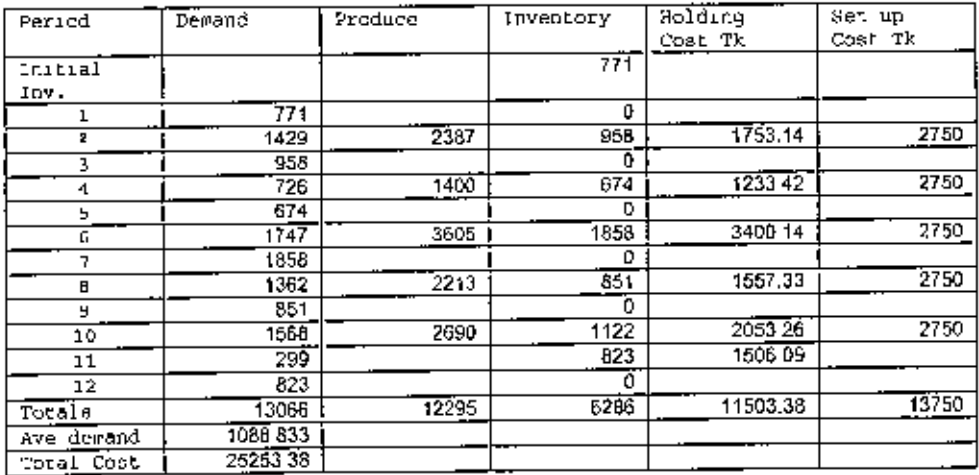

#### MATERIAL\_6

Problem title<br>Lot size determination of Transformer Oil

| Period | Demand (Xq) | $\cdots$<br>parameter | Value |
|--------|-------------|-----------------------|-------|
|        | 7075        | Holding Cost          | D 916 |
| 4      | 8970        | Set up Cost           | 30350 |
|        | 7040        | Initial inventory     | 29755 |
|        | 6670        | Lend time             |       |
|        | 6110        |                       |       |
|        | 6995        |                       |       |
|        | 5740        |                       |       |
| 8      | 5390        |                       |       |
| ٠      | 7340        |                       |       |
| 10     | 9475        |                       |       |
| 11     | 7360        |                       |       |
| 12     | 3180        |                       |       |

Transformer Oil, Method: Wagner – Whitin<br>(Jan 01 lo Dec 01)

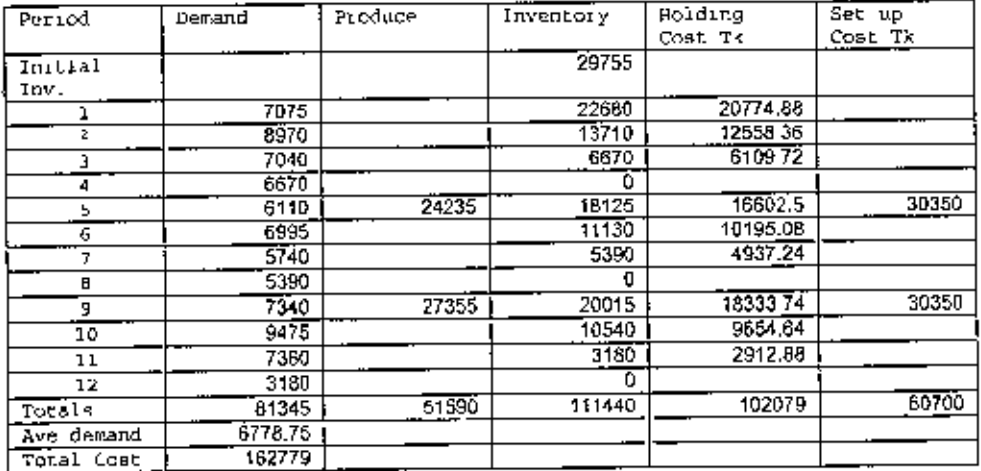

Transformer Oil, Method, Lot for lot<br>(Jan 01 to Dec 01)

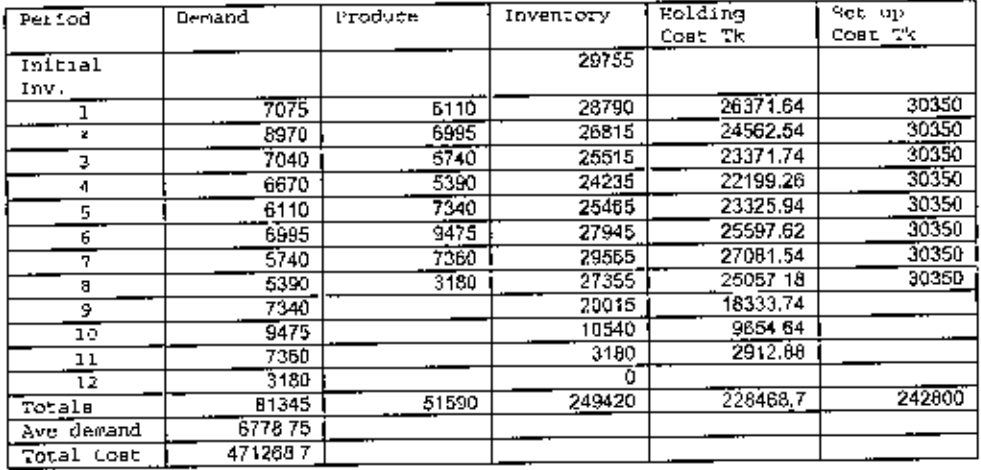

# Transformer Oil, Method: Economic order Quantity<br>(Jan 01 to Dec 01)

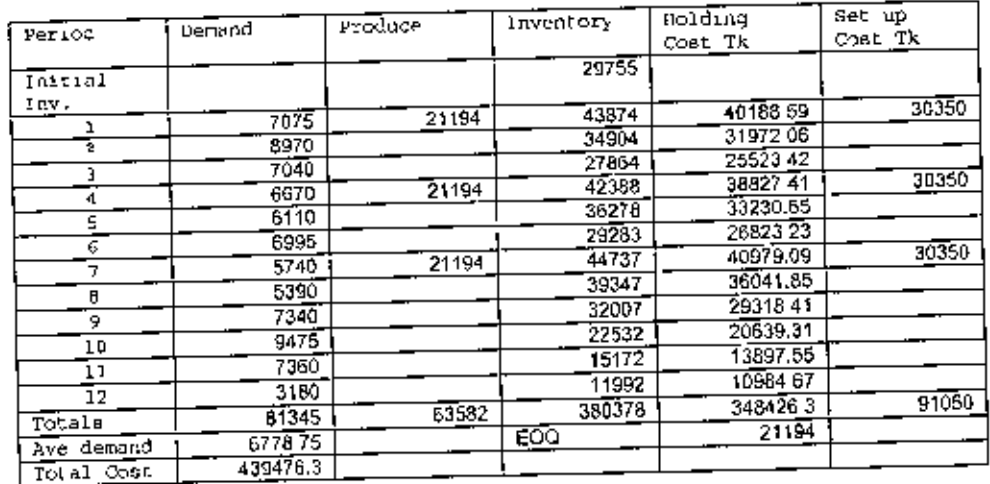

l,

# Transformer Oit, Method: Period Order Quantity<br>(Jan 01 to Dec 01)

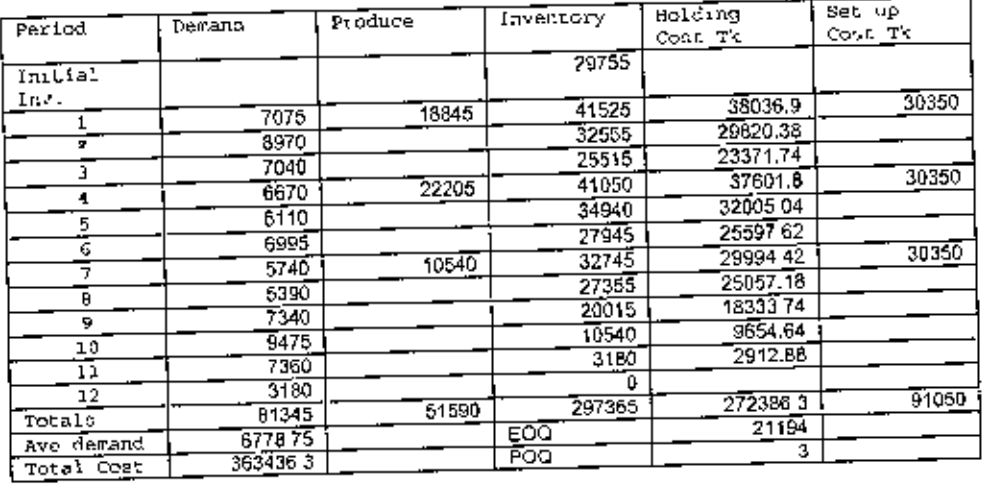

# Transformer Oil, Method, Part Period Balancing.<br>(Jan 81 to Dec 01)

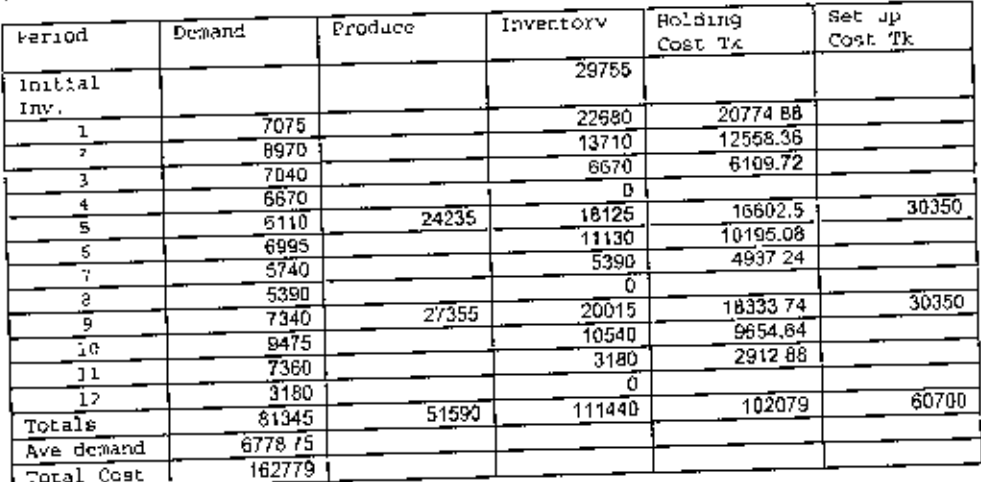

### T JAISSTAN

### Lot size determination of Channel-Raw Material Broprew cirre:

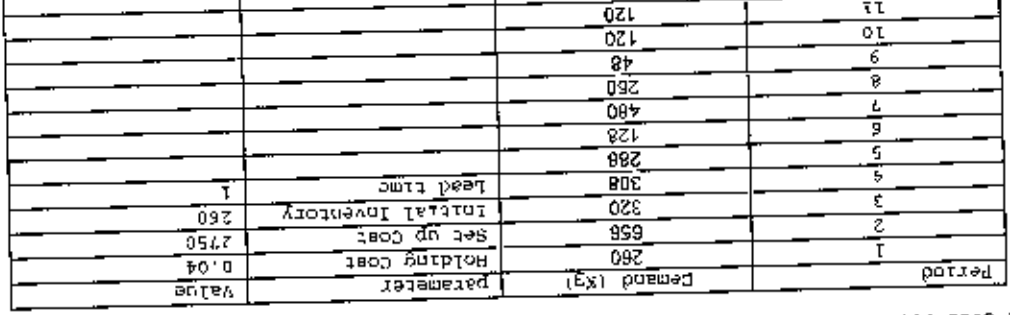

 $\overline{8\overline{c}}$ E

(Oct 01 to Ose 01)<br>Channel RM, Method: Wagner – Whitin

 $\frac{25}{11}$ 

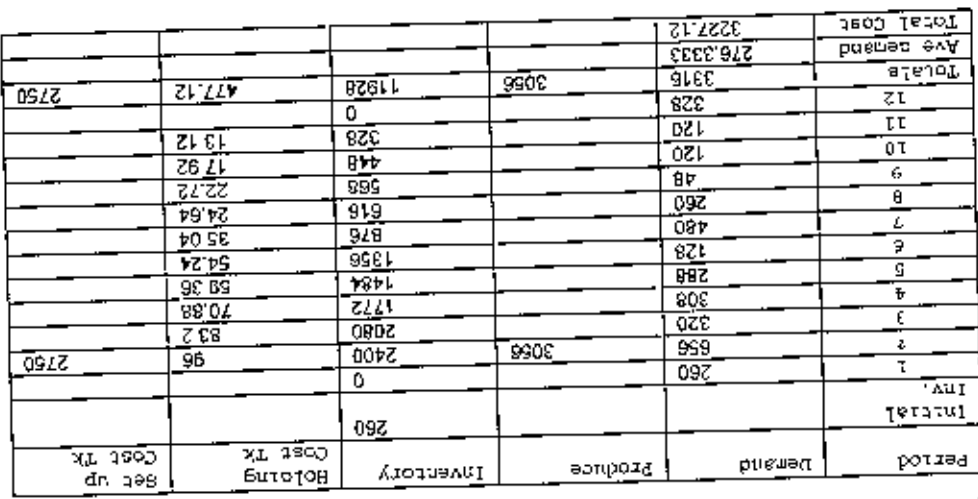

Channel RM, Method Lot for lot for lot

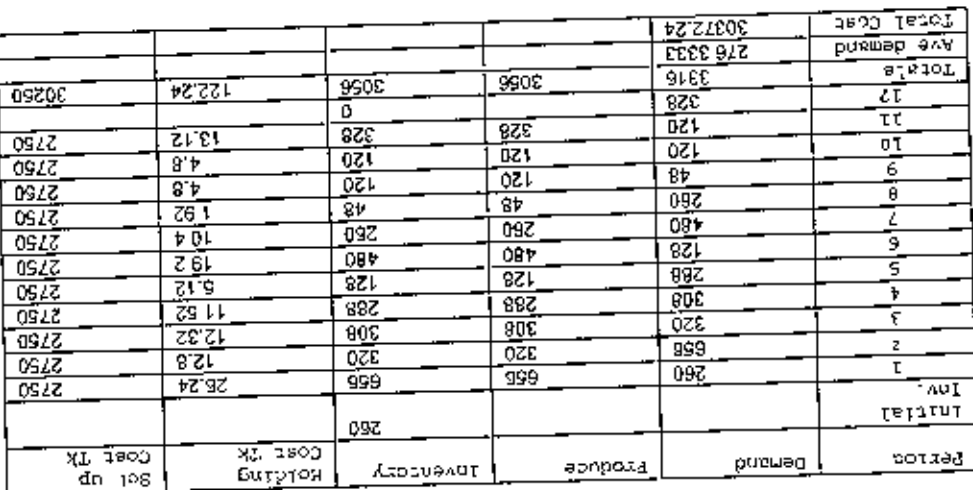

Ì

# Channel RM, Method, Economic order Quantity<br>(Oct 01 to Dec 01)

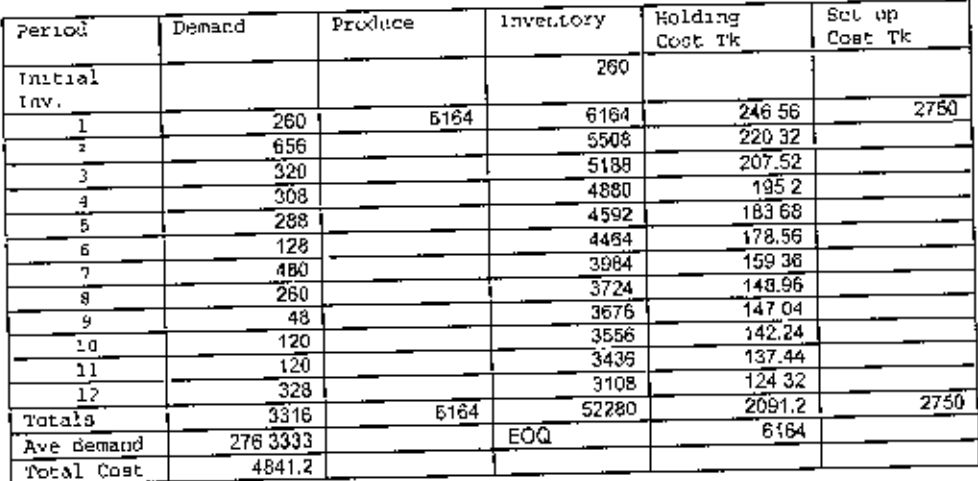

# Channel RM, Method Period Order Quantity<br>(Oct 01 to Dec 01)

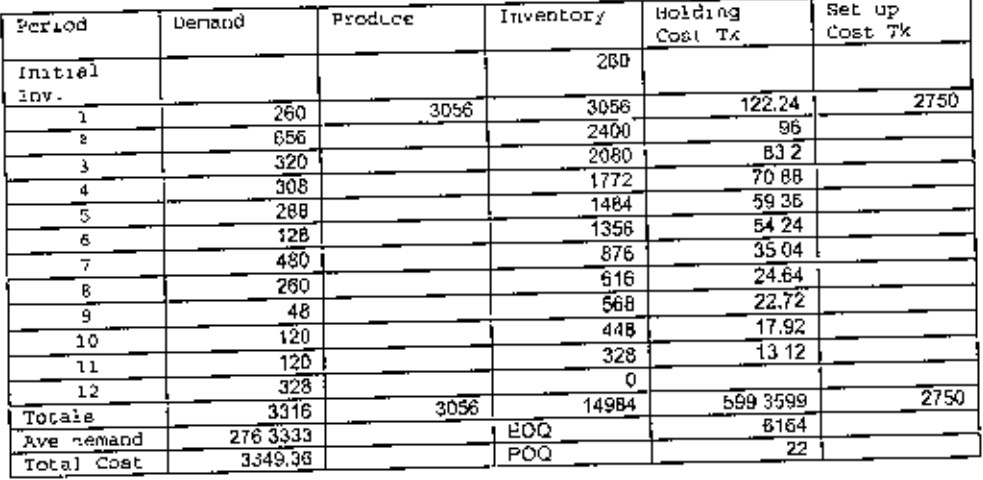

## Channal RM, Mathod Part Penod Balancing<br>(Oct 01 to Dec 01)

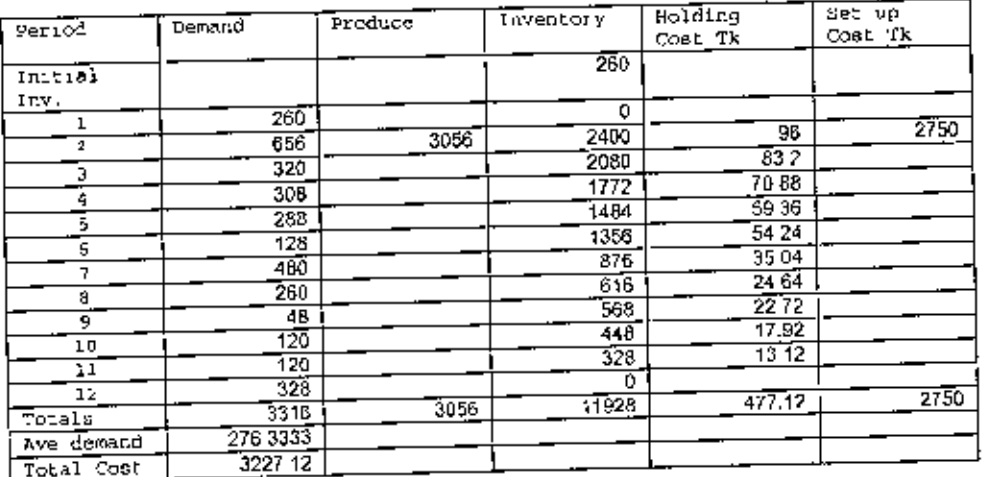

(

### **KATERIAL B**

### Problem Litie:<br>Lot size determination of Conservator Raw Material

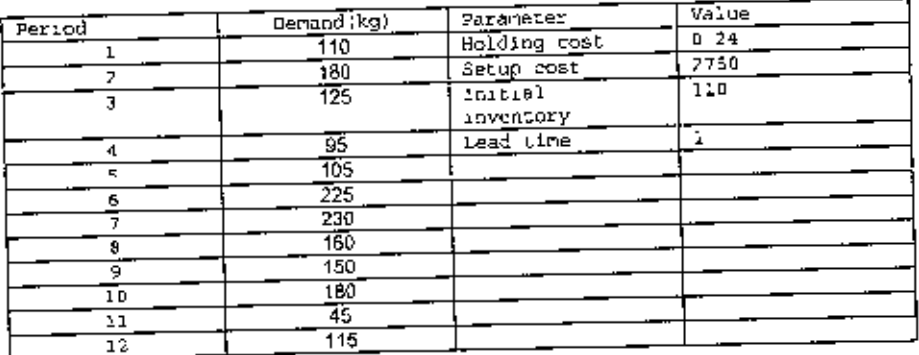

**L** 

€

Results<br>Conservator RM, Method: Wagner – Whitm<br>(July 01 to December 01)

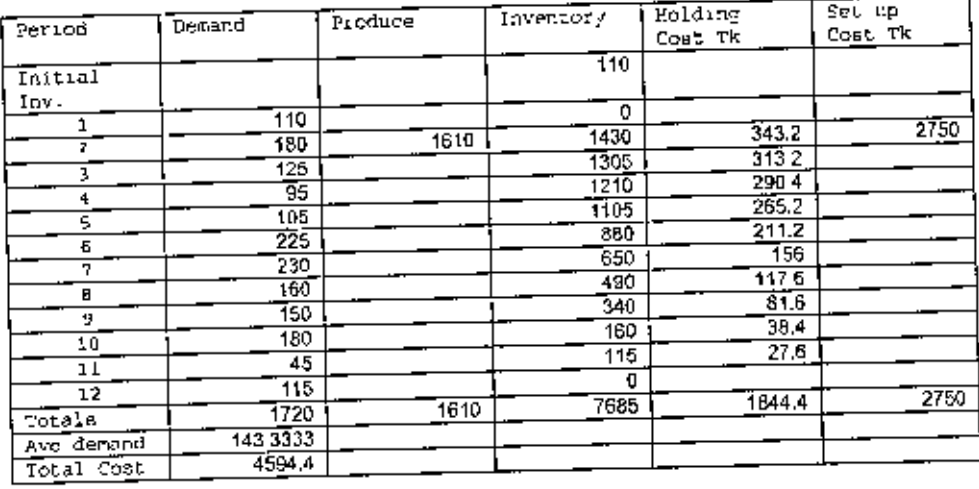

## Conservator RM, Method, Lot for lot<br>July 01 to December 01)

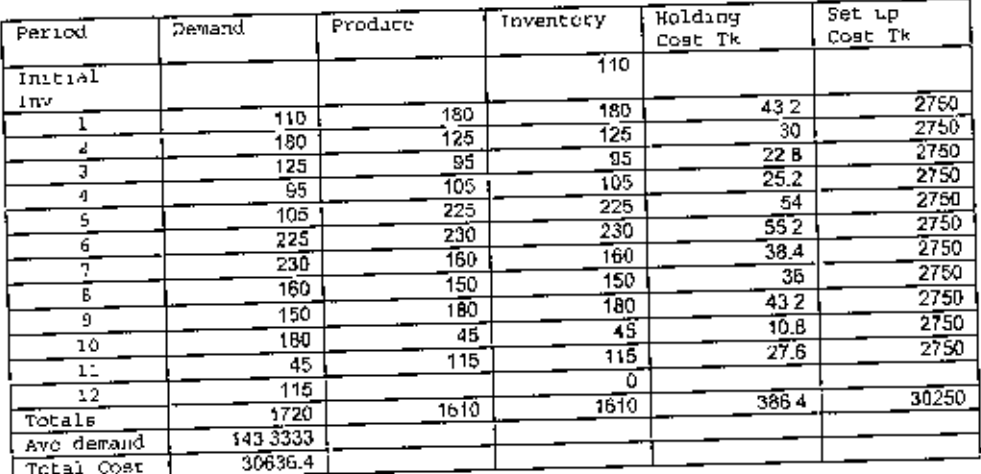

## Conservator RM, Method, Economic Order Quantity<br>July 01 to December 01)

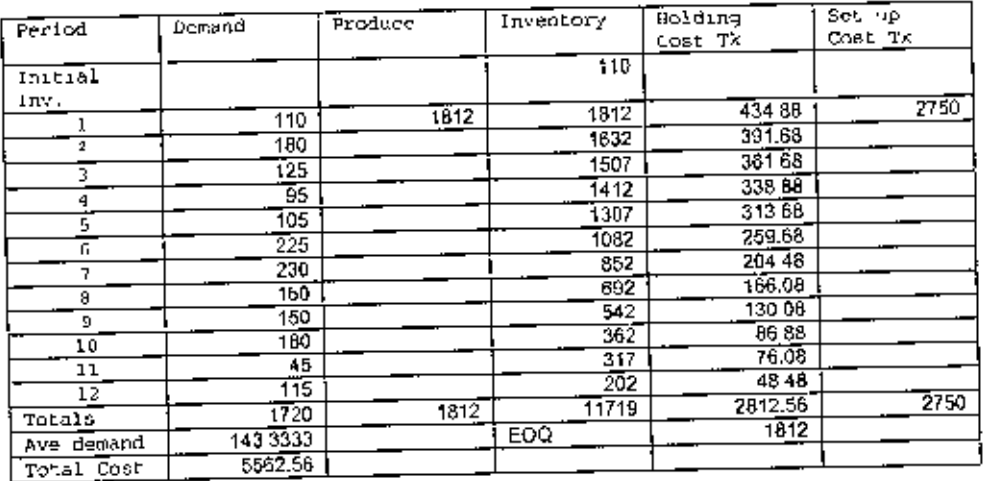

## Conservator RM, Method, Period Order Quantity<br>July 01 to December 01)

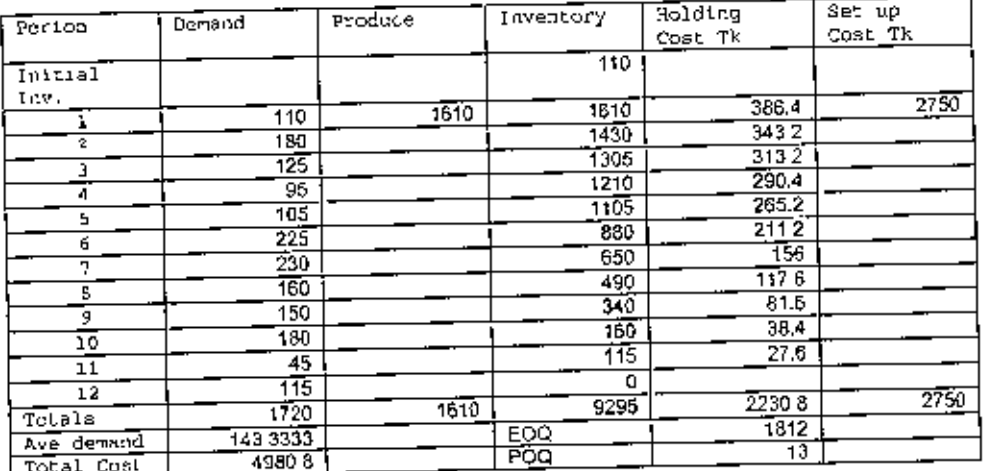

Conservator RM, Method, Part Period Balancing<br>(July 01 to December 01)

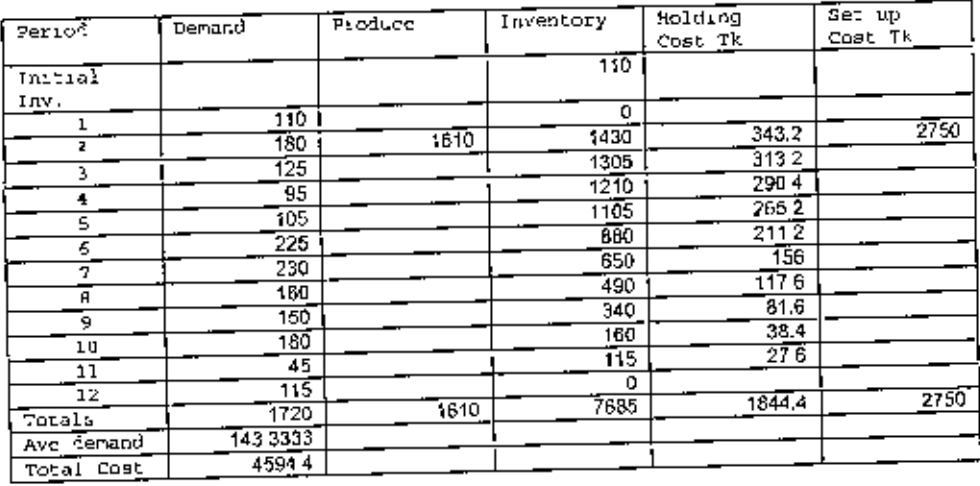

#### **S TYIKSIYR**

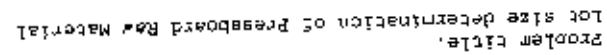

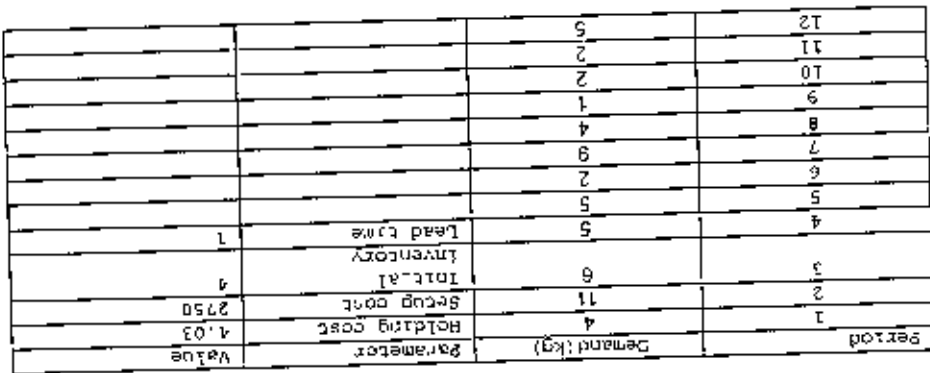

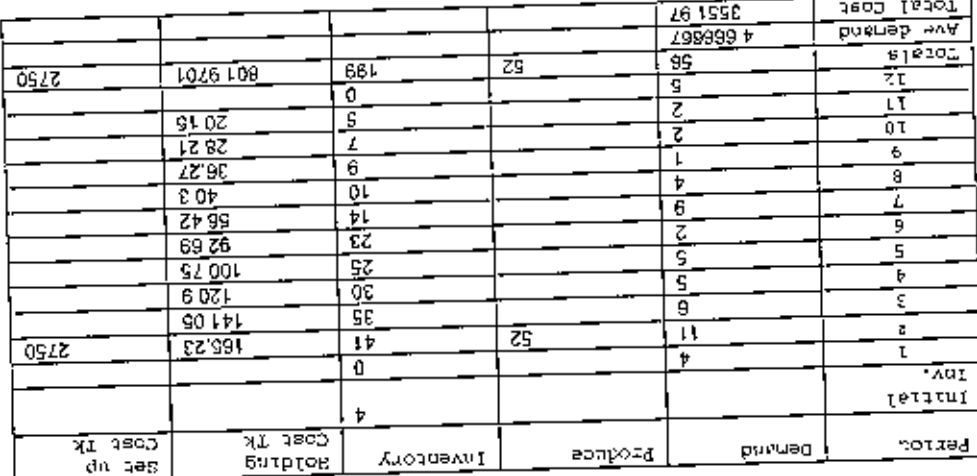

(October 01 to December 01)<br>December 01 to December 01)

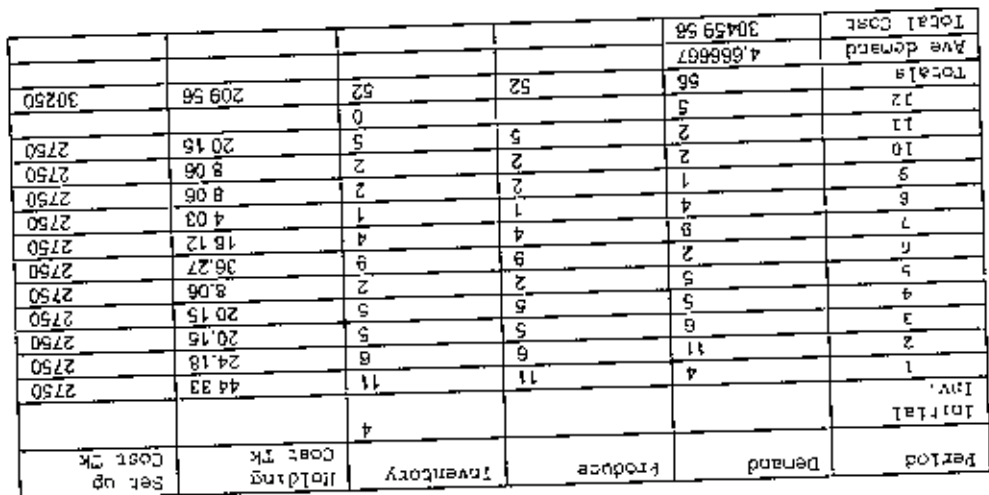

j

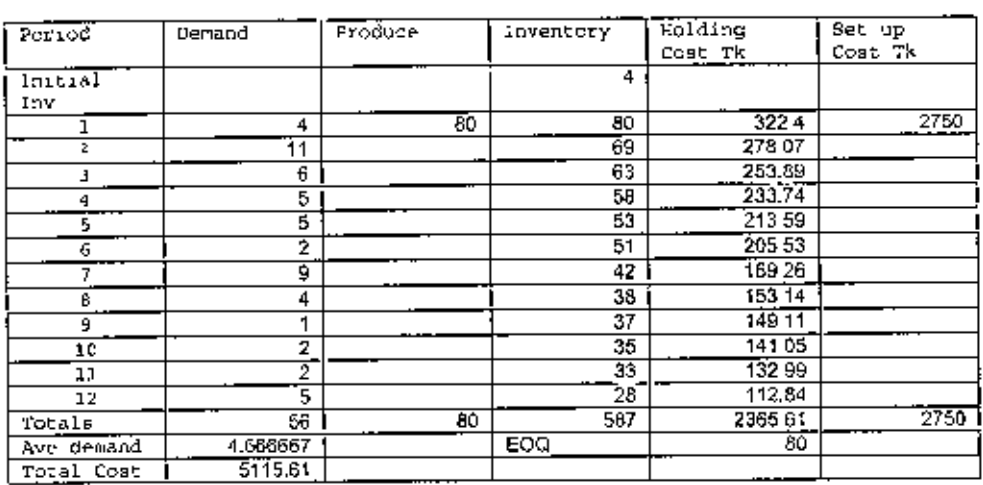

 $\overline{a}$ 

J.

## Pressboard, Method, Economic Order Quantity<br>(October 01 to December 01)

Pressboard, Method, Penod Order Quantily<br>(October 01 to Docember 01)

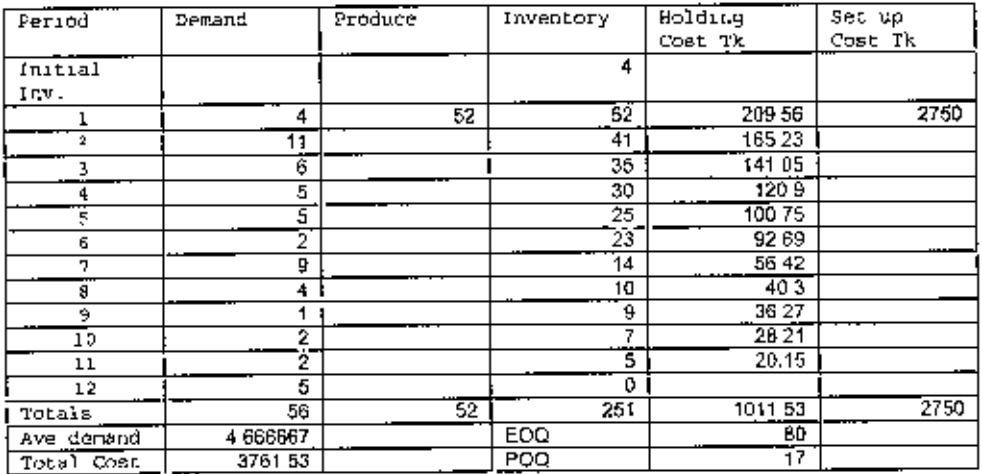

## Pressboard, Method. Part Penod Balancing<br>(October 01 to December 01)

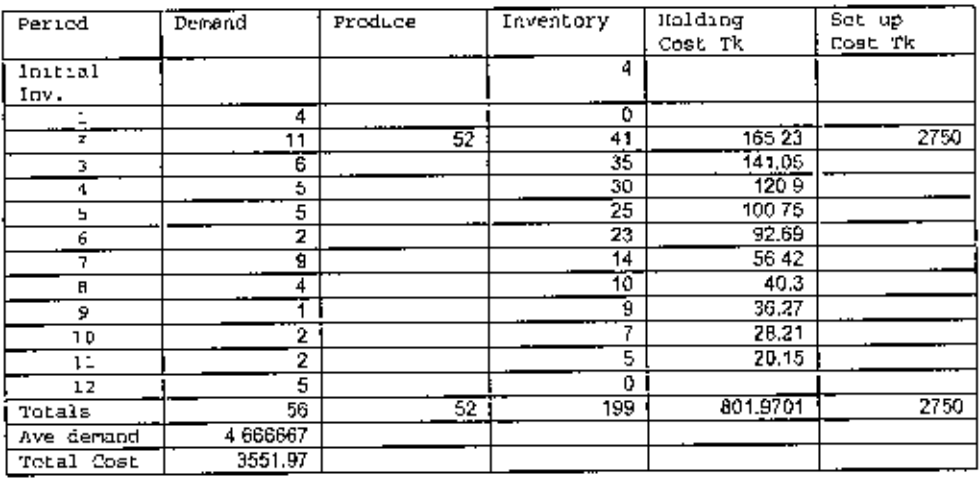

### MATERIAL 10

### Problem title:<br>Loisize determination of Cu Red Raw Material

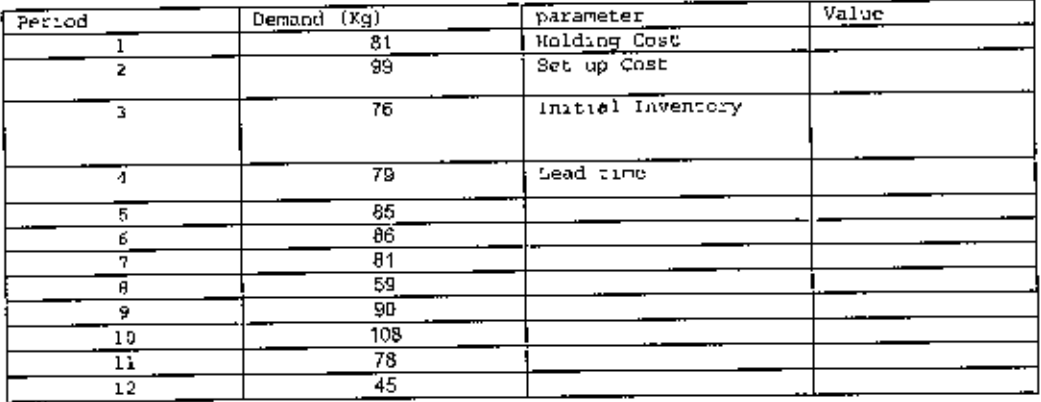

 $\blacksquare$ 

í

Cu Rod RM, Method: Wagner - Whitin<br>(Jan 01 to Dec 01)

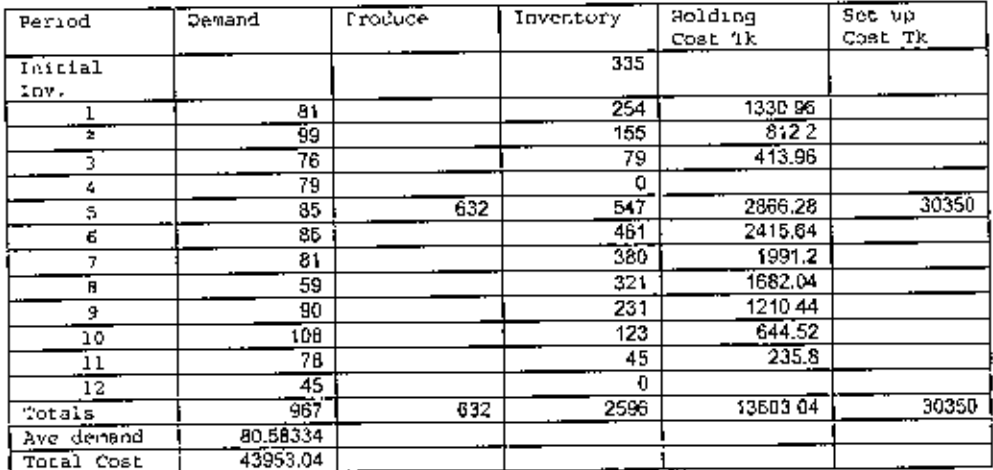

Cu Rad RM, Method; Lot far lot<br>(Jan 01 to Dec 01)

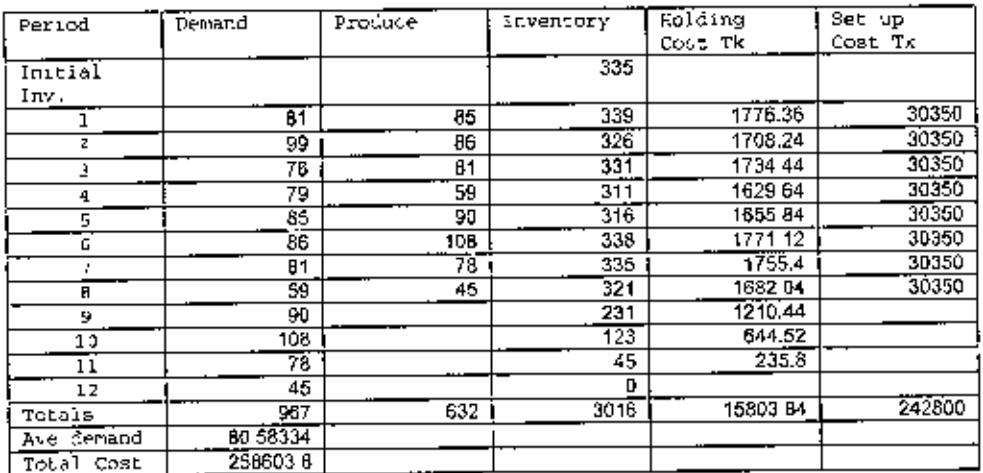

# Cu Red RM, Method: Economic order Quantity<br>(Jan 01 to Dec 01)

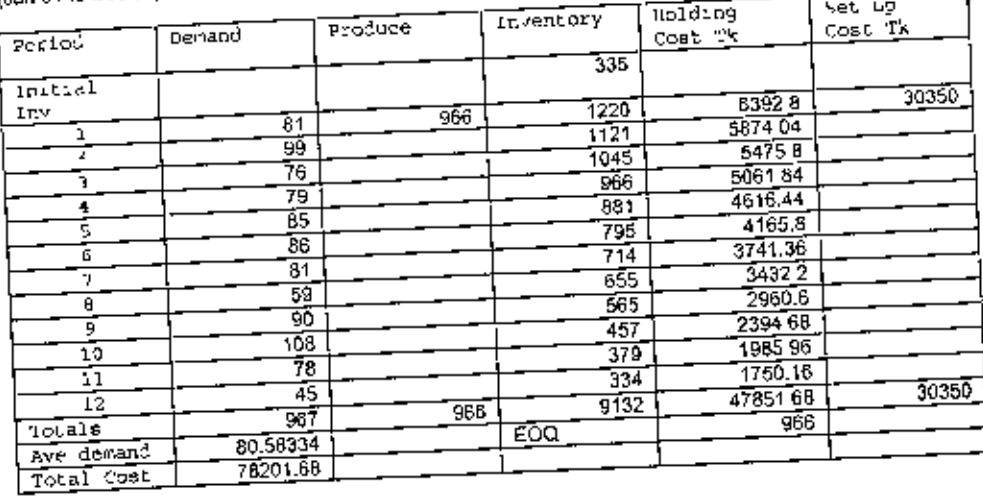

Cu Rod RM, Method<sup>,</sup> Period Order Quantity<br>(ExnOlioDre01)

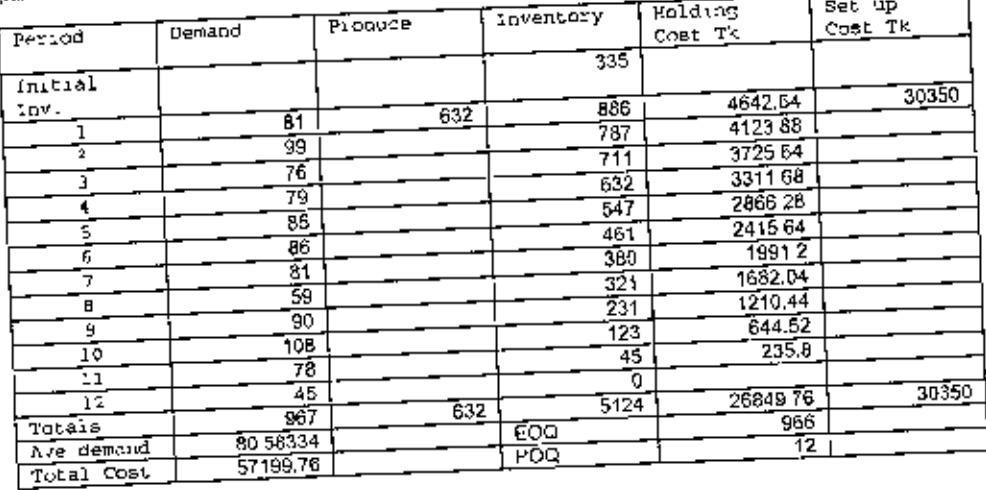

Cu Rod RM, Mathod: Part Period Balancing<br>(Jan 01 to Dec 01)

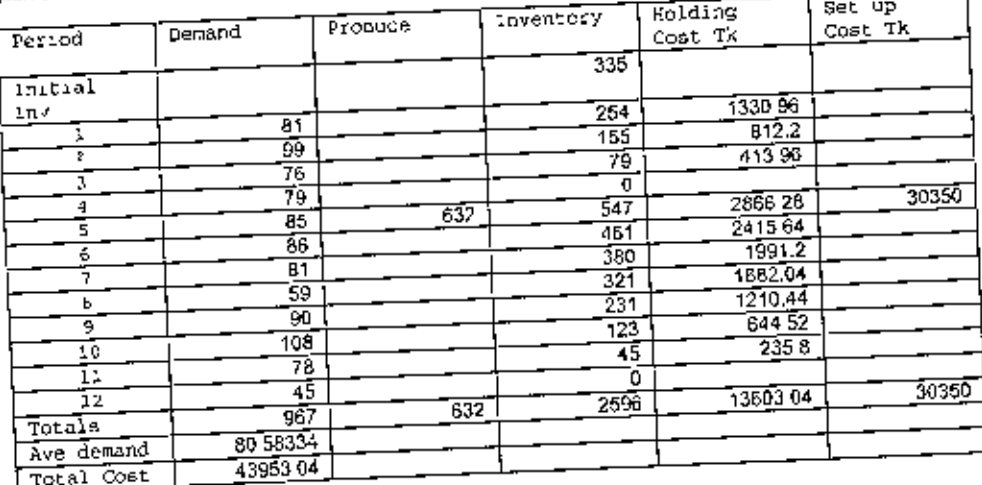

ţ

#### MATERIAL 11

Problem title:<br>Lot size determination of Nut Bolt

 $\mathbb{Z}$ 

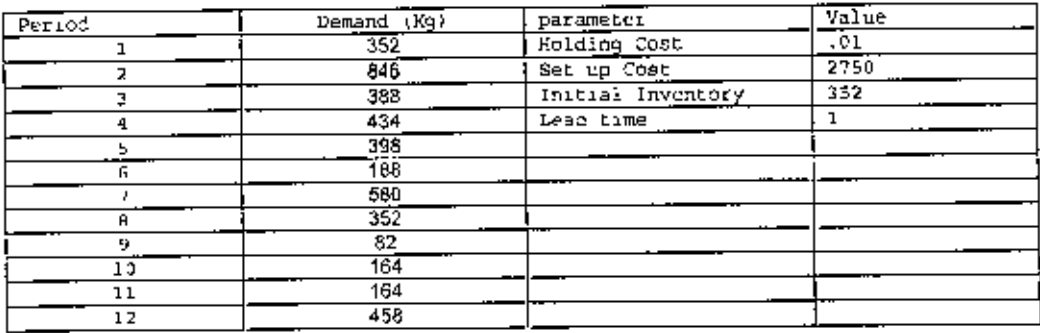

RESULT :<br>Nut bolt, Method: Wagner – Whitin<br>(Jan 01 to Dec 01)

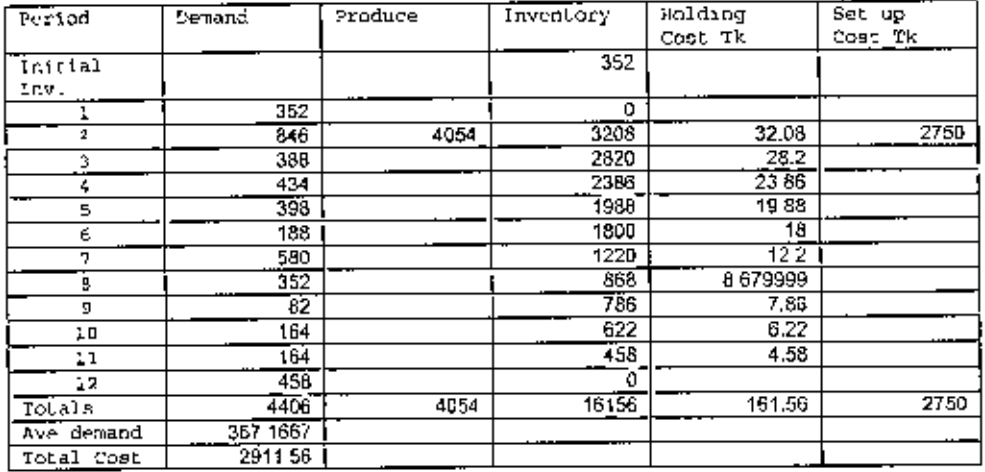

 $\pmb{\mathfrak{z}}$ 

¢

Nut Bolf, Method: Lot for lot<br>(Oct 01 to Dec 01)

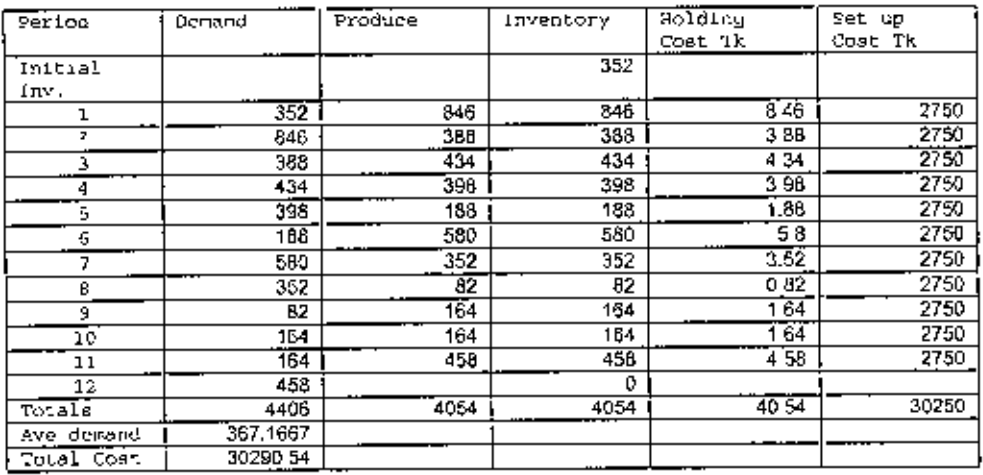

### Nut Bolt, Method<sup>,</sup> Economic order Quanti<sup>r</sup>y<br>(Oct 01 to Dec 01)

J.

L.

 $\epsilon$ l.

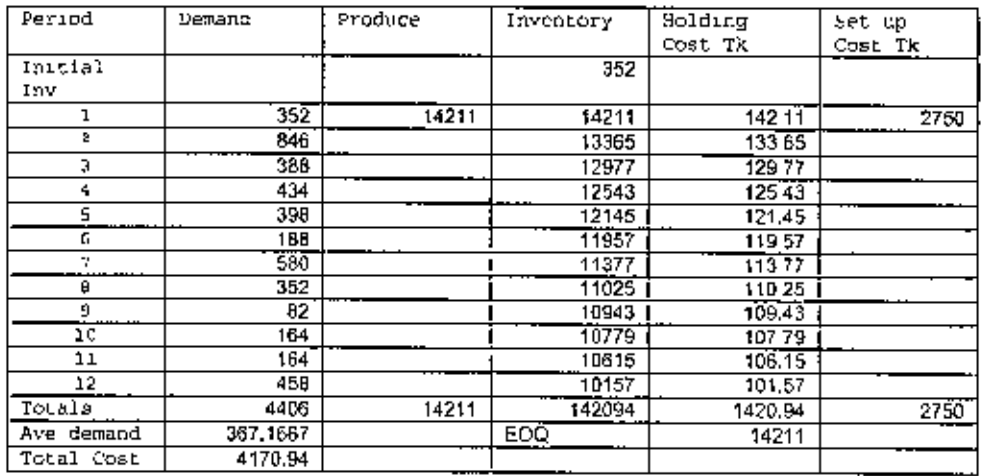

Nut Bolt, Method, Period Order Quantity<br>(Oct 01 to Dec 01)

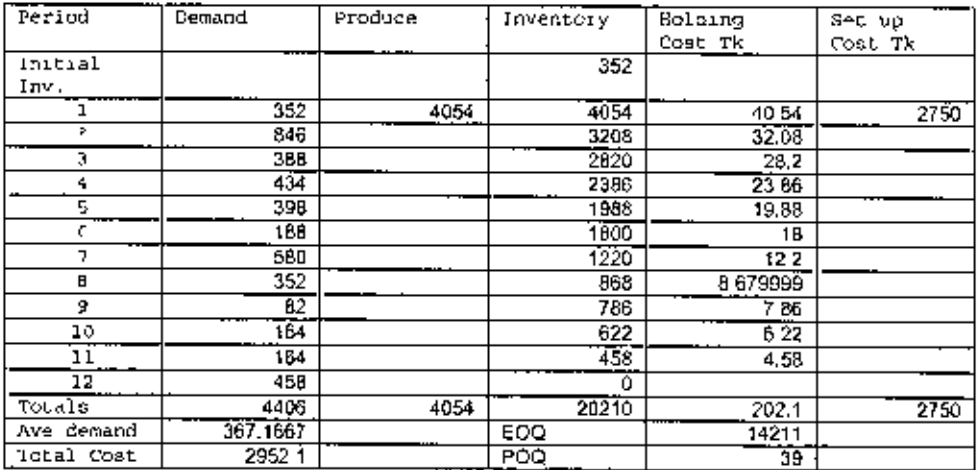

Nut Bolt, Method, Part Penod Balancing<br>(Oct 01 to Dec 01)

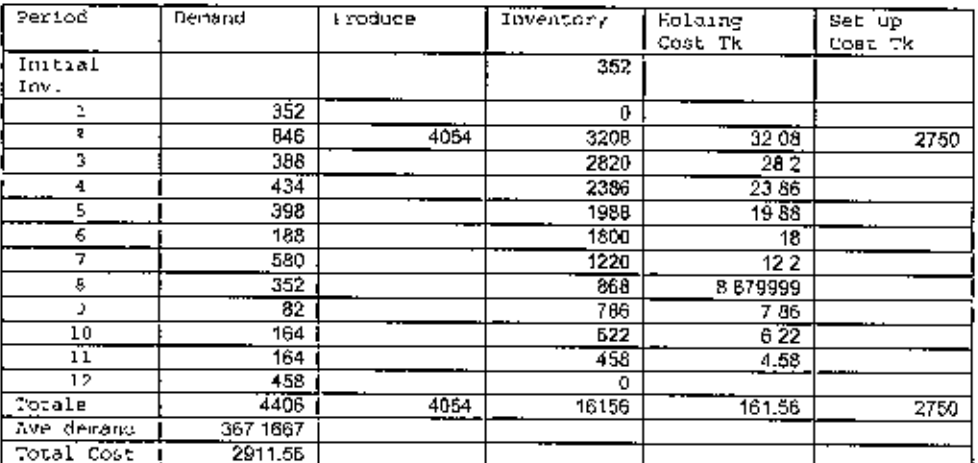

Ġ  $\mathbf{I}$